# <span id="page-0-0"></span>MC-SD03-I Introdução à Programação CUDA

### Programa de Verão do LNCC 2021

### Escola Santos Dumont

Roberto P. Souto (LNCC) rpsouto@lncc.br

 $\mathcal{A}$   $\overline{\mathcal{B}}$   $\rightarrow$   $\mathcal{A}$   $\overline{\mathcal{B}}$   $\rightarrow$   $\mathcal{A}$   $\overline{\mathcal{B}}$   $\rightarrow$ 

## Roteiro

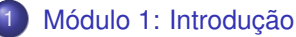

- **•** Motivação
- **•** [Primeiros Passos](#page-36-0)

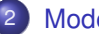

#### [Modelo de Paralelismo](#page-55-0)

- · Módulo 2: Hierarquia, Organização e Identificação
- $\bullet$  Módulo 3: Atribuição
- $\bullet$  Módulo 4: Escalonamento
- $\bullet$  Módulo 5: Hieraquia de Memória
- Módulo 6: Métricas e Otimização de Desempenho
- Módulo 7: Multiplicação de Matrizes
- Considerações Finais

### <span id="page-2-0"></span>Roteiro

#### Módulo 1: Introdução

- Motivação
- **•** [Primeiros Passos](#page-36-0)

#### [Modelo de Paralelismo](#page-55-0)

- $\bullet$  Módulo 2: Hierarquia, Organização e Identificação
- · Módulo 3: Atribuição
- Módulo 4: Escalonamento  $\bullet$
- $\bullet$  Módulo 5: Hieraquia de Memória

#### Módulo 6: Métricas e Otimização de Desempenho

- Módulo 7: Multiplicação de Matrizes
- Considerações Finais

E K

### <span id="page-3-0"></span>Roteiro

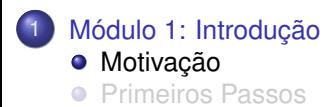

#### [Modelo de Paralelismo](#page-55-0)

- $\bullet$  Módulo 2: Hierarquia, Organização e Identificação
- · Módulo 3: Atribuição
- Módulo 4: Escalonamento  $\bullet$
- $\bullet$  Módulo 5: Hieraquia de Memória

#### Módulo 6: Métricas e Otimização de Desempenho

- Módulo 7: Multiplicação de Matrizes
- Considerações Finais

#### Por que usar GPU

Arquitetura com grande potencial de paralelismo, contendo centenas de núcleos computacionais (cores);

Þ

イロト イ押 トイラト イラト

#### Por que usar GPU

- Arquitetura com grande potencial de paralelismo, contendo centenas de núcleos computacionais (cores);
- **Plataforma de computação de alto desempenho presente em milhões** de máquinas;

 $\mathcal{A}$   $\overline{\mathcal{B}}$   $\rightarrow$   $\mathcal{A}$   $\overline{\mathcal{B}}$   $\rightarrow$   $\mathcal{A}$   $\overline{\mathcal{B}}$   $\rightarrow$   $\mathcal{B}$ 

#### Por que usar GPU

- Arquitetura com grande potencial de paralelismo, contendo centenas de núcleos computacionais (cores);
- **Plataforma de computação de alto desempenho presente em milhões** de máquinas;
- Melhor relação desempenho/custo (Gflops/\$)

**REPAREM** 

A R

#### Por que usar GPU

- Arquitetura com grande potencial de paralelismo, contendo centenas de núcleos computacionais (cores);
- **Plataforma de computação de alto desempenho presente em milhões** de máquinas;
- Melhor relação desempenho/custo (Gflops/\$)
- Melhor relação desempenho/consumo (Gflops/Watts)

14 E N 4 E N

#### Por que usar GPU

- Arquitetura com grande potencial de paralelismo, contendo centenas de núcleos computacionais (cores);
- **Plataforma de computação de alto desempenho presente em milhões** de máquinas;
- Melhor relação desempenho/custo (Gflops/\$)
- Melhor relação desempenho/consumo (Gflops/Watts)
- Melhor relação desempenho/volume (Gflops/Volume)

14 E N 4 E N

#### Por que usar GPU

- Arquitetura com grande potencial de paralelismo, contendo centenas de núcleos computacionais (cores);
- **Plataforma de computação de alto desempenho presente em milhões** de máquinas;
- Melhor relação desempenho/custo (Gflops/\$)
- Melhor relação desempenho/consumo (Gflops/Watts)
- Melhor relação desempenho/volume (Gflops/Volume)
- $\bullet$  Inteligência Artificial/Aprendizado de Máquina

4 何 ト 4 ヨ ト 4 ヨ トー

### **NVIDIA Tesla K40**

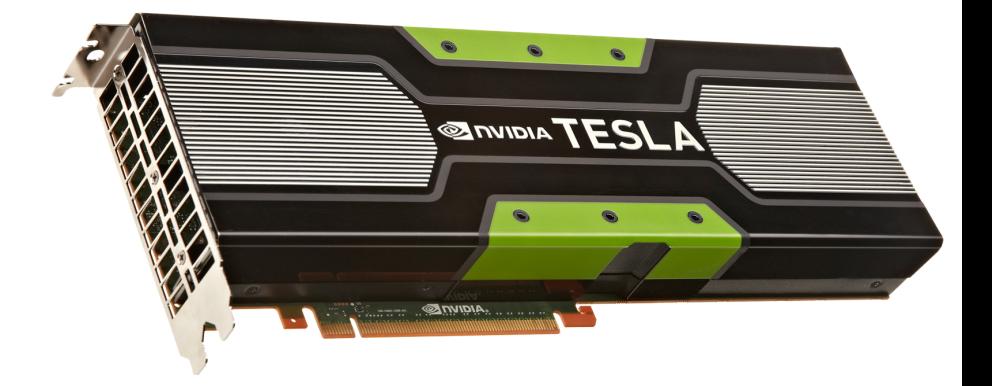

メロメメ 御き メミメメ 急ず 一番

### NVIDIA Volta V100

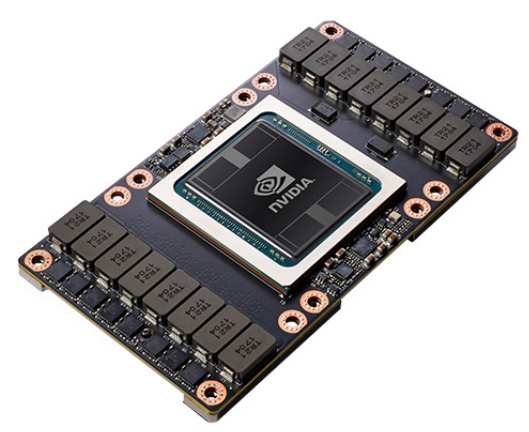

- 5376 núcleos FP32
- 5376 núcleos INT32
- 2688 núcleos FP64

4 0 8

• 672 Tensor Cores (TC)

 $\sim$ 

 $A \equiv 0.4$ 

### **NVIDIA Volta V100**

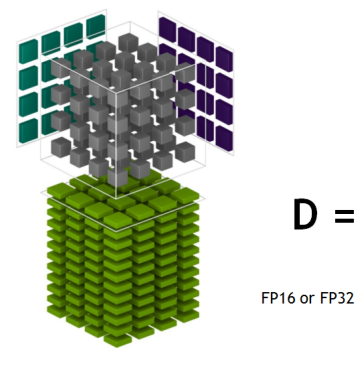

# $D =$

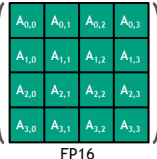

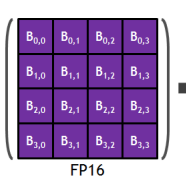

イロト イ押 トイラト イラト

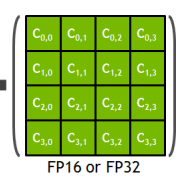

# Precisão mista

**Tensor Core** 

(computação aproximada)

Þ

### Compute Unified Device Architecture - CUDA

#### Aplicacões não-gráficas em GPU

● Em Novembro de 2006 foi lançada a série G80 de GPUs, com a GeForce 8800 GTX, que introduziu entre outras inovações:

> Suporte linguagem C, por meio das extensões inseridas na CUDA O programador tem acesso ao poder computacional da GPU, sem precisar aprender nova linguagem Processador que unificou as operações em vértices, geometria e pixel a execução de programas

### <span id="page-14-0"></span>Livros

- "Programming Massively Parallel Processors: A Hands-on Approach" [Kirk and Hwu, 2012]
- "CUDA by Example: An Introduction to General-Purpose GPU Programming" [Sanders and Kandrot, 2010]
- "CUDA Programming: A Developer's Guide to Parallel Computing with GPUs" [Cook. 2012]
- "The CUDA Handbook: A Comprehensive Guide to GPU Programming" [Wilt, 2013]

イロト イ押ト イヨト イヨトー

# <span id="page-15-0"></span>Arquitetura CPU  $\times$  GPU

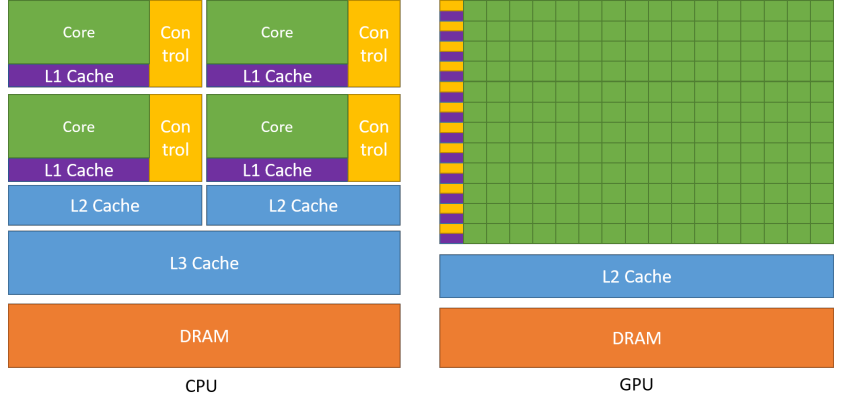

• CPU: historicamente, priorizava-se a otimização da execução do código sequencial;

重。

K ロ ▶ K 個 ▶ K 重 ▶ K 重 ▶ …

# <span id="page-16-0"></span>Arquitetura CPU  $\times$  GPU

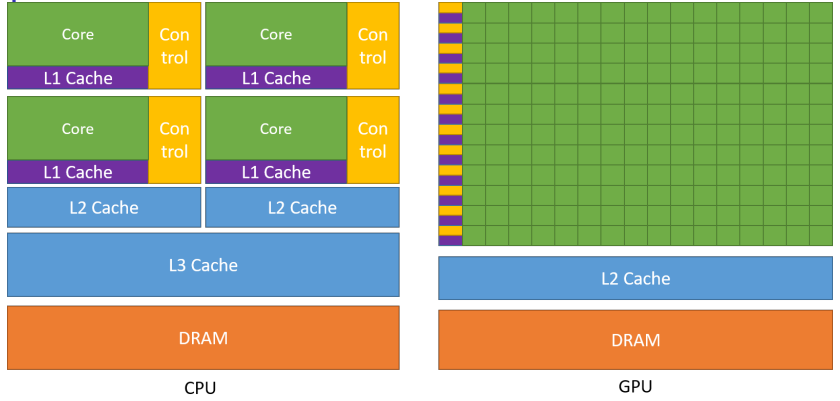

- CPU: historicamente, priorizava-se a otimização da execução do código sequencial;
- CPU: mais recentemente, buscou-se maior desempenho com o emprego de arquitetura *multi-core*;

 $\Rightarrow$ 

4 0 8 4 4 9 8 4 9 8 4 9 8

# <span id="page-17-0"></span>Arquitetura CPU  $\times$  GPU

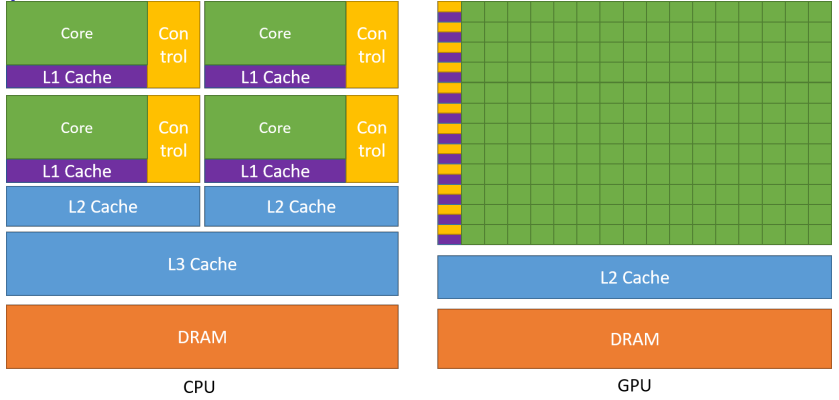

- CPU: historicamente, priorizava-se a otimização da execução do código sequencial;
- CPU: mais recentemente, buscou-se maior desempenho com o emprego de arquitetura *multi-core*;
- **[e](#page-15-0)** GPU: execução pa[r](#page-14-0)alela em arquitetura *man[y-](#page-16-0)[co](#page-18-0)re*[;](#page-17-0)

 $\Rightarrow$ 

# <span id="page-18-0"></span>Arquitetura GPU: série G80 (NVIDIA)

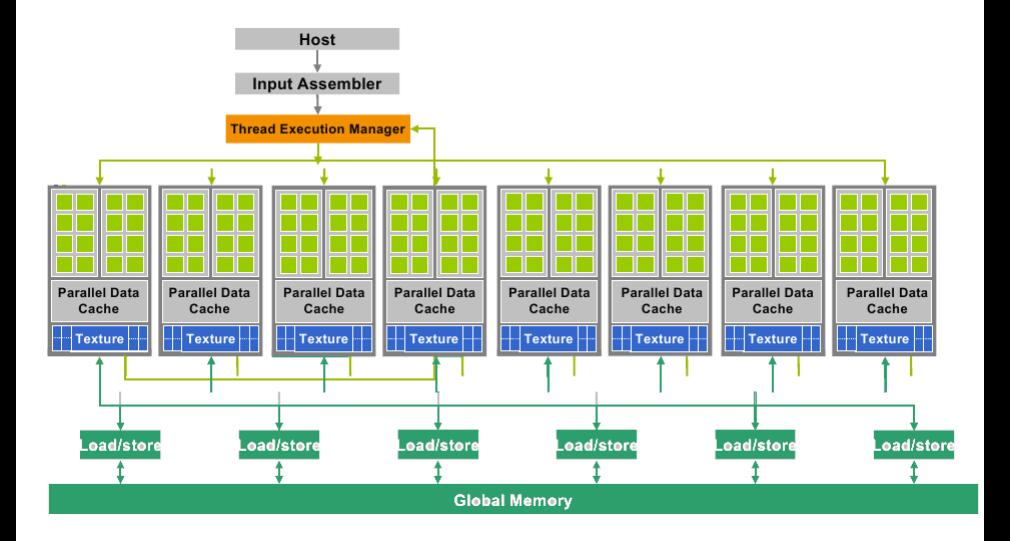

 $\Rightarrow$ 

イロトメ 御 トメ 君 トメ 君 トッ

## **Streaming Multiprocessor (SM)**

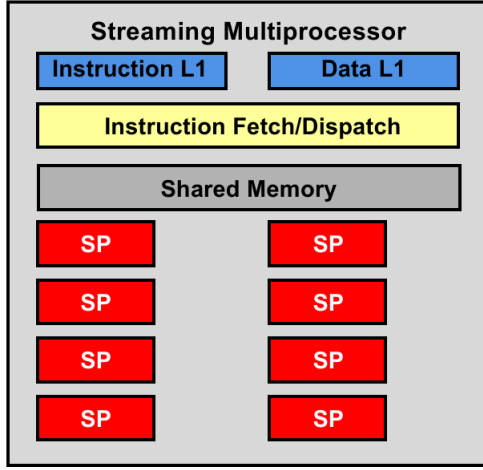

#### • 8 Streaming Processor (SP)

活

 $(0,1)$   $(0,1)$   $(0,1)$   $(1,1)$   $(1,1)$   $(1,1)$   $(1,1)$   $(1,1)$   $(1,1)$   $(1,1)$   $(1,1)$   $(1,1)$   $(1,1)$   $(1,1)$   $(1,1)$   $(1,1)$   $(1,1)$   $(1,1)$   $(1,1)$   $(1,1)$   $(1,1)$   $(1,1)$   $(1,1)$   $(1,1)$   $(1,1)$   $(1,1)$   $(1,1)$   $(1,1$ 

# **Streaming Multiprocessor (SM)**

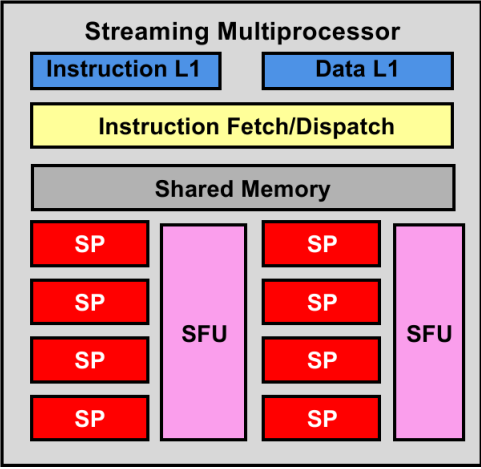

- 8 Streaming Processor (SP)
- 2 Special Function Unit (SFU)

Þ

 $(0,1)$   $(0,1)$   $(0,1)$   $(1,1)$   $(1,1)$   $(1,1)$   $(1,1)$   $(1,1)$   $(1,1)$   $(1,1)$   $(1,1)$   $(1,1)$   $(1,1)$   $(1,1)$   $(1,1)$   $(1,1)$   $(1,1)$   $(1,1)$   $(1,1)$   $(1,1)$   $(1,1)$   $(1,1)$   $(1,1)$   $(1,1)$   $(1,1)$   $(1,1)$   $(1,1)$   $(1,1$ 

# Desempenho máximo teórico R<sub>peak</sub>

NVIDIA GeForce 8800 GTX (Q406):

- 16 SMs com 8 SPs cada: 128 *cores*;
- Cada SP pode executar 2 unidades MAD (multiply-add) e 1 unidade MUL (multiply) por ciclo de *clock*;

 $\bullet$  *FLOPS*  $\approx$  *f*  $\times$  *SM*  $\times$  (8*SP*  $\ast$  (2*MAD* + 1*MUL*))  $FLOPS \approx 1.35 GHz \times 16 \times (8 * (2flop + 1flop))$  $FLOPS \approx 1.35$ *GHz*  $\times$  16  $\times$  (8  $\ast$  (3*flop*))  $FLOPS \approx 518.4$ *Gflop*/*s* em precisão simples Esta GPU pertence a uma geração que não suportava precisão dupla

- **•** Maior R<sub>peak</sub> de uma CPU na época era de 32 Gflop/s;
- Adicionalmente, cada SFU ainda é responsável por executar operações de funções especiais tais como raíz quadrada e transcendentais (logarítmica, exponencial, trigonométrica, etc).

4 ロ ト 4 何 ト 4 ラ ト 4 ラ ト

# Desempenho máximo teórico R<sub>peak</sub>

Intel Core i7-3970X Processor Extreme Edition (Sandy Bridge):

- Possui 6 *cores* (#cores=6);
- Executando 4 operações de ponto flutuante de precisão simples por ciclo de clock (#flop/cycle=4);
- Utiliza o conjunto de instruções SIMD AVX (Advanced Vector Extensions), de 256 bits
- Frequência de clock de 3.5GHz (f=3.5GHz);  $FLOPS \approx f \times \text{\#cores} \times \text{flop/cycle} \times \text{\#simd-avx}$  $FLOPS \approx 3.5$ *GHz*  $\times$  6  $\times$  4  $\times$  8  $FLOPS \approx 672$ *Gflop*/*s* (precisão simples)  $FLOPS \approx 336$ *Gflop*/*s* (precisão dupla)

4 何 ト 4 ヨ ト 4 ヨ トー

### Desempenho máximo teórico R<sub>neak</sub> GeForce GTX 580 (Fermi):

- 512 *cores*;
- Frequência de clock de 1.544GHz (*f*=1.544GHz);
- **Executa 2 operações de ponto flutuante de precisão simples por ciclo de** clock (#flop/cycle=2);
- *FLOPS* ≈ *f* × #*cores* × *flop*/*cycle*;
- $\bullet$  FLOPS  $\approx$  1.544  $\times$  512  $\times$  2:
- **·** Desempenho teórico em precisão simples de 1581 Gflop/s;
- **O** Desempenho teórico em precisão dupla de 197 Gflop/s:

**1/8** da precisão simples

AD - 4 B + 4 B +

# Desempenho máximo teórico R<sub>neak</sub>

#### Tesla C 2070 (Fermi):

- 448 *cores*;
- Frequência de clock de 1.150 GHz (*f*=1.150 GHz);
- **Executa 2 operações de ponto flutuante de precisão simples por ciclo de** clock (#flop/cycle=2);
- *FLOPS* ≈ *f* × #*cores* × *flop*/*cycle*;
- $\bullet$  FLOPS  $\approx$  1.15  $\times$  448  $\times$  2:
- **.** Desempenho teórico em precisão simples de 1030,4 Gflop/s;
- **O** Desempenho teórico em precisão dupla de 512,2 Gflop/s:
	- **1/2** da precisão simples

4 何 ト 4 重 ト 4 重 トー

# Desempenho máximo teórico R<sub>neak</sub>

GeForce GTX 690 (Kepler):

- 3072 *cores*;
- Frequência de clock de 0.915 GHz (*f*=0.915 GHz);
- **Executa 2 operações de ponto flutuante de precisão simples por ciclo de** clock (#flop/cycle=2);
- *FLOPS* ≈ *f* × #*cores* × *flop*/*cycle*;
- $\bullet$  FLOPS  $\approx$  0.915  $\times$  3072  $\times$  2:
- **·** Desempenho teórico em precisão simples de 5683,2 Gflop/s (5,68) Tflop/s);
- **.** Desempenho teórico em precisão dupla de 236,8 Gflop/s:

**1/24** da precisão simples

4 何 ト 4 重 ト 4 重 トー

# Desempenho máximo teórico R<sub>neak</sub> K20 (Kepler):

- 2496 *cores*;
- Frequência de clock de 0.705 GHz (*f*=0.705 GHz);
- **Executa 2 operações de ponto flutuante de precisão simples por ciclo de** clock (#flop/cycle=2);
- *FLOPS* ≈ *f* × #*cores* × *flop*/*cycle*;
- $\bullet$  FLOPS  $\approx$  0.705  $\times$  2688  $\times$  2:
- **·** Desempenho teórico em precisão simples de 3519 Gflop/s (3,79 Tflop/s);
- **.** Desempenho teórico em precisão dupla de 1173 Gflop/s (1,17 Tflop/s): **1/3** da precisão simples

イタト イミト イミトー

# Desempenho máximo teórico ( $R_{peak}$ ): CPU  $\times$  GPU

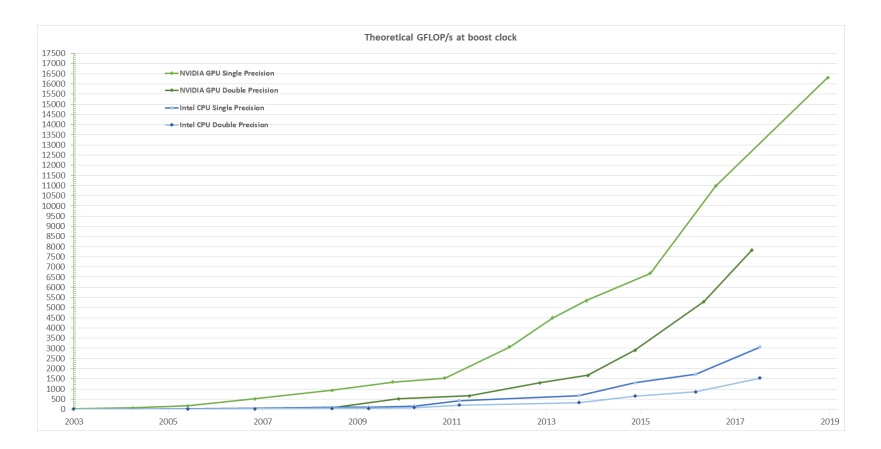

■

イロトメ 御 トメ 君 トメ 君 トー

### Largura de banda:  $CPU \times GPU$

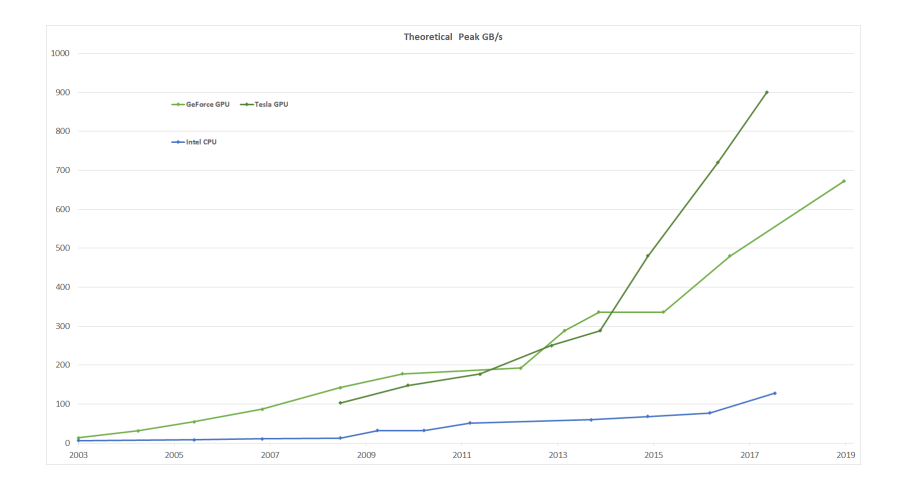

 $2990$ 21/234

造っ

メロメメ 御 メメ きょく きょう

### **Compute Unified Device Architecture - CUDA**

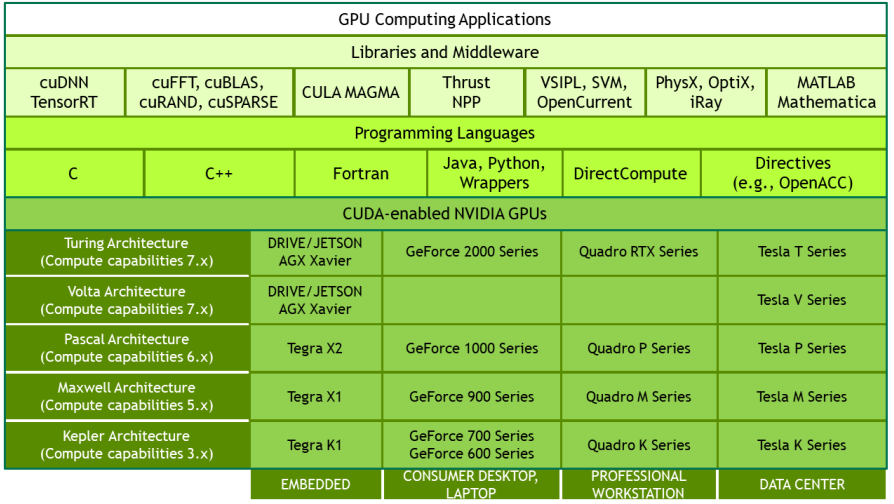

活

K ロ K K 御 K K 君 K K 君 K L

### **Compute Unified Device Architecture - CUDA**

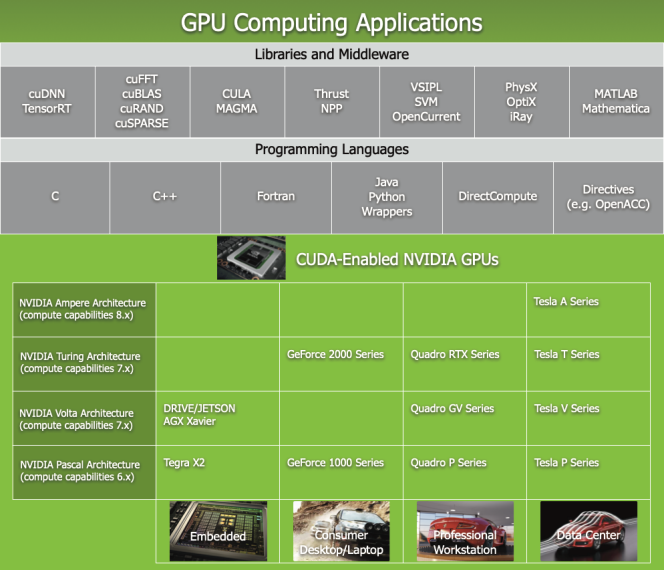

活

メロメメ 御 メメ きょく きょう

## CUDA Toolkit

Pacote principal composto de compilador C NVIDIA, de ferramentas e aplicativos de análise e depuração de execução, contendo também bibliotecas matemáticas otimizadas para CUDA.

CUDA Toolkit (Versão atual 11.2):

- Compilador C/C++ (nvcc)
- **Ferramenta de perfil de desempenho:** nvprof
- **NVIDIA Visual Profiler (nvvp)**
- NVIDIA Developer Tools: Nsight Compute
- CUDA-GDB (cuda-qdb)
- **CUDA Memcheck** (cuda-memcheck)
- bibliotecas otimizadas para GPU

医单侧 医骨间的

### Conhecendo a GPU na máquina

- \$ cd \$SCRATCH
- \$ tar xvf codigos-cuda-lncc.tar.gz
- \$ cd codigos/
- \$ source env\_cuda

 $\sim$ ∍

イロト イ押ト イヨト イヨ

### Conhecendo a GPU na máquina

```
$ cd samples/1_Utilities/deviceQuery/
$ make
$ srun -p treinamento_gpu ./deviceQuery
./deviceQuery Starting...
CUDA Device Query (Runtime API) version (CUDART static linking)
Detected 2 CUDA Capable device(s)
Device 0: "Tesla K40t"
 CUDA Driver Version / Runtime Version 10.0 / 10.0
 CUDA Capability Major/Minor version number: 3.5
 Total amount of global memory: 11441 MBytes (11996954624 bytes)
 (15) Multiprocessors, (192) CUDA Cores/MP: 2880 CUDA Cores
 GPU Max Clock rate: 745 MHz (0.75 GHz)
 Memory Clock rate: 3004 Mhz
 Memory Bus Width: 384-bit
 L2 Cache Size: 1572864 bytes
 Maximum Texture Dimension Size (x,y,z) 1D=(65536), 2D=(65536, 65536), 3D=(4096, 4096, 4096)
 Maximum Layered 1D Texture Size, (num) layers 1D=(16384), 2048 layers
 Maximum Layered 2D Texture Size, (num) layers 2D=(16384, 16384), 2048 layers
 Total amount of constant memory: 65536 bytes
 Total amount of shared memory per block: 49152 bytes
 Total number of registers available per block: 65536
 Warp size: 32
 Maximum number of threads per multiprocessor: 2048
 Maximum number of threads per block: 1024
```
4 0 8 4 4 9 8 4 9 8 4 9 8

### Conhecendo a GPU na máquina (cont.)

**Max dimension size of a thread block**  $(x,y,z)$ **: (1024, 1024, 64)**<br>**Max dimension size of a grid size**  $(x,y,z)$ **: (2147483647, 655**  $(x,y,z)$ : (2147483647, 65535, 65535) **Maximum memory pitch: 2147483647 bytes Texture alignment: 512 bytes** Concurrent copy and kernel execution: **Run time limit on kernels: No Integrated GPU sharing Host Memory: No Support host page-locked memory mapping: Yes Alignment requirement for Surfaces: Yes Device has ECC support: Enabled Device supports Unified Addressing (UVA): Yes Device supports Compute Preemption: No Supports Cooperative Kernel Launch: No Supports MultiDevice Co-op Kernel Launch: No Device PCI Domain ID / Bus ID / location ID: 0 / 1 / 0 Compute Mode: < Default (multiple host threads can use ::cudaSetDevice() with device simultaneously) > Device 1: "Tesla K40t" CUDA Driver Version / Runtime Version 10.0 / 10.0 CUDA Capability Major/Minor version number: 3.5 Total amount of global memory: 11441 MBytes (11996954624 bytes) (15) Multiprocessors, (192) CUDA Cores/MP: 2880 CUDA Cores GPU Max Clock rate: 745 MHz (0.75 GHz) Memory Clock rate: 3004 Mhz Memory Bus Width: 384-bit L2 Cache Size: 1572864 bytes Maximum Texture Dimension Size (x,y,z) 1D=(65536), 2D=(65536, 65536), 3D=(4096, 4096, 4096) Maximum Layered 1D Texture Size, (num) layers 1D=(16384), 2048 layers Maximum Layered 2D Texture Size, (num) layers 2D=(16384, 16384), 2048 layers**

G.

4 ロ ト 4 何 ト 4 ラ ト 4 ラ ト

### Conhecendo a GPU na máquina (cont.)

**Total amount of constant memory: 65536 bytes** Total amount of shared memory per block: **Total number of registers available per block: 65536 Warp size: 32** Maximum number of threads per multiprocessor: **Maximum number of threads per block: 1024 Max dimension size of a thread block**  $(x,y,z)$ **: (1024, 1024, 64)**<br>**Max dimension size of a grid size**  $(x,y,z)$ **: (2147483647, 655**  $(x,y,z)$ : (2147483647, 65535, 65535) **Maximum memory pitch: 2147483647 bytes Texture alignment: 512 bytes Concurrent copy and kernel execution: Yes with 2 copy engine(s) Run time limit on kernels: No Integrated GPU sharing Host Memory: No Support host page-locked memory mapping: Yes Alignment requirement for Surfaces: Yes Device has ECC support: Enabled Device supports Unified Addressing (UVA): Yes Device supports Compute Preemption: No Supports Cooperative Kernel Launch: No Supports MultiDevice Co-op Kernel Launch: No Device PCI Domain ID / Bus ID / location ID: 0 / 129 / 0 Compute Mode: < Default (multiple host threads can use ::cudaSetDevice() with device simultaneously) > > Peer access from Tesla K40t (GPU0) -> Tesla K40t (GPU1) : No > Peer access from Tesla K40t (GPU1) -> Tesla K40t (GPU0) : No**

**deviceQuery, CUDA Driver = CUDART, CUDA Driver Version = 10.0, CUDA Runtime Version = 10.0, NumDevs = 2 Result = PASS**

4 0 8 4 4 9 8 4 9 8 4 9 8
## <span id="page-36-0"></span>Roteiro

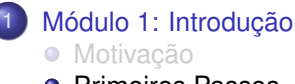

**•** [Primeiros Passos](#page-36-0)

#### [Modelo de Paralelismo](#page-55-0)

- Módulo 2: Hierarquia, Organização e Identificação
- · Módulo 3: Atribuição
- Módulo 4: Escalonamento  $\bullet$
- $\bullet$  Módulo 5: Hieraquia de Memória
- Módulo 6: Métricas e Otimização de Desempenho
- Módulo 7: Multiplicação de Matrizes
- Considerações Finais

# Um primeiro programa CUDA

Os códigos apresentados foram retirados e adaptados do livro de [\[Sanders and Kandrot, 2010\]](#page-340-0), podendo ser baixados de: <https://developer.nvidia.com/cuda-example>

4 何 ト 4 ヨ ト 4 ヨ ト

## **Primeiros Passos**

#### hello world.cu

```
* Copyright 1993-2010 NVIDIA Corporation. All rights reserved.
 * NVIDIA Corporation and its licensors retain all intellectual property and
 * proprietary rights in and to this software and related documentation.
 * Any use, reproduction, disclosure, or distribution of this software
 * and related documentation without an express license agreement from
 * NVIDIA Corporation is strictly prohibited.
 * Please refer to the applicable NVIDIA end user license agreement (EULA)
 * associated with this source code for terms and conditions that govern
 * your use of this NVIDIA software.
 \ddot{\bullet}#include <stdio.h>
int main (void) {
    printf ( "Hello, World!\n" );
    return 0;
```
4 0 8 4 4 9 8 4 9 8 4 9 8 1

## **Primeiros Passos**

- \$ cd primeirospassos
- \$ nycc hello world.cu -o hello world
- \$ srun -p treinamento\_qpu ./hello\_world

Hello, World!

イロト イ押 トイラト イラトー

## Primeiros Passos: chamada a *kernel*

**simple kernel.cu**

```
#include <stdio.h>
  __global__ void kernel( void ) {
}
int main( void ) {
    kernel<<<1,1>>>();
    printf( "Hello, World!\n" );
    return 0;
}
```
- **global** : qualificador CUDA que informa ao compilador que esta função será executada na GPU ( *device*), e não na CPU ( *host*).
- **kernel<<<1,1>>>()**: os argumentos entre **<<< >>>>** definem a configuração da execução na GPU. Neste exemplo a função  $kernel$ nada faz na GPU.

```
$ nvcc simple kernel.cu -o simple kernel
$ srun -p treinamento gpu ./simple kernel
Hello, World!
```
## Primeiros Passos: passando parâmetros

#### simple\_kernel\_params.cu

```
#include <stdio.h>
// Convenience function for checking CUDA runtime API results
// can be wrapped around any runtime API call. No-op in release builds.
inline
cudaError t checkCuda (cudaError t result)
#if defined(DEBUG) || defined( DEBUG)
 if (result := cudaSuccess) {
   forintf(stderr. "CUDA Runtime Error: %s\n", cudaGetErrorString(result));
   assert (result == cudaSuccess);
  \mathbf{1}#endif
 return result:global void add (int a, int b, int *c ) {
    \starc = a + b;
int main (void) {
   int c:
   int *dev c:
    checkCuda (cudaMaloc (void**)) sdev c. sizeof(int)) :
   add<<1.1>>(2.7.devc):
```
B.

4 0 8 4 4 9 8 4 9 8 4 9 8

# Primeiros Passos: passando parâmetros (cont.)

```
checkCuda( cudaMemcpy( &c, dev_c, sizeof(int),
                           cudaMemcpyDeviceToHost ) );
printf( "2 + 7 = %d\n", c );
checkCuda( cudaFree( dev_c ) );
return 0;
```
- **e** cudaMalloc: função da API CUDA que aloca memória do GPU.
- **· cudaMemcpy:** função da API CUDA que faz a transferência de dados entre o GPU e o CPU.
- **· cudaMemcpyDeviceToHost:** parâmetro que define o sentido da transferência
- **· cudaFree:** função da API CUDA que libera a memória alocada.

**}**

## Primeiros Passos: passando parâmetros (cont.)

\$ nvcc simple\_kernel\_params.cu -o simple\_kernel\_params

\$ srun -p treinamento\_gpu ./simple\_kernel\_params

 $2 + 7 = 9$ 

## Soma de vetores

\$ cd vecSum

重

イロトメ 御 トメ 君 トメ 君 ト

### Soma de vetores na CPU

**add cpu.cu**

```
void add( int N, float *a, float *b, float *c ) {
   int tid = 0; // this is CPU zero, so we start at zero
   while (tid < N) {
       c[tid] = a[tid] + b[tid];
       tid += 1; // we have one CPU, so we increment by one
    }
}
```
#### **add cpu.cu**

**add( a, b, c );**

 $(1, 1)$   $(1, 1)$   $(1, 1)$   $(1, 1)$   $(1, 1)$   $(1, 1)$   $(1, 1)$   $(1, 1)$   $(1, 1)$   $(1, 1)$ 

### Soma de vetores na GPU

**add gpu.cu**

```
__global__ void add( int N, float *a, float *b, float *c ) {
  int tid = threadIdx.x; // handles the data at its thread id
 if (tid < N)
      c[tid] = a[tid] + b[tid];
```
**add gpu.cu**

**add<<<1,N>>>( N, dev\_a, dev\_b, dev\_c );**

**}**

G.

 $A \cup B \cup A \cup B \cup A \cup B \cup A \cup B \cup A$ 

## Soma de vetores na GPU

**add gpu.cu**

```
__global__ void add( int N, float *a, float *b, float *c ) {
  int tid = threadIdx.x; // handles the data at its thread id
  if (tid < N)
      c[tid] = a[tid] + b[tid];
```
**add gpu.cu**

**add<<<1,N>>>( N, dev\_a, dev\_b, dev\_c );**

**}**

- **threadIdx.x:** palavra-chave que referencia os índices das *threads*;
- **kernel<<<1,N>>>()**: os argumentos entre **<<< >>>** definem a configuração/geometria de execução na GPU. Neste exemplo o kernel **add** soma dois vetores de N elementos (uma *thread* para cada elemento dos vetores).

イロト イ押ト イヨト イヨトー

## Soma de vetores na CPU

```
$ nvcc add_cpu.cu -o add_cpu
$ srun -p treinamento_gpu ./add_cpu 10
```
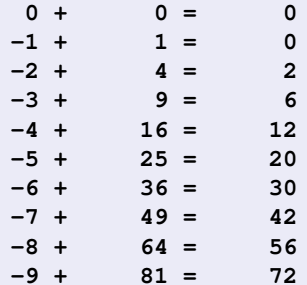

Þ

イロト イ押 トイラト イラトー

## Soma de vetores na GPU

```
$ nvcc add_gpu.cu -o add_gpu
$ srun -p treinamento_gpu ./add_gpu 10
```
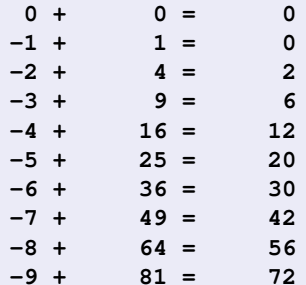

Þ

イロト イ押 トイラト イラトー

## Soma de vetores na CPU: tempo de execução

```
$ nvcc add_gpu.cu -o add_gpu
$ srun -p treinamento_gpu ./add_cpu 512
```

```
-502 + 252004 = 251502
-503 + 253009 = 252506
-504 + 254016 = 253512
-505 + 255025 = 254520
-506 + 256036 = 255530
-507 + 257049 = 256542
-508 + 258064 = 257556
-509 + 259081 = 258572
-510 + 260100 = 259590
-511 + 261121 = 260610
```
**Execution Time (microseconds): 4.00**

O compilador nvec tem como opção padrão de otimização -00.

G.

4 0 8 4 4 9 8 4 9 8 4 9 8

### Soma de vetores na CPU: tempo de execução

**\$ nvcc -O2 add\_cpu.cu -o add\_cpu \$ srun -p treinamento\_gpu ./add\_cpu 512**

**-502 + 252004 = 251502 -503 + 253009 = 252506 -504 + 254016 = 253512 -505 + 255025 = 254520 -506 + 256036 = 255530 -507 + 257049 = 256542 -508 + 258064 = 257556 -509 + 259081 = 258572 -510 + 260100 = 259590 -511 + 261121 = 260610**

**Execution Time (microseconds): 1.00**

B.

4 0 8 4 6 8 4 9 8 4 9 8 1

## Soma de vetores na GPU: profiling

**\$ srun -p treinamento\_gpu nvprof ./add gpu 512**

**-502 + 252004 = 251502 -503 + 253009 = 252506 -504 + 254016 = 253512 -505 + 255025 = 254520 -506 + 256036 = 255530 -507 + 257049 = 256542 -508 + 258064 = 257556 -509 + 259081 = 258572 -510 + 260100 = 259590 -511 + 261121 = 260610**

**Device: Tesla C2050 ======== Profiling result:**

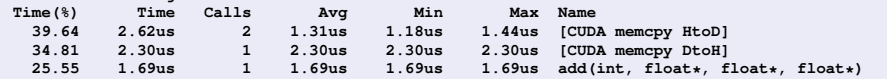

4 0 8 4 6 8 4 9 8 4 9 8 1

## Soma de vetores: GPU  $\times$  CPU

- Na CPU: **1.00** microssegundos;
- Na GPU: **1.69** microssegundos;

## Soma de vetores: GPU  $\times$  CPU

- Na CPU: **1.00** microssegundos;
- Na GPU: **1.69** microssegundos;
- $\bullet$  Na CPU é mais rápido este tamanho de problema, sobretudo se levarmos em conta o **custo de transferencia ˆ** de dados entre a GPU e a CPU.

# <span id="page-55-0"></span>Roteiro

### Módulo 1: Introdução

- Motivação
- **•** [Primeiros Passos](#page-36-0)

#### [Modelo de Paralelismo](#page-55-0)

- Módulo 2: Hierarquia, Organização e Identificação
- · Módulo 3: Atribuição
- Módulo 4: Escalonamento  $\bullet$
- $\bullet$  Módulo 5: Hieraquia de Memória

#### Módulo 6: Métricas e Otimização de Desempenho

- Módulo 7: Multiplicação de Matrizes
- Considerações Finais

**Threads** 

· Hierarquia, Organização e Identificação

4 0 8

A P

**REPAREM** 

∍

**Threads** 

- · Hierarquia, Organização e Identificação
- · Atribuição

4 0 8

A B

∍

あきする 新

## **Threads**

- · Hierarquia, Organização e Identificação
- · Atribuição
- Escalonamento

## **Threads**

- · Hierarquia, Organização e Identificação
- Atribuição
- Escalonamento
- · Hierarquia de Memória

# <span id="page-60-0"></span>Roteiro

#### Módulo 1: Introdução • Motivação

**•** [Primeiros Passos](#page-36-0)

#### [Modelo de Paralelismo](#page-55-0)

### ● Módulo 2: Hierarquia, Organização e Identificação

- Módulo 3: Atribuição  $\bullet$
- Módulo 4: Escalonamento  $\bullet$
- $\bullet$  Módulo 5: Hieraquia de Memória

#### Módulo 6: Métricas e Otimização de Desempenho

- Módulo 7: Multiplicação de Matrizes
- Considerações Finais

# Hierarquia de Threads

## $\bullet$  Threads

- Blocos de threads  $(Blocks)$
- Grade de blocos  $(Grid)$

 $(1 - 1)$ 

 $\sim$ ≡∗ ÷

 $\sim$ ∍

# Organização das Threads

- As *threads* são distribuídas em blocos;
- Os blocos são distribuídos em uma grade.

# Organização das *threads*

# Exemplo 1

- Grade de duas dimensões (2D-Grid), contendo blocos de threads com duas dimensões (2D-Block)
- $\bullet$  Grade:  $3\times 2$  blocos
- Bloco:  $4\times3$  threads
- Total de 72 threads

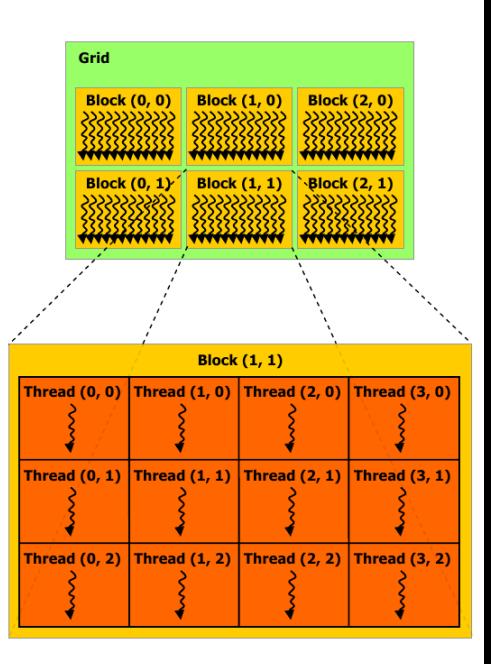

イロト イ押ト イヨト イヨトー

∍

# Organização das *threads*

# Exemplo 2

- Grade de duas dimensões (2D-Grid), contendo blocos de threads com três dimensões (3D-Block)
- $\bullet$  Grade: 2 $\times$ 2 blocos
- Bloco:  $4 \times 2 \times 2$  threads
- Total de 64 threads

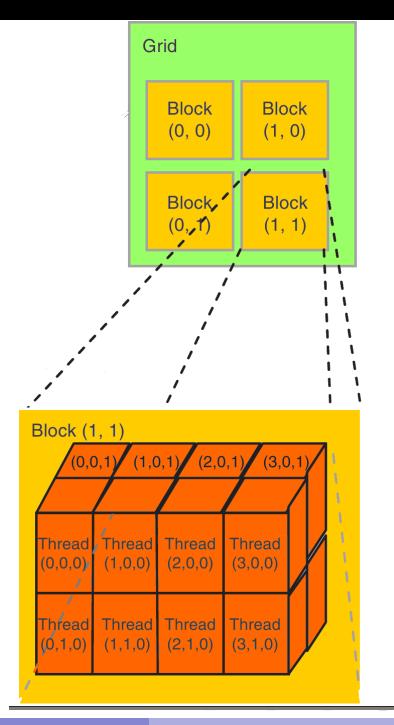

No bloco

Thread ( *tx*, *ty*, *tz* );

### Na grade

Bloco ( *bx*, *by* );

### No bloco

- Thread ( *tx*, *ty*, *tz* );
- Palavra-chave CUDA threadIdx.*dim*:

### Na grade

- Bloco (*bx*, *by*);
- Palavra-chave CUDA blockIdx.*dim*:

### No bloco

- Thread ( *tx*, *ty*, *tz* );
- Palavra-chave CUDA threadIdx.*dim*:
- (threadIdx.x, threadIdx.y, threadIdx.z)

### Na grade

- Bloco (*bx*, *by*);
- Palavra-chave CUDA blockIdx.*dim*:
- (blockIdx.x, blockIdx.y);

### No bloco

- Thread ( *tx*, *ty*, *tz* );
- Palavra-chave CUDA threadIdx.*dim*:
- (threadIdx.x, threadIdx.y, threadIdx.z)
- **·** Tam. máx. cada  $dim$ : (512, 512, 64);
- $\bullet$  Número máximo de threads: 512

### Na grade

- Bloco (*bx*, *by*);
- Palavra-chave CUDA blockIdx.*dim*:
- (blockIdx.x, blockIdx.y);
- **•** Tam. máx. cada *dim*: (65535, 65535);

### No bloco (dados referentes à geração Tesla)

- Thread ( *tx*, *ty*, *tz* );
- Palavra-chave CUDA threadIdx.*dim*:
- (threadIdx.x, threadIdx.y, threadIdx.z)
- **•** Tam. máx. cada *dim*: (512, 512, 64);
- $\bullet$  Número máximo de threads: 512

### Na grade (dados referentes à geração Tesla)

- Bloco (*bx*, *by*);
- Palavra-chave CUDA blockIdx.*dim*:
- (blockIdx.x, blockIdx.y);
- **•** Tam. máx. cada *dim*: (65535, 65535);

### No bloco (dados referentes à geração Fermi)

- Thread ( *tx*, *ty*, *tz* );
- Palavra-chave CUDA threadIdx.*dim*:
- (threadIdx.x, threadIdx.y, threadIdx.z)
- **•** Tam. máx. cada *dim*: (1024, 1024, 64);
- · Número máximo de threads: 1024

### Na grade (dados referentes à geração Fermi)

- Bloco (*bx*, *by*, *bz*);
- Palavra-chave CUDA blockIdx.*dim*:
- (blockIdx.x, blockIdx.y, blockIdx.z);
- **Tam. máx. cada** *dim***: ( 65535, 65535, 65535 );**

 $\bullet$ 

### No bloco (dados referentes à geração Kepler)

- Thread ( *tx*, *ty*, *tz* );
- Palavra-chave CUDA threadIdx.*dim*:
- (threadIdx.x, threadIdx.y, threadIdx.z)
- **•** Tam. máx. cada *dim*: (1024, 1024, 64);
- · Número máximo de threads: 1024

### Na grade (dados referentes à geração Kepler)

- Bloco (*bx*, *by*, *bz*);
- Palavra-chave CUDA blockIdx.*dim*:
- (blockIdx.x, blockIdx.y, blockIdx.z);
- Tam. máx. cada *dim*: ( 2<sup>31</sup>-1, 2<sup>31</sup>-1, 2<sup>31</sup>-1 );

 $\bullet$
# Identificação das Threads

### No bloco (dados referentes à geração Maxwell)

- Thread ( *tx*, *ty*, *tz* );
- Palavra-chave CUDA threadIdx.*dim*:
- (threadIdx.x, threadIdx.y, threadIdx.z)
- **·** Tam. máx. cada dim: ( 1024, 1024, 64 );
- · Número máximo de threads: 1024

### Na grade (dados referentes à geração Maxwell)

- Bloco (*bx*, *by*, *bz*);
- Palavra-chave CUDA blockIdx.*dim*:
- (blockIdx.x, blockIdx.y, blockIdx.z);
- Tam. máx. cada *dim*: ( 2<sup>31</sup>-1, 2<sup>31</sup>-1, 2<sup>31</sup>-1 );

 $\bullet$ 

## Recursos da GPU

### Capacidade de Computação (Compute Capability)

- Geração Tesla (1.x): 1.0, 1.1, 1.2, 1.3
- Geração Fermi (2.x): 2.0, 2.1
- $\bullet$  Geração Kepler  $(3.x)$ : 3.0, 3.2, 3.5, 3.7
- $\bullet$  Geração Maxwell (5.x): 5.0, 5.2
- Geração Pascal (6.x): 6.0, 6.1
- Geração Volta (7.x): 7.0
- $\bullet$  Geração Turing  $(7.x)$ : 7.5

. . . . . . .

## Recursos da GPU

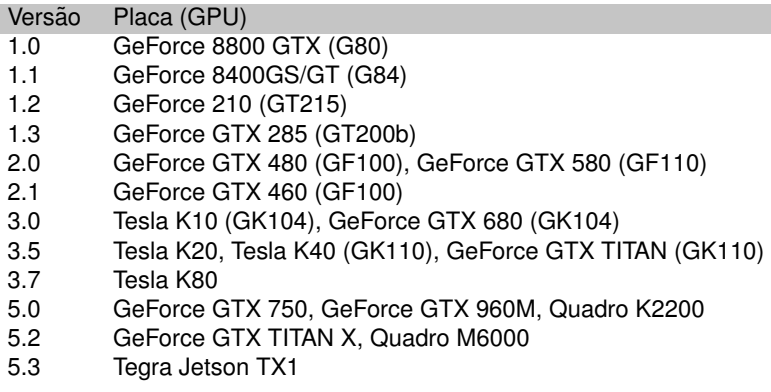

Ver lista completa em:

```
http://developer.nvidia.com/cuda-gpus
e
https://en.wikipedia.org/wiki/CUDA
```
4 0 8

 $\mathcal{A}$   $\mathcal{B}$   $\rightarrow$   $\mathcal{A}$   $\mathcal{B}$   $\rightarrow$   $\mathcal{A}$   $\mathcal{B}$   $\rightarrow$ 

Þ

### Recursos da GPU

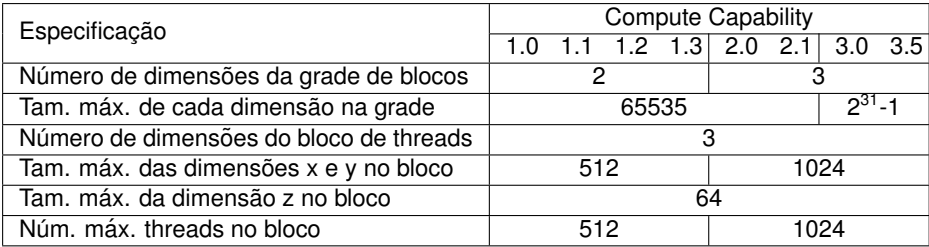

重

イロト イ部 トイヨ トイヨト

- 1 bloco com N threads:<br> $i = three address x$
- 

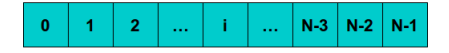

Þ

イロト イ押 トイラト イラト

- 1 bloco com N threads:<br> $i = \frac{theq}{dx}$
- 

 $\mathbf{0}$  $\overline{2}$  $N-3$   $N-2$  $N-1$ 1 f. Щ.  $\ddotsc$ 

N blocos com 1 thread:<br> $\frac{i}{i} = blockIdx$ .

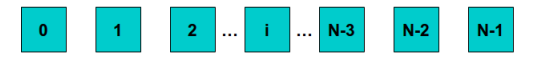

**COLLECT** 

 $\mathcal{A}$   $\overline{\mathcal{B}}$   $\rightarrow$   $\mathcal{A}$   $\overline{\mathcal{B}}$   $\rightarrow$   $\mathcal{A}$   $\overline{\mathcal{B}}$   $\rightarrow$ 

∍

- 1 bloco com N threads:<br> $i = \frac{theq}{dx}$
- 

 $\mathbf{0}$  $\overline{2}$  $N-3$   $N-2$  $N-1$ 1 f. Щ.  $\ddotsc$ 

N blocos com 1 thread:<br> $\frac{i}{i}$  = blockIdx.x

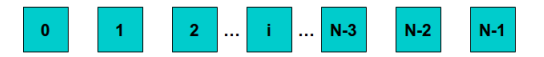

**• blockIdx.x:** palavra-chave CUDA que referencia os índices dos blocos;

AD > 3 B > 3 B

### Soma de vetores: 1 bloco com *N threads*

**add gpu.cu**

```
__global__ void add( int N, float *a, float *b, float *c ) {
  int tid = threadIdx.x; // handles the data at its thread id
 if (tid < N)
      c[tid] = a[tid] + b[tid];
```
**add gpu.cu**

**add<<<1,N>>>( N, dev\_a, dev\_b, dev\_c );**

**}**

G.

4 0 8 4 4 9 8 4 9 8 4 9 8

### Soma de vetores: *N* blocos com 1 *thread*

**add gpu blocks.cu**

```
__global__ void add( int N, float *a, float *b, float *c ) {
  int tid = blockIdx.x; // handles the data at its thread id
 if (tid < N)
      c[tid] = a[tid] + b[tid];
```
#### **add gpu blocks.cu**

**add<<<N,1>>>( N, dev\_a, dev\_b, dev\_c );**

**}**

÷.

4 0 8 4 4 9 8 4 9 8 4 9 8

1 bloco com N threads

 $=$  threadIdx.x У.

 $\mathbf{0}$  $\overline{2}$  $N-3$   $N-2$   $N-1$ 1 f. Щ.  $\ddotsc$ 

N blocos com 1 thread  $i = blockIdx \cdot x$ 

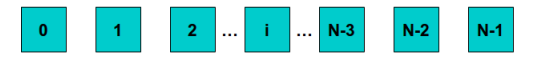

a miller

 $\mathcal{A}$   $\overline{\mathcal{B}}$   $\rightarrow$   $\mathcal{A}$   $\overline{\mathcal{B}}$   $\rightarrow$   $\mathcal{A}$   $\overline{\mathcal{B}}$   $\rightarrow$ 

∍

1 bloco com N threads  $=$  threadIdx.x

 $\mathbf{0}$  $\overline{2}$  $N-3$   $N-2$  $N-1$ 1 f.  $\ddotsc$  $\ddotsc$ 

N blocos com 1 thread  $i = blockIdx \cdot x$ 

Na soma de vetores, qual a "melhor" estratégia?

1 bloco com N threads

 $\mathbf{0}$  $\overline{2}$  $N-3$   $N-2$   $N-1$ 1 f. Щ.  $\ddotsc$ 

N blocos com 1 thread

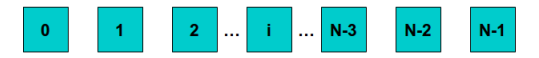

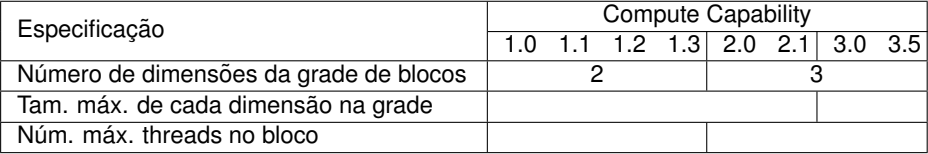

a miller

 $\mathcal{A}$   $\overline{\mathcal{B}}$   $\rightarrow$   $\mathcal{A}$   $\overline{\mathcal{B}}$   $\rightarrow$   $\mathcal{A}$   $\overline{\mathcal{B}}$   $\rightarrow$ 

∍

1 bloco com N threads: limitado número de elementos.

 $\mathbf{0}$  $\overline{2}$  $N-3$  $N-2$  $N-1$ 1  $\ddotsc$  $\ddotsc$ 

N blocos com 1 thread

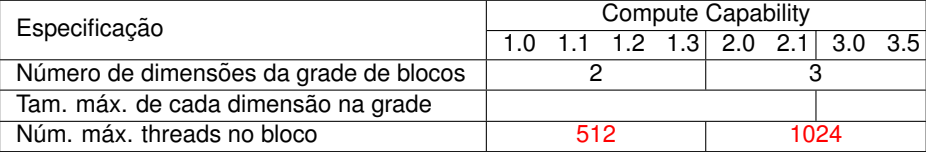

1 bloco com N threads: limitado número de elementos.

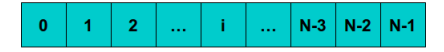

N blocos com 1 thread: maior número de elementos.

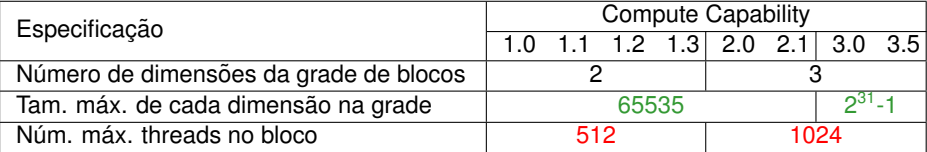

 $\mathcal{A}$   $\overline{\mathcal{B}}$   $\rightarrow$   $\mathcal{A}$   $\overline{\mathcal{B}}$   $\rightarrow$   $\mathcal{A}$   $\overline{\mathcal{B}}$   $\rightarrow$ 

### Soma de vetores

#### Na GPU: N=65535 blocos com 1 thread

```
$ nvcc add_qpu_blocks.cu -o add_qpu_blocks
$ srun -p treinamento_qpu nvprof ./add_qpu_blocks 65535
```
 $==== == NVPROF$  is profiling add gpu blocks... ======== Command: add\_qpu\_blocks 65535 1

 $Device: Tesla C2050$ 

======== Profiling result:

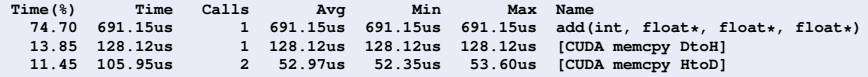

#### Na CPU: N=65535

\$ srun -p treinamento qpu ./add\_cpu 65535 Execution Time (microseconds):  $246.00$ 

G.

4 0 8 4 4 9 8 4 9 8 4 9 8

Soma de vetores: GPU × CPU

- Na CPU: **246** microssegundos;
- Na GPU: **691** microssegundos;
- Na GPU o tempo foi quase 3 vezes maior;

#### $N=512$  blocos com 1 thread

\$ srun -p treinamento\_qpu nvprof ./add\_qpu\_blocks 512

======== NVPROF is profiling add qpu blocks... ======== Command: add\_gpu\_blocks 512

Device: Tesla C2050

======== Profiling result:

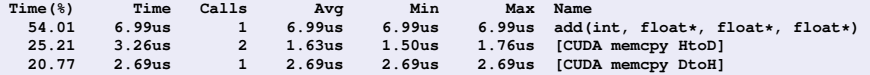

∍

イロト イ押 トイ磨 トイ磨 トー

Comparação de desempenho: N=512

1 bloco com *N=512* threads: **1.69** microssegundos;

A B

- 1 bloco com *N=512* threads: **1.69** microssegundos;
- *N=512* blocos com 1 thread: **6.99** microssegundos;

- 1 bloco com *N=512* threads: **1.69** microssegundos;
- *N=512* blocos com 1 thread: **6.99** microssegundos; Cerca de 4 vezes mais lenta a execução;

- 1 bloco com *N=512* threads: **1.69** microssegundos;
- *N=512* blocos com 1 thread: **6.99** microssegundos; Cerca de 4 vezes mais lenta a execução;
- Tanto este caso, quanto aquele com N=65535 blocos, veremos que se trata de uma questão de melhorar a **atribuic¸ao˜** das *threads*.

# <span id="page-93-0"></span>Roteiro

### Módulo 1: Introdução

- Motivação
- **•** [Primeiros Passos](#page-36-0)

### [Modelo de Paralelismo](#page-55-0)

- $\bullet$  Módulo 2: Hierarquia, Organização e Identificação
- $\bullet$  Módulo 3: Atribuição
- Módulo 4: Escalonamento  $\bullet$
- $\bullet$  Módulo 5: Hieraquia de Memória
- Módulo 6: Métricas e Otimização de Desempenho
- Módulo 7: Multiplicação de Matrizes
- Considerações Finais

• 1 core CUDA é 1 Streaming Processor  $(SP)$ 

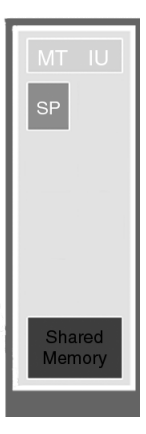

重

(ロトイ部)→(理)→(理)→

- $\bullet$  1 core CUDA é 1 *Streaming Processor* (SP)
- 1 *Streaming Multiprocessor* (SM) e´ constituído por um número de SP

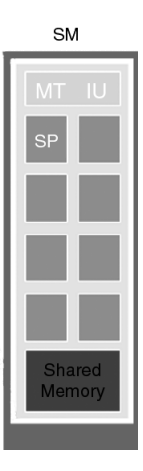

в

イロト イ押 トイラト イラト

- **1 core CUDA é 1** *Streaming Processor* (SP)
- **1** *Streaming Multiprocessor* (SM)  $\acute{e}$ constituído por um número de SP
- $\bullet$  Número de SP por SM depende da *Compute Capability* da GPU

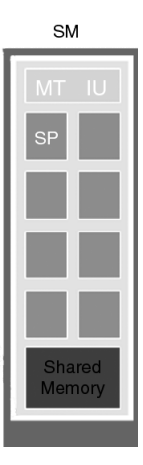

4 0 8

 $\mathcal{A}$   $\overline{\mathcal{B}}$   $\rightarrow$   $\mathcal{A}$   $\overline{\mathcal{B}}$   $\rightarrow$   $\mathcal{A}$   $\overline{\mathcal{B}}$   $\rightarrow$ 

Þ

GPU 1.x possui 8 SP por SM

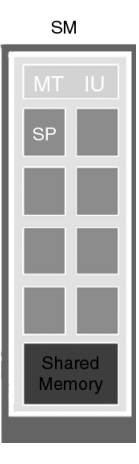

重

(ロトイ部)→(理)→(理)→

- GPU 1.x possui 8 SP por SM
- GPU 2.0 possui 32 SP por SM

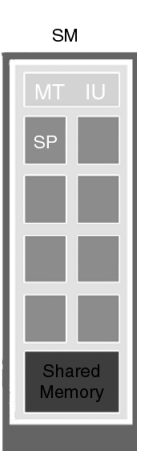

4 0 8

 $\leftarrow$   $\leftarrow$   $\leftarrow$ 

**REPAREM** 

活

- GPU 1.x possui 8 SP por SM
- GPU 2.0 possui 32 SP por SM
- GPU 2.1 possui 48 SP por SM

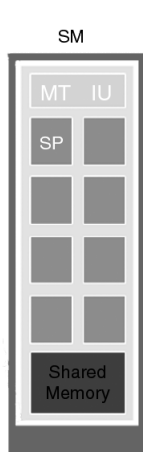

4 0 8

 $\sim$  $\sim$ E K 14.1  $\sim$  Þ

 $\equiv$ 

- GPU 1.x possui 8 SP por SM
- GPU 2.0 possui 32 SP por SM
- GPU 2.1 possui 48 SP por SM
- GPU 3.x possui 192 SP por SM

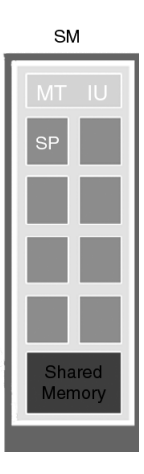

 $\leftarrow$ 

Þ

- GPU 1.x possui 8 SP por SM
- GPU 2.0 possui 32 SP por SM
- GPU 2.1 possui 48 SP por SM
- GPU 3.x possui 192 SP por SM
- GPU 5.x possui 128 SP por SM

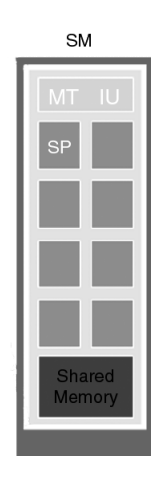

• As threads são atribuídas aos SMs em blocos

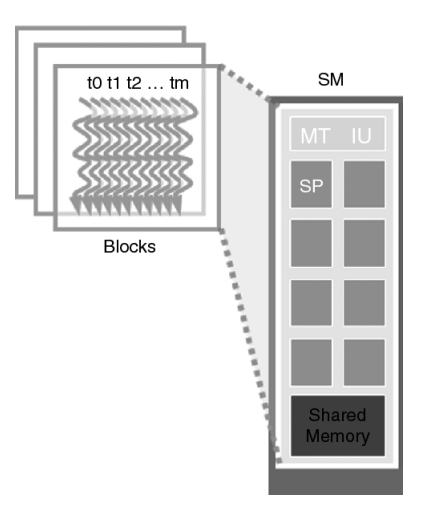

(ロトイ部)→(理)→(理)→

重

- As threads são atribuídas aos SMs em blocos
- $\bullet$  Máximo de 8 blocos de *threads* podem ser atribuídos no SM

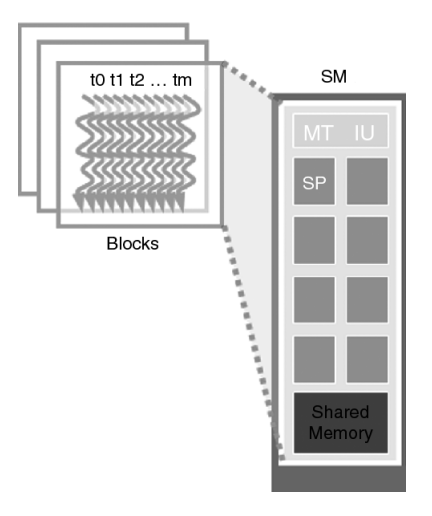

イロト イ押 トイラト イラト

в

- As threads são atribuídas aos SMs em blocos
- **Máximo de 8 blocos de** *threads* podem ser atribuídos no SM
- **OU** até 768, 1024 e 1536 threads para GPUs com *Compute Capability* 1.0-1.1, 1.2-1.3 e 2.x, respectivamente

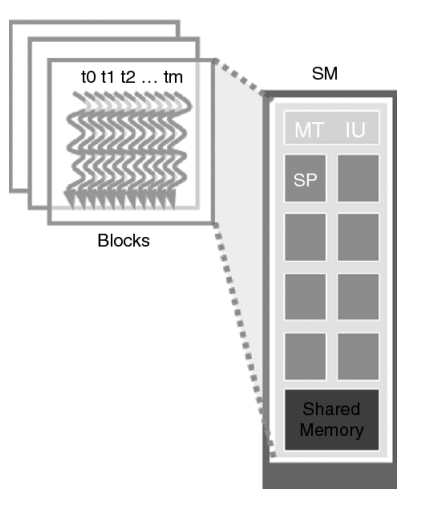

化重氮化重氮

4 0 8

• Compute Capability 3.x:

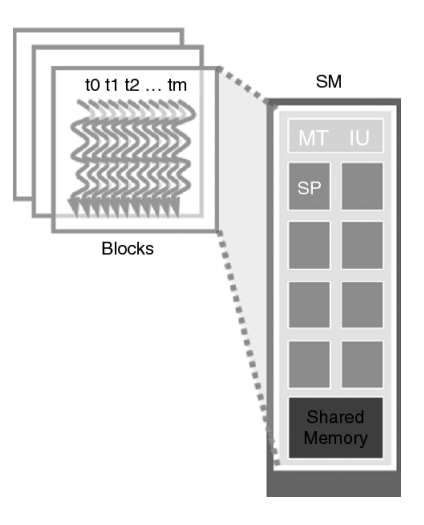

K ロ K K 御 K K 君 K K 君 K L

重

- Compute Capability 3.x:
- Máximo de 16 blocos de threads podem ser atribuídos no SM

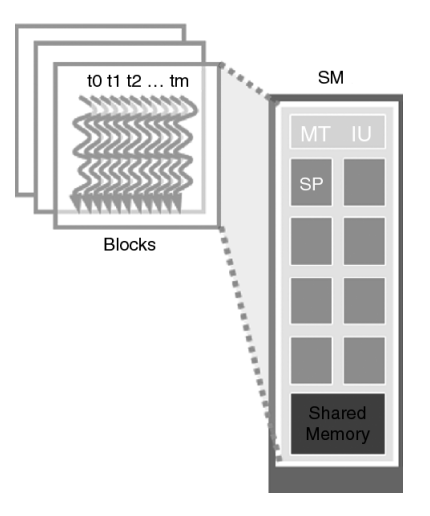

 $(0,1)$   $(0,1)$   $(0,1)$   $(1,1)$   $(1,1)$   $(1,1)$   $(1,1)$   $(1,1)$   $(1,1)$   $(1,1)$   $(1,1)$   $(1,1)$   $(1,1)$   $(1,1)$   $(1,1)$   $(1,1)$   $(1,1)$   $(1,1)$   $(1,1)$   $(1,1)$   $(1,1)$   $(1,1)$   $(1,1)$   $(1,1)$   $(1,1)$   $(1,1)$   $(1,1)$   $(1,1$ 

÷.

- Compute Capability 3.x:
- Máximo de 16 blocos de threads podem ser atribuídos no SM
- OU até 2048 threads

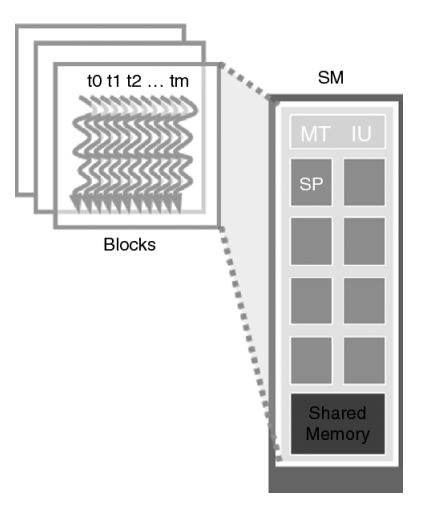

イロト イ押 トイラト イラト

в
- Compute Capability 5.x:
- Máximo de 32 blocos de threads podem ser atribuídos no SM
- OU até 2048 threads

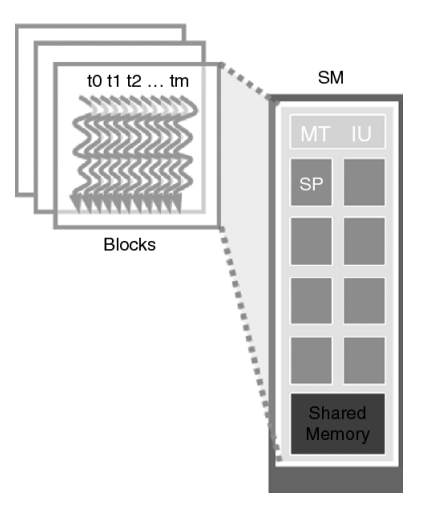

イロト イ押 トイラト イラト

в

Exemplo: Compute Capability 1.0

• Máximo de threads por SM: 768

4 0 8

 $A \cap \overline{B} \rightarrow A \Rightarrow A \Rightarrow A \Rightarrow B$ 

- Máximo de threads por SM: 768
- 3 blocos de 256 threads, 8 blocos de 96 threads, etc...

- Máximo de threads por SM: 768
- 3 blocos de 256 threads, 8 blocos de 96 threads, etc...
- Possui 16 SM: até 12.288 threads atribuídas para serem executadas

Exemplo: Compute Capability 1.3

• Máximo de threads por SM: 1024

4 0 8

 $A \cap \overline{B} \rightarrow A \Rightarrow A \Rightarrow A \Rightarrow B$ 

∍

- $\bullet$  Máximo de threads por SM: 1024
- 4 blocos de 256 threads, 8 blocos de 128 threads, etc...

- Máximo de threads por SM: 1024
- 4 blocos de 256 threads, 8 blocos de 128 threads, etc...
- 16 blocos de 64 threads: não é possível, pela limitação de 8 blocos por SM

- Máximo de threads por SM: 1024
- 4 blocos de 256 threads, 8 blocos de 128 threads, etc...
- 16 blocos de 64 threads: não é possível, pela limitação de 8 blocos por SM
- Possui 30 SM: até 30.720 threads atribuídas para serem executadas

#### Comparação de desempenho

- 1 bloco *N=512* threads: **1.69** microssegundos;
- *N=512* blocos com 1 thread: **6.99** microssegundos; Cerca de 4 vezes mais lenta a execução;
- **Este é um problema de atribuição das** *threads***.**

#### Comparação de desempenho

- 1 bloco *N=512* threads: **1.69** microssegundos;
- *N=512* blocos com 1 thread: **6.99** microssegundos; Cerca de 4 vezes mais lenta a execução;
- **Este é um problema de atribuição das** *threads***.**

N blocos com 1 *thread*: poucas *threads* residentes no SM.

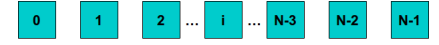

#### Comparação de desempenho

- 1 bloco *N=512* threads: **1.69** microssegundos;
- *N=512* blocos com 1 thread: **6.99** microssegundos; Cerca de 4 vezes mais lenta a execução;
- **•** Este é um problema de **atribuição** das *threads*.

N blocos com 1 *thread*: poucas *threads* residentes no SM.

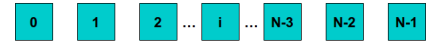

1 bloco com N *threads*: mais *threads* residentes no SM, que permite um maior **escalonamento** da execução paralela. threadIdx.x

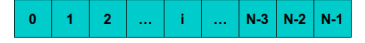

### <span id="page-119-0"></span>Roteiro

### Módulo 1: Introdução

- · Motivação
- **•** [Primeiros Passos](#page-36-0)

#### [Modelo de Paralelismo](#page-55-0)

- $\bullet$  Módulo 2: Hierarquia, Organização e Identificação
- · Módulo 3: Atribuição

#### $\bullet$  Módulo 4: Escalonamento

 $\bullet$  Módulo 5: Hieraquia de Memória

#### Módulo 6: Métricas e Otimização de Desempenho

Módulo 7: Multiplicação de Matrizes

#### Considerações Finais

 $\bullet$  As threads de um bloco atribuído a um SM, são escalonadas em grupos de 32 threads, denominados *warps*;

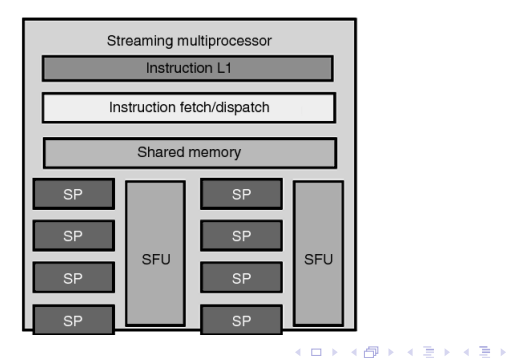

в

 $\bullet$  As threads de um bloco atribuído a um SM, são escalonadas em grupos de 32 threads, denominados *warps*;

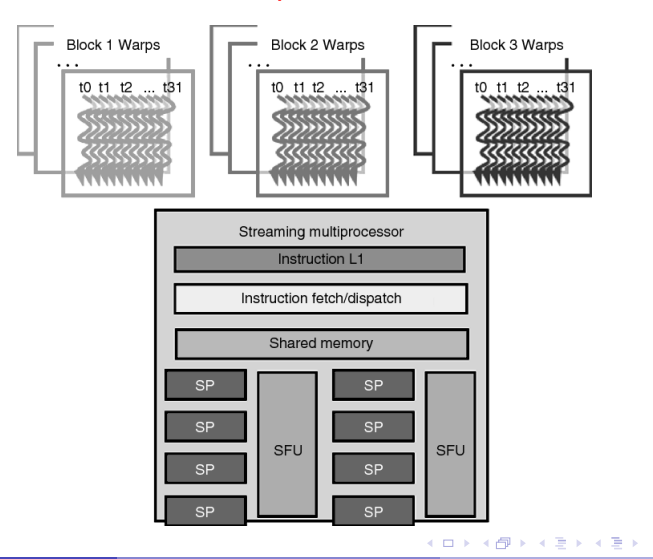

в

Exemplo

 $\bullet$  blocos de 256 threads atribuídos ao SM

4 0 8 1

 $A \cap \overline{B} \rightarrow A \Rightarrow A \Rightarrow A \Rightarrow B$ 

Þ

 $\rightarrow$ 

### Exemplo

- $\bullet$  blocos de 256 threads atribuídos ao SM
- $\bullet$  256/32 = 8 warps por bloco

∍

A R

∋⇒

### Exemplo

- **•** blocos de 256 threads atribuídos ao SM
- $\bullet$  256/32 = 8 warps por bloco
- Compute Capability 1.0: no máximo podem residir no SM 3 blocos de 256 threads, ou 24 warps = 768 threads

### Exemplo

- **•** blocos de 256 threads atribuídos ao SM
- $\bullet$  256/32 = 8 warps por bloco
- Compute Capability 1.0: no máximo podem residir no SM 3 blocos de 256 threads, ou 24 warps  $= 768$  threads
- Compute Capability 1.3: no máximo podem residir no SM 4 blocos de 256 threads, ou 32 warps = 1024 threads

• Acessos a memória global: latência de 200 a 800 ciclos.

 $\mathbf{A} \oplus \mathbf{B}$   $\mathbf{A} \oplus \mathbf{B}$   $\mathbf{A} \oplus \mathbf{B}$ 

- Acessos a memória global: latência de 200 a 800 ciclos.
- O número de warps residentes pode ser maior do que o número de SP no SM;

- Acessos a memória global: latência de 200 a 800 ciclos.
- O número de warps residentes pode ser maior do que o número de SP no SM:
- Permite que se obtenha uma *ocultação de operações de* longa latência:

- Acessos a memória global: latência de 200 a 800 ciclos.
- O número de warps residentes pode ser maior do que o número de SP no SM:
- Permite que se obtenha uma *ocultação de operações de* Ionga latência:

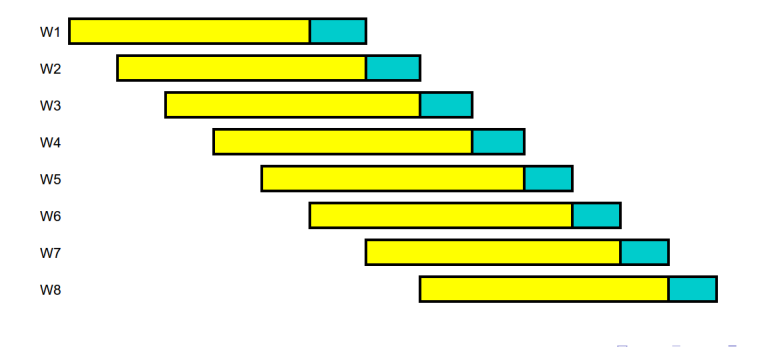

- Acessos a memória global: latência de 200 a 800 ciclos.
- O número de warps residentes pode ser maior do que o número de SP no SM:
- Permite que se obtenha uma *ocultação de operações de* Ionga latência:

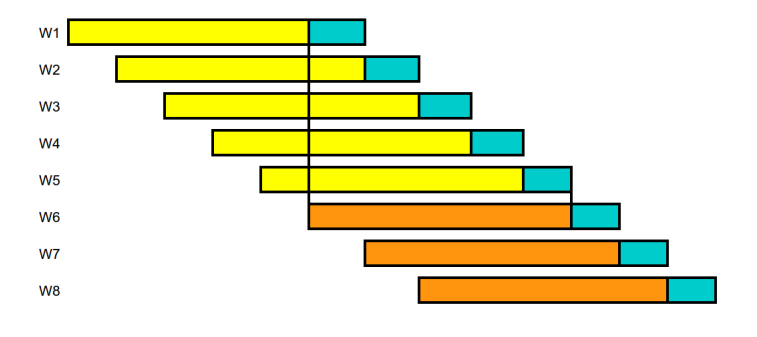

### Comentários

- $\bullet$  Nas figuras do exemplo hipotético dado, a razão entre ciclos de acesso e ciclos de operações é 5.
- **A** partir do sexto warp, há **custo zero** na latência para escalonamento;
- Em um outro caso, por exemplo, para 200 ciclos de um acesso, pode haver 4 instruções com custo de 4 ciclos cada (16 ciclos).
- Neste caso, a razão entre ciclos de acesso e ciclos de instruções é, arredondando para cima, 13.
- São então necessários 14 warps para ocultar a latência de leitura do dado.
- Quanto menor a razão entre ciclos de acesso e ciclos de instruções, menor será o número de warps necessário para ocultar a latência;

化重氮化重氮

### Comentários

• Além da latência de acesso, o grande número de warps pode ocultar o custo da própria dependência de instruções em um código:

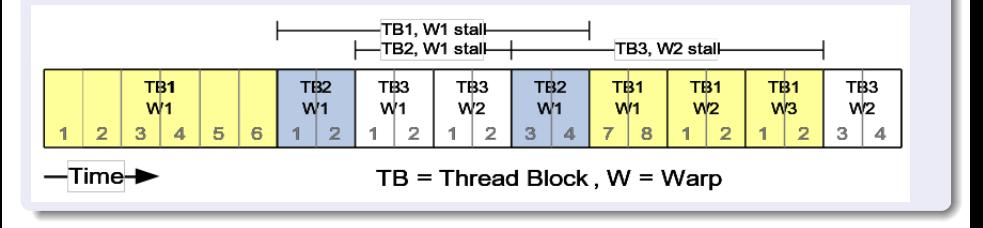

化重新分离

A R

# Definição

Ocupação do SM, ou Occupancy: é definida como a razão entre o número de warps ativos pelo número máximo de *warps* suportado no SM.

### Recursos da GPU: revisão

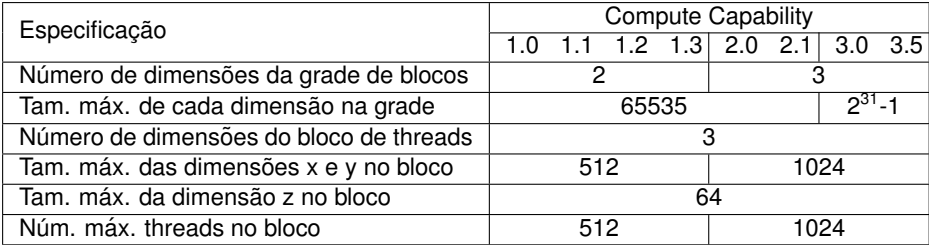

重

イロトメ 御 トメ 君 トメ 君 トッ

### Recursos da GPU: atualização

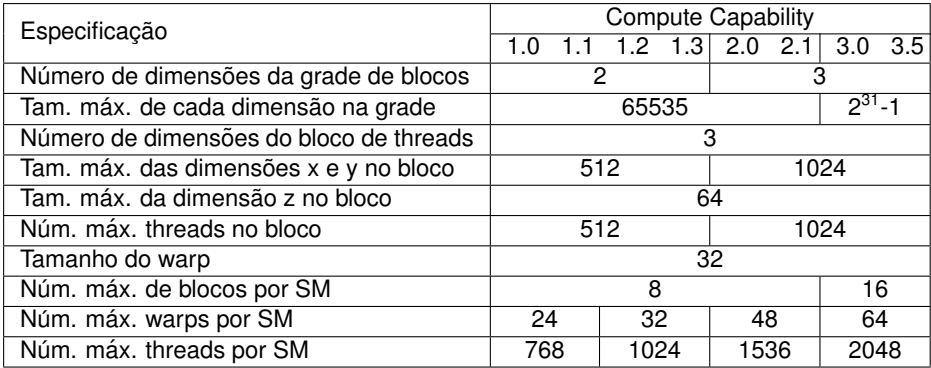

活

K ロ × K 御 × K 唐 × K 唐 × 1

Qual o tamanho adequado do bloco?

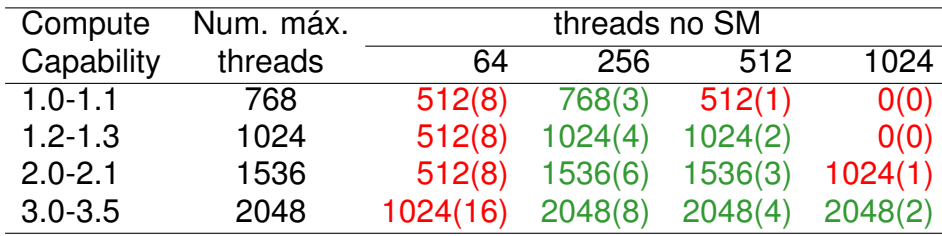

4 0 8

 $A \cap \overline{B} \rightarrow A \Rightarrow A \Rightarrow A \Rightarrow B$ 

 $\sim$ Þ

Qual o tamanho adequado do bloco?

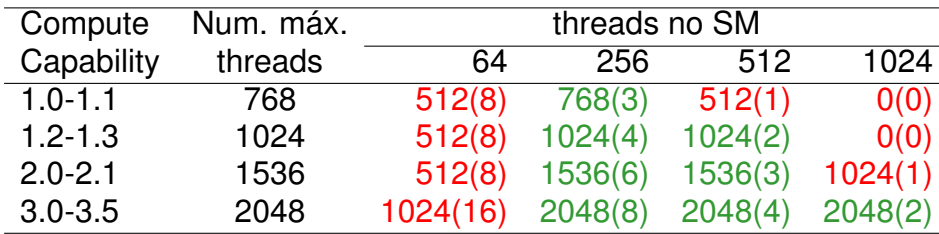

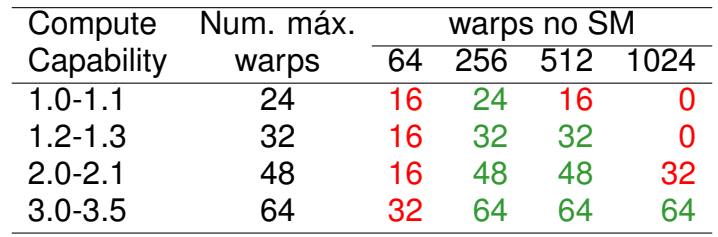

в

K ロ ▶ K 御 ▶ K 君 ▶ K 君 ▶ ..

Qual o tamanho adequado do bloco?

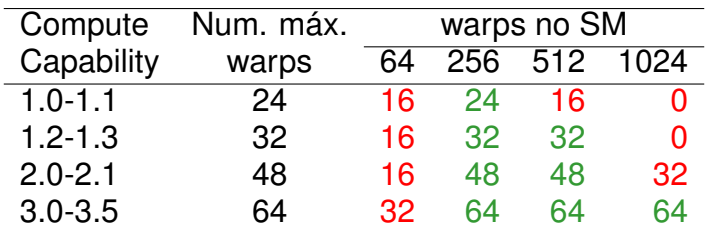

Þ

イロト イ押 トイラト イラトー

Qual o tamanho adequado do bloco?

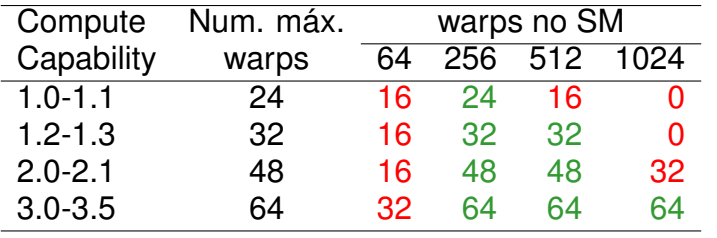

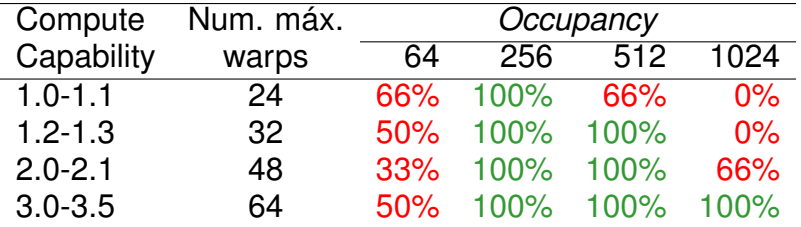

4 0 8  $\leftarrow$   $\leftarrow$   $\leftarrow$  ラメス 国

 $\rightarrow$ 

 $-4$ 

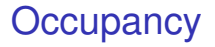

Ver planilha CUDA Occupancy Calculator: https://tinyurl.com/y6thnsys

4 0 8

 $\mathcal{A}$   $\overline{\mathcal{B}}$   $\rightarrow$   $\mathcal{A}$   $\overline{\mathcal{B}}$   $\rightarrow$   $\mathcal{A}$   $\overline{\mathcal{B}}$   $\rightarrow$   $\mathcal{B}$ 

в

### Estratégia paralela

 $\bullet$  Uma nova estratégia a empregar;

4 0 8

 $A \cap \overline{B} \rightarrow A \Rightarrow A \Rightarrow A \Rightarrow B$ 

Þ

 $\rightarrow$ 

### Estratégia paralela

- $\bullet$  Uma nova estratégia a empregar;
- Combina a capacidade de escalonamento de **threadIdx**.**x**, com a maior capacidade de identificação de elementos de **blockIdx.x**;

#### Estratégia paralela

- $\bullet$  Uma nova estratégia a empregar;
- Combina a capacidade de escalonamento de **threadIdx**.**x**, com a maior capacidade de identificação de elementos de **blockIdx.x**;
- **tid** = **blockIdx**.**x** ∗ **blockDim**.**x** + **threadIdx**.**x**
### Estratégia paralela

- $\bullet$  Uma nova estratégia a empregar;
- Combina a capacidade de escalonamento de **threadIdx**.**x**, com a maior capacidade de identificação de elementos de **blockIdx.x**;
- **tid** = **blockIdx**.**x** ∗ **blockDim**.**x** + **threadIdx**.**x**

threadIdx.x: indices das threads no bloco;

**blockIdx.x:** indices dos blocos na grade;

**blockDim.x:** tamanho dos blocos (threads no bloco);

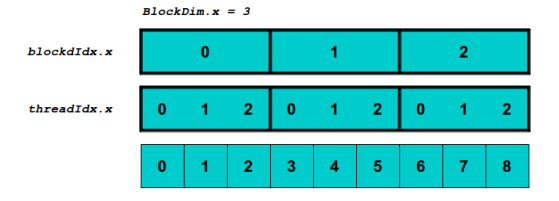

重

メロメメ 御 メメ 君 メメ 君 メー

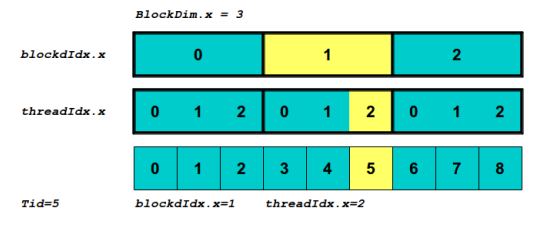

 $rid = blockdIdx.x*BlockDim.x + threadIdx$ 

 $Tid = 1*3 + 2 = 5$ 

メロメメ 御 メメ きょく きょう

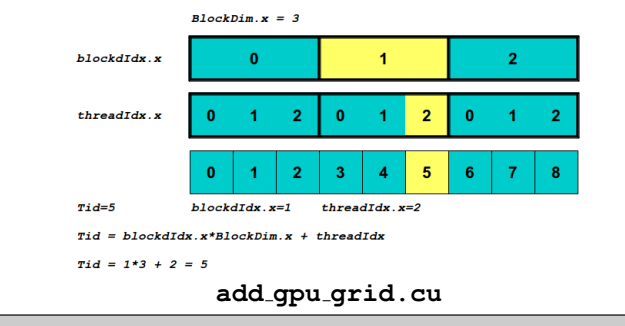

```
__global__ void add( int N, float *a, float *b, float *c ) {
   int tid = blockIdx.x*blockDim.x + threadIdx.x; // this thread handles the data at its
         thread id
   if (tid < N)
       c[tid] = a[tid] + b[tid];
}
```
#### **add gpu grid.cu**

**add<<< (N + blocksize-1)/blocksize, blocksize >>>( N, dev\_a, dev\_b, dev\_c );**

### 128 blocos com 512 threads:  $N=65536$

```
$ nvcc add_gpu_grid.cu -o add_gpu_grid
$ srun -p treinamento_gpu nvprof ./add_gpu_grid 'echo 128*512 | bc' 512 1
```

```
======== NVPROF is profiling add_gpu_grid...
= = = = \frac{1}{2} \frac{1}{2} \frac{1}{2} \frac{1}{2} \frac{1}{2} \frac{1}{2} \frac{1}{2} \frac{1}{2} \frac{1}{2} \frac{1}{2} \frac{1}{2} \frac{1}{2} \frac{1}{2} \frac{1}{2} \frac{1}{2} \frac{1}{2} \frac{1}{2} \frac{1}{2} \frac{1}{2} \frac{1}{2} \frac{1
```
 $Device: Tesla C2050$ 

```
======== Profiling result:
```
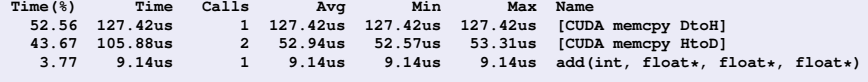

4 0 8 4 4 9 8 4 9 8 4 9 8 1

### N=65535 blocos com 1 thread

\$ srun -p treinamento\_qpu nvprof ./add\_qpu\_blocks 65535

======== NVPROF is profiling add\_gpu\_blocks... 

 $Device: Tesla C2050$ 

======== Profiling result:

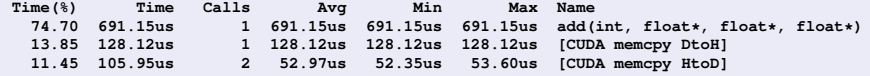

÷.

メロメメ 御 メメ 君 メメ 君 メー

```
N=65535 blocos com 1 thread
```
**\$ srun -p treinamento\_gpu nvprof ./add\_gpu\_blocks 65535**

```
======== NVPROF is profiling add_gpu_blocks...
======== Command: add gpu blocks 65535 1
```
**Device: Tesla C2050**

**======== Profiling result:**

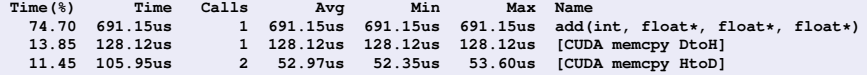

### Na CPU

**\$ srun -p treinamento\_gpu ./add cpu 65535 Execution Time (microseconds): 246.00**

B.

4 0 8 4 4 9 8 4 9 8 4 9 8

Comparação de desempenho GPU  $\times$  CPU

Comparação de desempenho GPU  $\times$  GPU

∍

イロト イ押 トイラト イラト

Comparação de desempenho GPU  $\times$  CPU

Na CPU: **246** microssegundos;

Comparação de desempenho GPU  $\times$  GPU

Comparação de desempenho GPU  $\times$  CPU

- Na CPU: **246** microssegundos;
- Na GPU: **9.14** microssegundos:

Cerca de 27 vezes mais rápida a execução;

Comparação de desempenho GPU  $\times$  GPU

Comparação de desempenho GPU  $\times$  CPU

- Na CPU: **246** microssegundos;
- Na GPU: **9.14** microssegundos:

Cerca de 27 vezes mais rápida a execução;

Comparação de desempenho GPU  $\times$  GPU

N=65535 blocos de 1 *thread*: **691** microssegundos;

Comparação de desempenho GPU  $\times$  CPU

- Na CPU: **246** microssegundos;
- Na GPU: **9.14** microssegundos:

Cerca de 27 vezes mais rápida a execução;

### Comparação de desempenho GPU  $\times$  GPU

- N=65535 blocos de 1 *thread*: **691** microssegundos;
- 128 blocos com 512 *threads*: **9.14** microssegundos:

Cerca de 75 vezes **mais rápida** a execução;

# Soma de vetores maiores na GPU

### *65535* blocos com *512* threads: *N=33.553.920*

```
$ nvcc add gpu grid.cu -o add gpu grid
$ srun -p treinamento_gpu nvprof ./add_gpu_grid 'echo 65535*512 | bc' 512 1
%
======== NVPROF is profiling add_gpu_grid...
======== Command: add_gpu_grid 33.553.920 512 1
Device: Tesla C2050
======== Profiling result:
Time(%) Time Calls Avg Min Max Name
  49.24 62.21ms 1 62.21ms 62.21ms 62.21ms [CUDA memcpy DtoH]
  47.36 59.84ms 2 29.92ms 29.92ms 29.92ms [CUDA memcpy HtoD]
   3.40 4.30ms 1 4.30ms 4.30ms 4.30ms add(int, float*, float*, float*)
%
```
 $\bullet$  No limite da dimensão máxima da grade:

 $\texttt{gridDim.x} \leq 2^{16}-1 = 65535$ 

 $\bullet$  Uma nova estratégia consiste percorrer com um laço todos os elementos do vetor.

4 0 8 4 6 8 4 9 8 4 9 8 1

## Soma de vetores maiores na GPU (cont.)

Neste caso, a cada iteração de um laço, o índice **tid** é incrementado pelos índices dos blocos de uma grade de menor dimensão.

 $\left\{ \left| \mathbf{a} \right| \right\}$  , and  $\left| \mathbf{a} \right|$  , and  $\left| \mathbf{a} \right|$ 

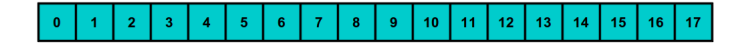

4 0 8

×. A F  $\sim$  Þ

 $\sim$ 

医下半面

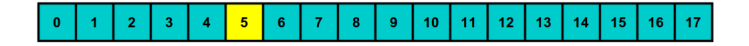

4 0 8

×. A F  $\sim$  Þ

あきする 新

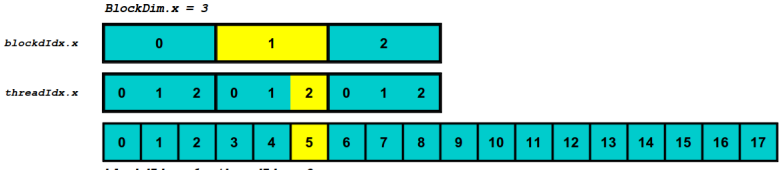

blockdIdx.x=1  $threadIdx.x=2$ 

 $Tid = blockdIdx.x*BlockDim.x + threadIdx$ 

 $Tid = 1*3 + 2 = 5$ 

G.

4 0 8 4 4 9 8 4 9 8 4 9 8

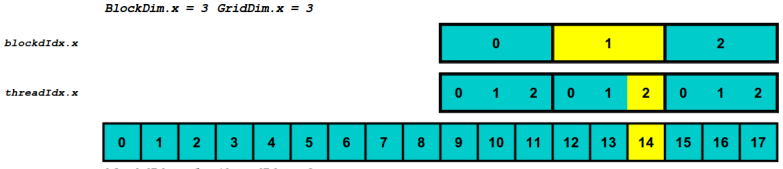

blockdIdx.x=1  $threadIdx.x=2$ 

 $Tid = Tid + BlockDim.x*GridDim.x$ 

 $Tid = 5 + 3*3 = 14$ 

イロトメ 御 トメ 君 トメ 君 トー

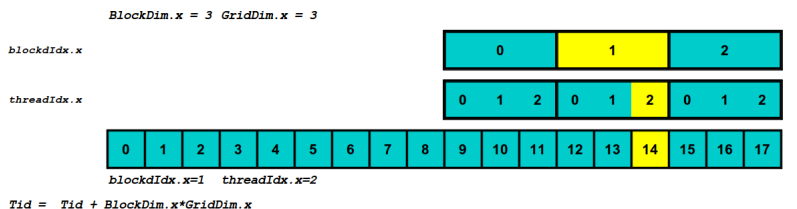

 $Tid = 5 + 3*3 = 14$ 

#### **add gpu grid loop.cu**

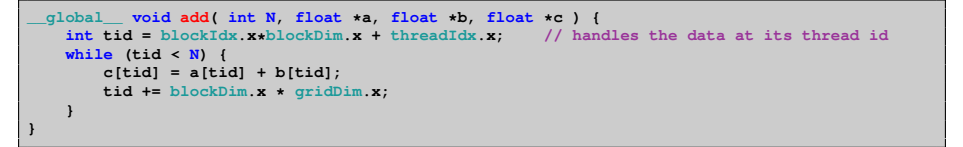

÷.

 $(1,1)$   $(1,1)$   $(1,1)$   $(1,1)$   $(1,1)$   $(1,1)$   $(1,1)$   $(1,1)$   $(1,1)$   $(1,1)$   $(1,1)$   $(1,1)$   $(1,1)$   $(1,1)$ 

#### **add gpu grid loop.cu**

**add<<< GridSize, BlockSize >>>( N, dev\_a, dev\_b, dev\_c );**

- **blockDim.x:** tamanho dos blocos (threads no bloco);
- **gridDim.x**: tamanho da grade (blocos na grade);

# Soma de vetores maiores na GPU

### 64 × grade de *1024* blocos com *512* threads: *N=33.554.432*

```
$ nvcc add gpu grid loop.cu -o add gpu grid loop
$ srun -p treinamento_gpu nvprof ./add_gpu_grid_loop 'echo 64*1024*512 | bc' 1024 512 1
%
======== NVPROF is profiling add_gpu_grid_loop...
======== Command: add_gpu_grid_loop 33554432 1024 512 1
Device: Tesla C2050
======== Profiling result:
Time(%) Time Calls Avg Min Max Name
  50.39 64.72ms 1 64.72ms 64.72ms 64.72ms [CUDA memcpy DtoH]
                          46.01 59.09ms 2 29.55ms 29.52ms 29.57ms [CUDA memcpy HtoD]
   3.60 4.62ms 1 4.62ms 4.62ms 4.62ms add(int, float*, float*, float*)
%
```
 $gridDim.x * blockDim.x = 1024 * 512: 64$  passos no laco  $gridDim.x * blockDim.x = 2048 * 512: 32$  passos no laco  $\sigma$ **gridDim.x**  $*$  **blockDim.x** = 4096  $*$  512: 16 passos no laco

÷.

4 0 8 4 4 9 8 4 9 8 4 9 8

### $N = 64 \times 1024 \times 512 = 33.554.432$

\$ srun -p treinamento\_gpu ./add\_cpu 'echo 64\*1024\*512 | bc'

Execution Time (microseconds): 83836.00

4 0 8 4 4 9 8 4 9 8 4 9 8 1

# Soma de vetores: GPU  $\times$  CPU

Comparação de desempenho

- Na CPU: **83 836** microssegundos;
- Na GPU: **4 620** microssegundos;
- **Na GPU cerca de 18 vezes mais rápida** a execucão.

# Soma de vetores: GPU  $\times$  CPU - Observação

Comparação de desempenho com transferência

- Na CPU: **83 836** microssegundos;
- Na GPU: **4 620 + 123 810 = 128 430** microssegundos;
- **Na GPU cerca de 50% mais lenta** a execução.

## Soma de matrizes

\$ cd matSum

 $(MC-SD03-I)$ 

Introdução à Programação CUDA

 $299$ 116/234

重

(ロトイ部)→(差)→(差)→

**matSum cpu.cu**

```
void matSum(float* S, float* A, float* B, unsigned int N) {
  int i, j;
  for (i = 0; i < N; i++) {
    for (i = 0; j < N; j++)int tid = i \times N + j;
      S[tid] = A[tid] + B[tid];
    }
  }
}
```
#### **matSum cpu.cu**

**matSum( S, A, B, N );**

÷.

メロメメ 御 メメ きょく きょう

Mapeamento dos índices dos elementos

**matSum gpu.cu**

```
__global__ void matSum(float* S, float* A, float* B, int N) {
 int i = blockIdx.y*blockDim.y + threadIdx.y;
 int j = blockIdx.x*blockDim.x + threadIdx.x;
 int tid = i \times N + \eta;
 if (tid < N*N) {
   S[tid] = A[tid] + B[tid];
  }
}
```
イロト イ押 トイラ トイラト

Mapeamento dos índices dos elementos

**matSum gpu.cu**

```
__global__ void matSum(float* S, float* A, float* B, int N) {
 int i = blockIdx.y*blockDim.y + threadIdx.y;
 int j = blockIdx.x*blockDim.x + threadIdx.x;
 int tid = i \times N + \eta;
 if (tid < N*N) {
   S[tid] = A[tid] + B[tid];
  }
}
```
**threadIdx.y:** indices verticais das *threads* no bloco 2D; **blockIdx.y:** indices verticais dos blocos na grade 2D; **blockDim.y**: tamanho vertical dos blocos 2D;

イロト イ押 トイラト イラト

Mapeamento dos índices dos elementos

**matSum gpu.cu**

```
__global__ void matSum(float* S, float* A, float* B, int N) {
 int i = blockIdx.y*blockDim.y + threadIdx.y;
 int j = blockIdx.x*blockDim.x + threadIdx.x;
 int tid = i \times N + \gamma;
 if (tid < N*N) {
    S[tid] = A[tid] + B[tid];
  }
}
```
**threadIdx.y:** indices verticais das *threads* no bloco 2D; **blockIdx.y:** indices verticais dos blocos na grade 2D; **blockDim.y**: tamanho vertical dos blocos 2D;

**threadIdx.x:** indices horizontais das *threads* no bloco 2D; **blockIdx.x:** indices horizontais dos blocos na grade 2D; **blockDim.x**: tamanho horizontal dos blocos 2D;

(ロトス例) スラトスランド

Mapeamento dos índices dos elementos

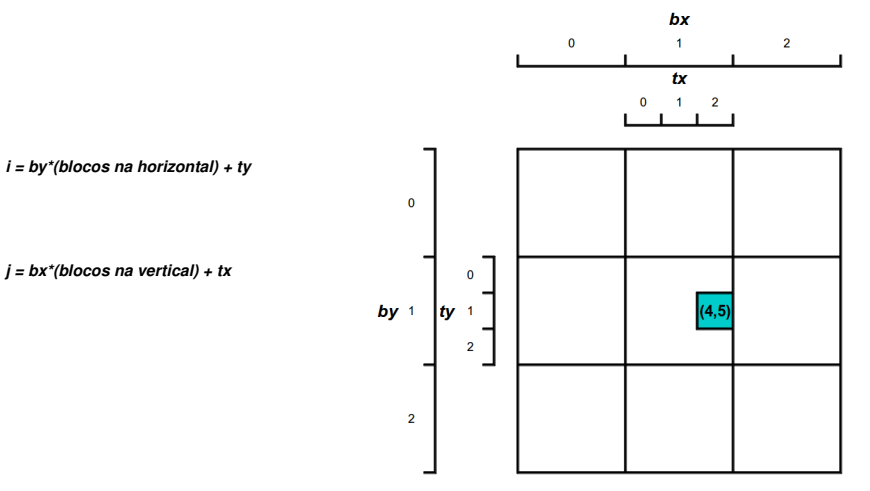

ŧ

Mapeamento dos índices dos elementos

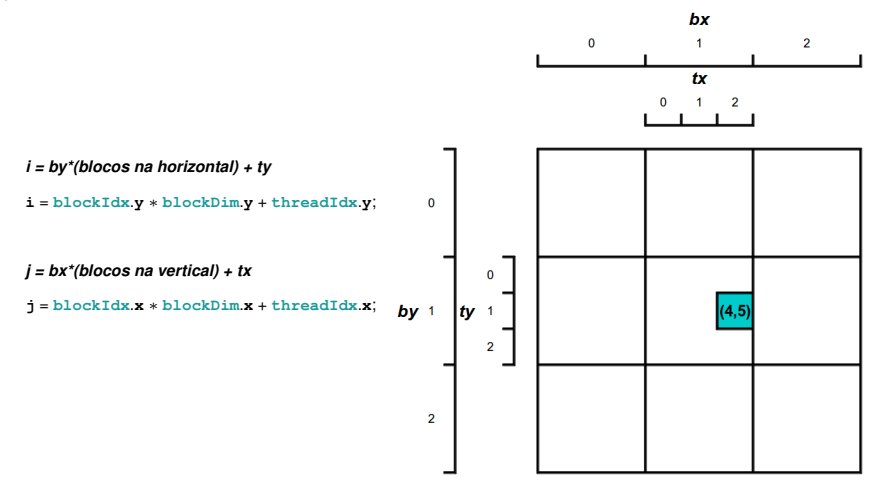

Þ

Mapeamento dos índices dos elementos

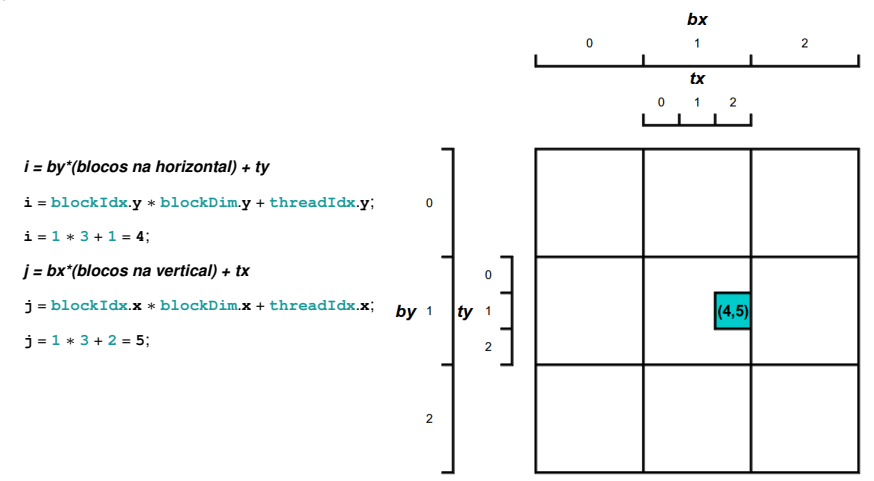

∍

Mapeamento dos índices dos elementos

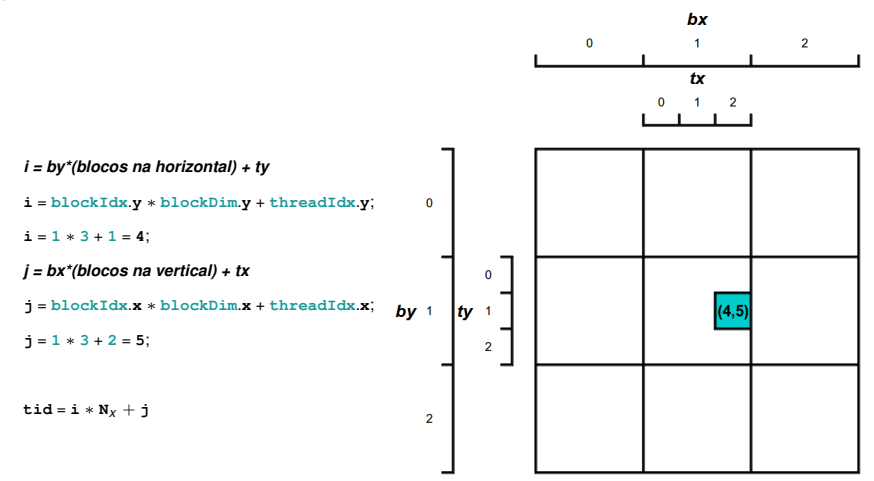

∍

Chamada ao *kernel* CUDA

**matSum gpu.cu**

```
int GridSize = (N + BlockSize-1) / BlockSize;
dim3 gridDim(GridSize, GridSize);
dim3 blockDim(BlockSize, BlockSize);
matSum<<< gridDim, blockDim >>>(dev_S, dev_A, dev_B, N);
```
**dim3** declara uma variavel como vetor do tipo inteiro, definindo o tamanho ´ das dimensões da grade ou do bloco de *threads*. **dim3** é baseado no tipo **uint3**, sendo cada componente do vetor inicializado com valor 1.

イロト イ押 トイラト イラトー

**matSum gpu.cu**

```
__global__ void matSum(float* S, float* A, float* B, int N) {
 int i = blockIdx.y*blockDim.y + threadIdx.y;
 int j = blockIdx.x*blockDim.x + threadIdx.x;
 int tid = i \times N + \eta;
 if (tid < N*N) {
   S[tid] = A[tid] + B[tid];
  }
}
```
#### **matSum gpu.cu**

```
int GridSize = (N + BlockSize-1) / BlockSize;
dim3 gridDim(GridSize, GridSize);
dim3 blockDim(BlockSize, BlockSize);
matSum<<< gridDim, blockDim >>>(dev_S, dev_A, dev_B, N);
```
B.

4 0 8 4 4 9 8 4 9 8 4 9 8

# Soma de matrizes na GPU Profiling

```
$ cd matS_{11m}$ nvcc matSum qpu.cu -o matSum qpu
$ srun -p treinamento gpu nyprof ./matSum gpu 6400 16 0
\mathbf{o}_\text{c}======== NVPROF is profiling matSum_gpu...
======== Command: matSum gpu 6400 16 1
Allocate host memory for matrices A and B...
Initialize host matrices...
Allocate device matrices (linearized)...
Execute the kernel
Device: Tesla C2050======== Profiling result:
Time(%)Time
                    CallsAvq
                                          Min
                                                    Max Name
                       1 79.37ms 79.37ms
                                               79.37ms [CUDA memcpy DtoH]
  48 85 79 37ms
  47 07 76 48ms
                        2 38.24ms 37.78ms
                                                38.70ms [CUDA memcpv HtoD]
   4.08 6.62ms
                       \overline{1}6.62me6.62me6.62ms matSum(float*, float*, float*, int)
```
イロト イ押 トイラ トイラト
#### Soma de matrizes na GPU Profiling mais detalhado

```
$ srun -p treinamento_gpu nvprof --print-gpu-trace ./matSum_gpu 6400 16 1
\alpha======== NVPROF is profiling matSum_gpu...
======== Command: matSum_gpu 6400 16 1
Allocate host memory for matrices A and B...
Initialize host matrices...
Allocate device matrices (linearized)...
Execute the kernel...
Device: Tesla C2050
======== Profiling result:
                   Grid Size Block Size Size Throughput Name
1.22s 65.78ms - - 163.84MB 2.49GB/s [CUDA memcpy HtoD]
1.28s 65.78ms - - 163.84MB 2.49GB/s [CUDA memcpy HtoD]
1.35s 6.62ms (400 400 1) (16 16 1) - - matSum(float*, float*, f<br>1.35s 92.94ms - - 163.84MB 1.76GB/s [CUDA memcpy DtoH]
                                                                    [CUDA memcpy DtoH]
%
```
4 0 8 4 4 9 8 4 9 8 4 9 8 1

#### Soma de matrizes na CPU

```
$ nvcc -O2 matSum_cpu.cu -o matSum_cpu
$ srun -p treinamento_gpu ./matSum_cpu 6400
Allocate memory for matrices A and B...
Initialize matrices...
Sum matrices...
```
**Execution Time (microseconds): 118157.00**

 $(0,1)$   $(0,1)$   $(0,1)$   $(1,1)$   $(1,1)$   $(1,1)$   $(1,1)$   $(1,1)$   $(1,1)$   $(1,1)$   $(1,1)$   $(1,1)$   $(1,1)$   $(1,1)$ 

### Soma de matrizes: GPU  $\times$  CPU

Comparação de desempenho

- Na CPU: **118 157** microssegundos;
- Na GPU: **6 620** microssegundos;
- **Na GPU cerca de 18 vezes mais rápida** a execucão.

Compute Capability 2.0

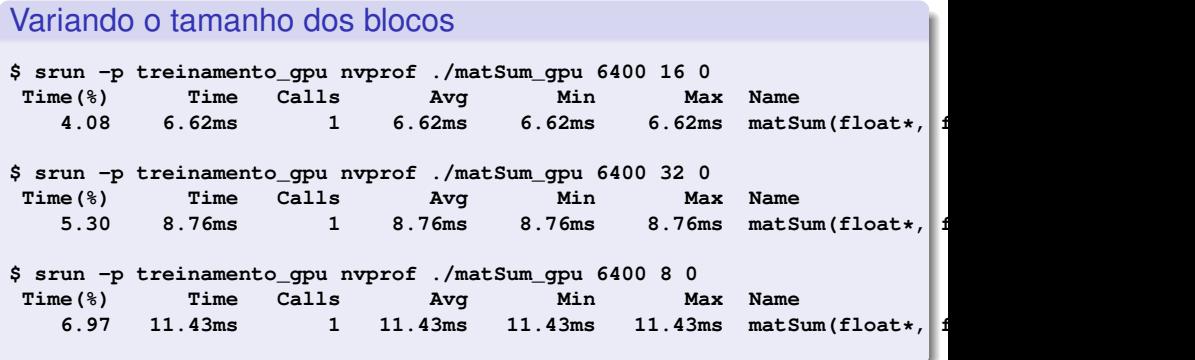

∍

イロト イ押ト イヨト イヨト

Compute Capability 2.0

Variando o tamanho dos blocos

• Admite até 1536 *threads* residentes no SM;

4 0 8

A + + E + + E

Compute Capability 2.0

#### Variando o tamanho dos blocos

- Admite até 1536 *threads* residentes no SM:
- $\bullet$  Bloco 16  $\times$  16, ou 1536/256 = 6 blocos de 256 *threads*, resultando em **100% de ocupancia ˆ** : **6 620** microssegundos;

Compute Capability 2.0

#### Variando o tamanho dos blocos

- Admite até 1536 *threads* residentes no SM:
- $\bullet$  Bloco 16  $\times$  16, ou 1536/256 = 6 blocos de 256 *threads*. resultando em **100% de ocupancia ˆ** : **6 620** microssegundos;
- Bloco  $32 \times 32$ , ou  $1536/1024 = 1$  bloco de 1024 *threads*, resultando em **66% de ocupancia ˆ** : **8 760** microssegundos;

Compute Capability 2.0

#### Variando o tamanho dos blocos

- Admite até 1536 *threads* residentes no SM;
- $\bullet$  Bloco 16  $\times$  16, ou 1536/256 = 6 blocos de 256 *threads*. resultando em **100% de ocupancia ˆ** : **6 620** microssegundos;
- Bloco  $32 \times 32$ , ou  $1536/1024 = 1$  bloco de 1024 *threads*, resultando em **66% de ocupancia ˆ** : **8 760** microssegundos;
- $\bullet$  Bloco 8  $\times$  8, ou 1536/64 = 24 blocos de 64 *threads*. Destes, somente 8 blocos (512 *threads*) podem residir no SM, resultando em **33% de ocupancia ˆ** : **11 430** microssegundos;

### Soma de matrizes na GPU

#### Comentários

- $\bullet$  Na prática a soma de vetores e matrizes em GPU não são bons exemplos de aplicações com potencial ganho de desempenho;
- O aumento do tamanho dos dados cresce na mesma ordem de grandeza que o aumento de processamento;
- No caso das matrizes, para cada *N<sup>2</sup>* dados transferidos, são realizadas  $N^2$  operações;
- Dado que a transferência dos dados da CPU para GPU é uma operação custosa, o possível ganho de desempenho no processamento, é perdido com o tempo de transferência.

医单位 医单位

#### Exemplos N=640 / GeForce GTX 480

#### **SOMA DE MATRIZES**

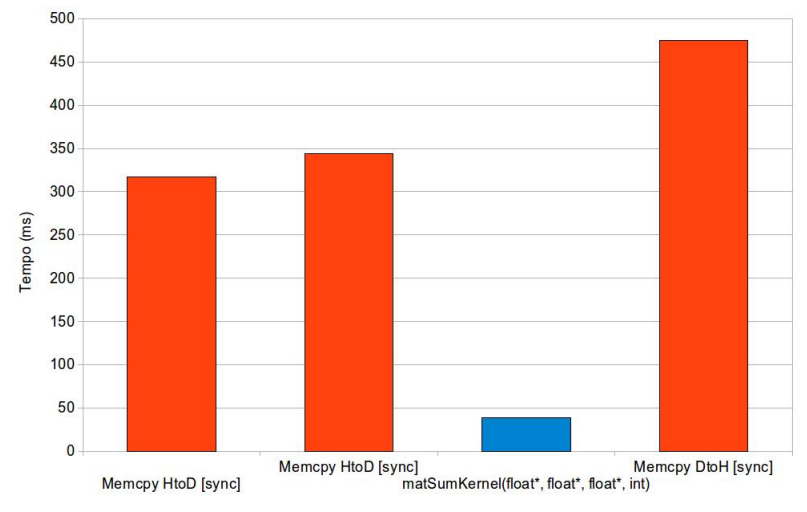

活

 $(0,1)$   $(0,1)$   $(0,1)$   $(1,1)$   $(1,1)$   $(1,1)$   $(1,1)$   $(1,1)$   $(1,1)$   $(1,1)$   $(1,1)$   $(1,1)$   $(1,1)$   $(1,1)$   $(1,1)$   $(1,1)$   $(1,1)$   $(1,1)$   $(1,1)$   $(1,1)$   $(1,1)$   $(1,1)$   $(1,1)$   $(1,1)$   $(1,1)$   $(1,1)$   $(1,1)$   $(1,1$ 

#### Exemplos N=1280 / GeForce GTX 480

#### **SOMA DE MATRIZES**

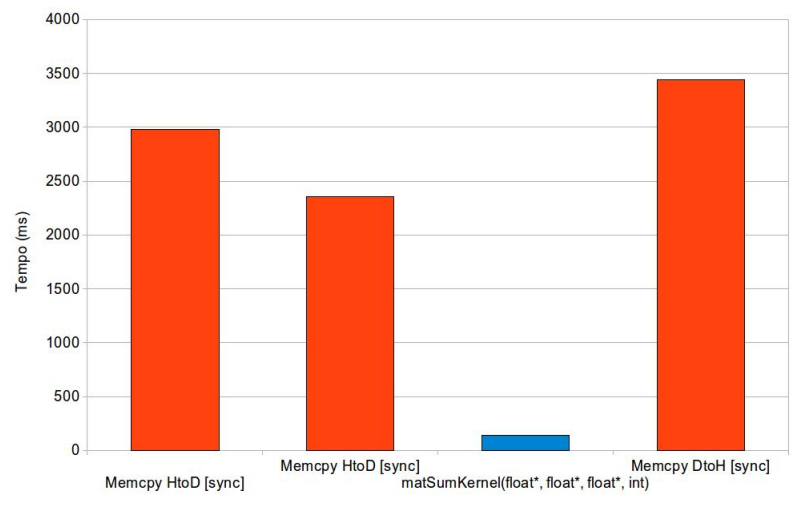

重

 $(0,1)$   $(0,1)$   $(0,1)$   $(1,1)$   $(1,1)$   $(1,1)$   $(1,1)$   $(1,1)$   $(1,1)$   $(1,1)$   $(1,1)$   $(1,1)$   $(1,1)$   $(1,1)$   $(1,1)$   $(1,1)$   $(1,1)$   $(1,1)$   $(1,1)$   $(1,1)$   $(1,1)$   $(1,1)$   $(1,1)$   $(1,1)$   $(1,1)$   $(1,1)$   $(1,1)$   $(1,1$ 

### Escalonamento das Threads

# Definição

Ocupação do SM, ou *Occupancy*: é definida como a razão entre o número de *warps* ativos pelo número máximo de *warps* suportado no SM.

# Escalonamento das Threads

# Definicão

Ocupação do SM, ou *Occupancy*: é definida como a razão entre o número de *warps* ativos pelo número máximo de *warps* suportado no SM.

# **Importante**

Outro fator que também deve ser considerado para fins de desempenho, é o gerenciamento do uso dos diferentes tipos de memória presentes na GPU, tais como *registradores* e *memoria compartilhada ´* .

 $\mathcal{A}$   $\overline{\mathcal{B}}$   $\rightarrow$   $\mathcal{A}$   $\overline{\mathcal{B}}$   $\rightarrow$   $\mathcal{A}$   $\overline{\mathcal{B}}$   $\rightarrow$ 

### <span id="page-193-0"></span>Roteiro

#### Módulo 1: Introdução

- Motivação
- **•** [Primeiros Passos](#page-36-0)

#### [Modelo de Paralelismo](#page-55-0)

- $\bullet$  Módulo 2: Hierarquia, Organização e Identificação
- · Módulo 3: Atribuição
- Módulo 4: Escalonamento  $\bullet$
- $\bullet$  Módulo 5: Hieraquia de Memória

#### Módulo 6: Métricas e Otimização de Desempenho

- Módulo 7: Multiplicação de Matrizes
- Considerações Finais

Hierarquia de Memória

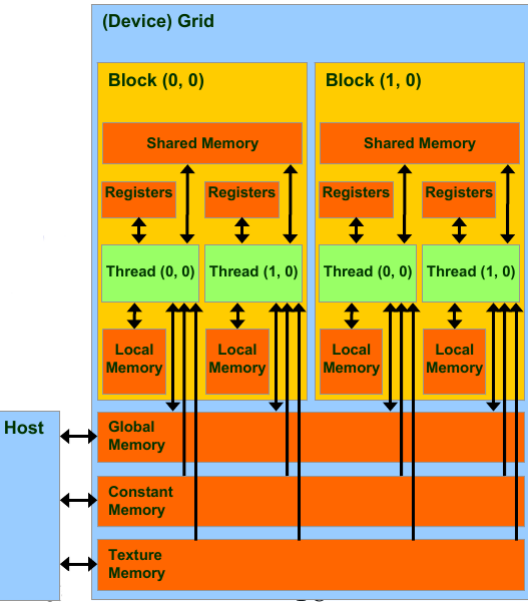

メロトメ 御 トメ 君 トメ 君 ト

重

#### Hierarquia de Memória

**•** Grade:

 $\triangleright$  Global • Constante  $\blacktriangleright$  Textura

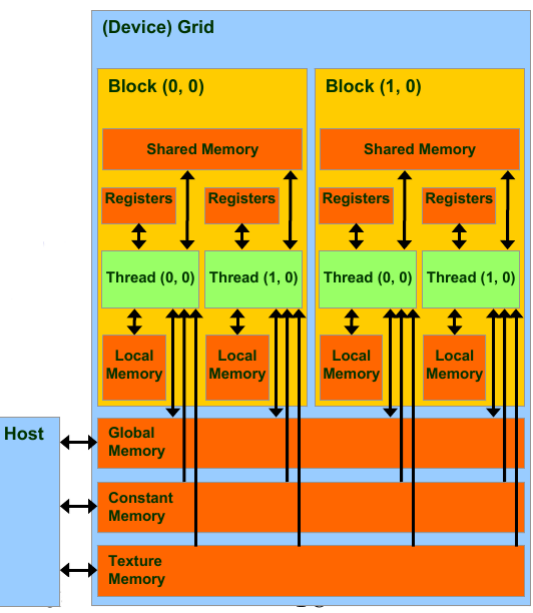

 $(0,1)$   $(0,1)$   $(0,1)$   $(1,1)$   $(1,1)$   $(1,1)$   $(1,1)$   $(1,1)$   $(1,1)$   $(1,1)$   $(1,1)$   $(1,1)$   $(1,1)$   $(1,1)$   $(1,1)$   $(1,1)$   $(1,1)$   $(1,1)$   $(1,1)$   $(1,1)$   $(1,1)$   $(1,1)$   $(1,1)$   $(1,1)$   $(1,1)$   $(1,1)$   $(1,1)$   $(1,1$ 

重

#### Hierarquia de Memória

- **•** Grade:
	- $\triangleright$  Global • Constante  $\blacktriangleright$  Textura
- Bloco:
	- **Compartilhada**

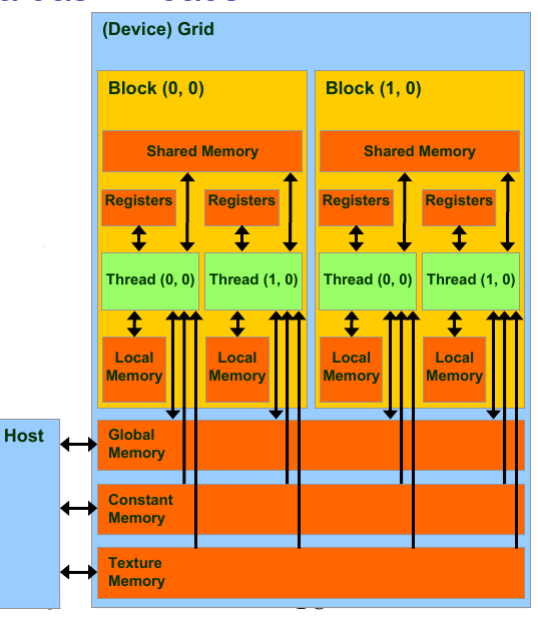

 $(0,1)$   $(0,1)$   $(0,1)$   $(1,1)$   $(1,1)$   $(1,1)$   $(1,1)$   $(1,1)$   $(1,1)$   $(1,1)$   $(1,1)$   $(1,1)$   $(1,1)$   $(1,1)$   $(1,1)$   $(1,1)$   $(1,1)$   $(1,1)$   $(1,1)$   $(1,1)$   $(1,1)$   $(1,1)$   $(1,1)$   $(1,1)$   $(1,1)$   $(1,1)$   $(1,1)$   $(1,1$ 

÷.

#### Hierarquia de Memória

- **•** Grade:
	- $\triangleright$  Global **Constante**  $\blacktriangleright$  Textura
- Bloco:
	- **Compartilhada**
- **o** Threads:
	- **Registradores**  $\blacktriangleright$  Local

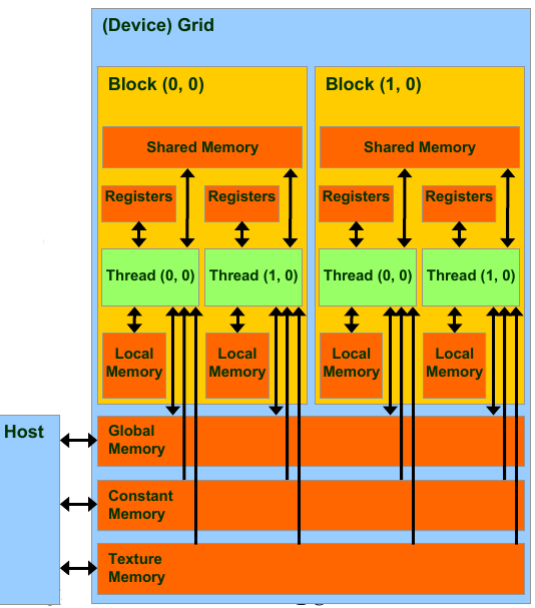

 $(0,1)$   $(0,1)$   $(0,1)$   $(1,1)$   $(1,1)$   $(1,1)$   $(1,1)$   $(1,1)$   $(1,1)$   $(1,1)$   $(1,1)$   $(1,1)$   $(1,1)$   $(1,1)$   $(1,1)$   $(1,1)$   $(1,1)$   $(1,1)$   $(1,1)$   $(1,1)$   $(1,1)$   $(1,1)$   $(1,1)$   $(1,1)$   $(1,1)$   $(1,1)$   $(1,1)$   $(1,1$ 

÷.

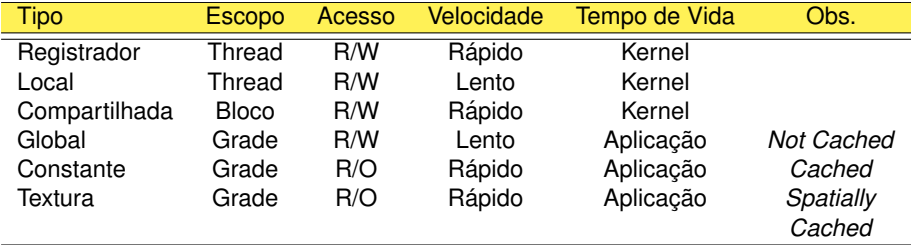

重

(ロトイ部)→(差)→(差)→

# Observação importante

#### ECC Memory

- As GPUs da linha Tesla e Quadro da NVIDIA, possuem suporte a tecnologia de proteção de dados de memória ECC (Error-correcting code memory);
- $\bullet$  Este é um tipo de armazenamento de dados que pode detectar e corrigir os tipos mais comuns de corrupção de dados;
- $\bullet$  A corrupção de dados não pode ser tolerada, em hipótese alguma, em aplicações tais como computação científica ou financeira;
- A proteção ECC pode ser configurada para estar ativada (on) ou desativada (off) na GPU. Com a ECC ativada, 12.5% da memória global e reservada para os bits da ECC. Por exemplo, uma placa Tesla com ´ 6Gb, efetivamente terá disponível 5.25Gb.

*FONTE*: Wikipedia

イロト イ押 トイラト イラト

### Tipos de Funções

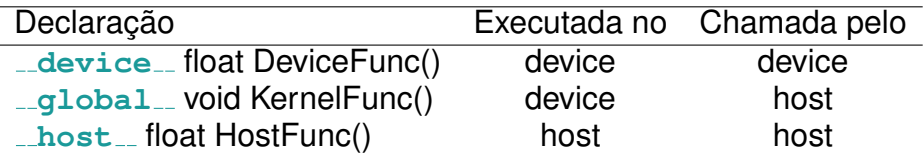

重

メロトメ 御 トメ 君 トメ 君 ト

#### Compute Capability 1.0

Cada SM possui 8192 registradores ;

4 0 8

 $\leftarrow$   $\leftarrow$   $\leftarrow$ 

14. B. K.

- Cada SM possui 8192 registradores ;
- Supor cada SM contendo o número máximo de 768 threads;

- Cada SM possui 8192 registradores ;
- Supor cada SM contendo o número máximo de 768 threads;
- Neste caso, cada thread pode utilizar até  $|8192/768| = 10$  registradores;

- Cada SM possui 8192 registradores ;
- Supor cada SM contendo o número máximo de 768 threads;
- Neste caso, cada thread pode utilizar até  $|8192/768| = 10$  registradores;
- Se cada thread usar 11 registradores, haverá reducão em nível de blocos;

- Cada SM possui 8192 registradores ;
- Supor cada SM contendo o número máximo de 768 threads;
- Neste caso, cada thread pode utilizar até  $|8192/768| = 10$  registradores;
- Se cada thread usar 11 registradores, haverá reducão em nível de blocos;
- Para 3 blocos de 256 threads usando 11 registradores são atribuídos somente 2 blocos (512 threads);

- Cada SM possui 8192 registradores ;
- Supor cada SM contendo o número máximo de 768 threads;
- Neste caso, cada thread pode utilizar até  $|8192/768| = 10$  registradores;
- Se cada thread usar 11 registradores, haverá reducão em nível de blocos;
- Para 3 blocos de 256 threads usando 11 registradores são atribuídos somente 2 blocos (512 threads);
- $\bullet$  A ocupação do SM cai de 100% para 67%.

### Limite de uso da memória compartilhada

#### Compute Capability 1.0

 $\bullet$  Cada SM possui 16 Kbytes de memória compartilhada;

### Limite de uso da memória compartilhada

- $\bullet$  Cada SM possui 16 Kbytes de memória compartilhada;
- Cada SM suporta até 8 blocos;

### Limite de uso da memória compartilhada

- Cada SM possui 16 Kbytes de memória compartilhada;
- Cada SM suporta até 8 blocos;
- Cada bloco pode utilizar até 16Kbytes/8=2Kbytes de memória compartilhada;

#### Recursos da GPU: revisão

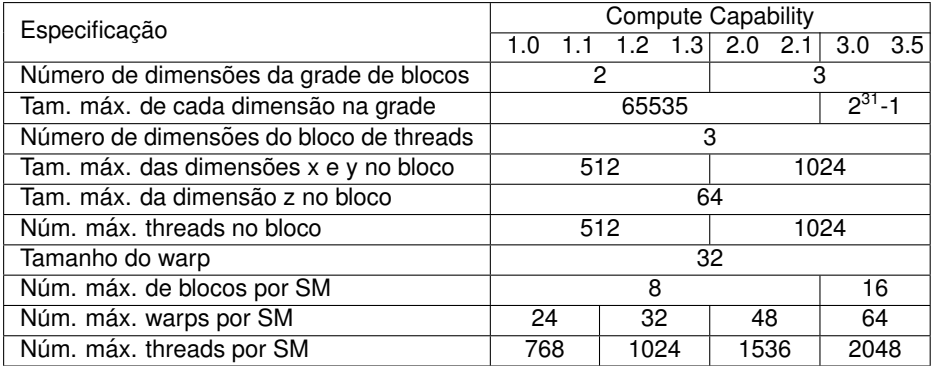

高

メロメメ 御 メメ きょく モメー

### Recursos da GPU: atualização

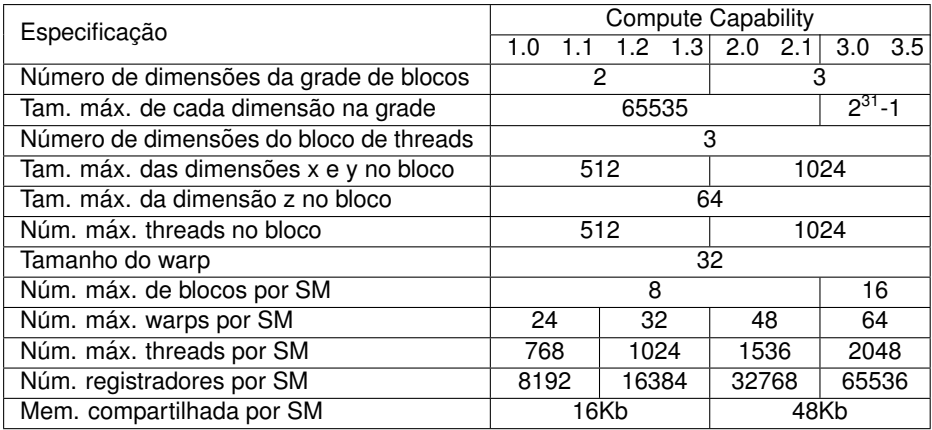

活

(ロトイ部)→(差)→(差)→

### <span id="page-212-0"></span>Roteiro

#### Módulo 1: Introdução

- Motivação
- **•** [Primeiros Passos](#page-36-0)

#### [Modelo de Paralelismo](#page-55-0)

- $\bullet$  Módulo 2: Hierarquia, Organização e Identificação
- · Módulo 3: Atribuição
- Módulo 4: Escalonamento  $\bullet$
- $\bullet$  Módulo 5: Hieraquia de Memória

#### Módulo 6: Métricas e Otimização de Desempenho

Módulo 7: Multiplicação de Matrizes

#### Considerações Finais

### Metricas de desempenho ´

GPU  $\times$  CPU em soma de matrizes

- Na CPU: **118 157** microssegundos;
- Na GPU: **6 620** microssegundos;
- **Na GPU cerca de 18 vezes mais rápida** a execução.

### Métricas de desempenho

GPU  $\times$  CPU em soma de matrizes

- Na CPU: **118 157** microssegundos;
- Na GPU: **6 620** microssegundos;
- **Na GPU cerca de 18 vezes mais rápida** a execução.
- Pode ser melhor?

# Métricas de desempenho

#### $GPU \times CPU$  em soma de matrizes

- Na CPU: **118 157** microssegundos;
- Na GPU: **6 620** microssegundos;
- **Na GPU cerca de 18 vezes mais rápida** a execução.
- Pode ser melhor?
- **Tempo de execução é uma métrica suficiente para avaliar o** desempenho paralelo?
# Métricas de desempenho

#### GPU em soma de matrizes

- $\bullet$  São realizadas  $N \times N$  adições na soma de matrizes;
- $\bullet$  Para  $N = 6$  400, são realizadas 40 960 000 adições, ou operações de ponto flutuante (#flop);
- $\bullet$  O tempo de execução (*elapsed time*) do kernel foi de 6 620 microssegundos;
- Portanto, a razão entre número de operações e tempo de execução é dada por:

#*flop elapsed time* <sup>=</sup> 6620 × 10<sup>−</sup><sup>6</sup>*s* 40 960 000 *flop* #*flop*  $e$ *lapsed\_time*  $f = 6.2 10^6$  *flop*/*s* = 6.2 *Gflop*/*s* 

÷

イロト イ押 トイラト イラト

#### Tesla C2050 (Fermi)

14 SMs com 32 SPs cada: 448 *cores*;

4 0 8 1

 $A \cap \overline{B} \rightarrow A \Rightarrow A \Rightarrow A \Rightarrow$ 

 $\sim$ 

#### Tesla C2050 (Fermi)

- 14 SMs com 32 SPs cada: 448 *cores*;
- Frequência de clock de 1.150 GHz (*f*=1.150 GHz)

 $\overline{a}$   $\overline{a}$   $\overline{b}$ 

- 14 SMs com 32 SPs cada: 448 *cores*;
- Frequência de clock de 1.150 GHz (*f*=1.150 GHz)
- $\bullet$  Executa 2 operações de ponto flutuante de precisão simples por ciclo de clock (#flop/cycle=2);

- 14 SMs com 32 SPs cada: 448 *cores*;
- Frequência de clock de 1.150 GHz (*f*=1.150 GHz)
- **Executa 2 operações de ponto flutuante de precisão simples por ciclo de** clock (#flop/cycle=2);
- *FLOPS* ≈ *f* × #*cores* × *flop*/*cycle*;

- 14 SMs com 32 SPs cada: 448 *cores*;
- Frequência de clock de 1.150 GHz (*f*=1.150 GHz)
- **Executa 2 operações de ponto flutuante de precisão simples por ciclo de** clock (#flop/cycle=2);
- *FLOPS* ≈ *f* × #*cores* × *flop*/*cycle*;
- $\bullet$  *FLOPS* ≈ 1.15 × 448 × 2 = 1030;

- 14 SMs com 32 SPs cada: 448 *cores*;
- Frequência de clock de 1.150 GHz (*f*=1.150 GHz)
- **Executa 2 operações de ponto flutuante de precisão simples por ciclo de** clock (#flop/cycle=2);
- *FLOPS* ≈ *f* × #*cores* × *flop*/*cycle*;
- $\bullet$  *FLOPS* ≈ 1.15 × 448 × 2 = 1030;
- **.** Desempenho teórico em precisão simples de 1030 Gflop/s;

### Tesla C2050 (Fermi)

- 14 SMs com 32 SPs cada: 448 *cores*;
- Frequência de clock de 1.150 GHz (*f*=1.150 GHz)
- **Executa 2 operações de ponto flutuante de precisão simples por ciclo de** clock (#flop/cycle=2);
- *FLOPS* ≈ *f* × #*cores* × *flop*/*cycle*;
- $\bullet$  *FLOPS* ≈ 1.15 × 448 × 2 = 1030;
- **.** Desempenho teórico em precisão simples de 1030 Gflop/s;
- **•** Portanto, o desempenho alcancado em soma de matrizes (6.2 Gflop/s) ficou muito aquém ao pico teórico desta GPU.

化重氮化重氮

#### Tesla C2050 (Fermi)

 $\bullet$  Largura do barramento de memória: 384-bit

 $\mathbf{A}$   $\mathbf{B}$   $\mathbf{B}$   $\mathbf{A}$   $\mathbf{B}$   $\mathbf{B}$   $\mathbf{A}$ 

#### Tesla C2050 (Fermi)

• Largura do barramento de memória: 384-bit, ou 48 bytes (384/8);

 $\left\{ \left. \right. \left. \left. \right. \right\vert \left. \left. \right. \right\vert \left. \left. \right. \right\vert \left. \left. \right. \right. \left. \left. \right. \left. \left. \right. \right. \left. \left. \right. \left. \left. \right. \right. \left. \left. \right. \right. \left. \left. \right. \left. \left. \right. \right. \left. \left. \right. \left. \right. \left. \left. \right. \right. \left. \left. \right. \right. \left. \left. \right. \right. \left. \left. \right. \left. \left. \right. \right. \left. \left. \right. \right.$ 

#### Tesla C2050 (Fermi)

- $\bullet$  Largura do barramento de memória: 384-bit, ou 48 bytes (384/8);
- $\bullet$  Frequência de *clock* de memória: 1.5 GHz;

**同下 イヨト** 

- Largura do barramento de memória: 384-bit, ou 48 bytes (384/8);
- **·** Frequência de *clock* de memória: 1.5 GHz;
- **•** Memória DDR (*double data rate*), que faz dobrar o *clock* para 3.0 GHz;

#### Tesla C2050 (Fermi)

- Largura do barramento de memória: 384-bit, ou 48 bytes (384/8);
- **·** Frequência de *clock* de memória: 1.5 GHz;
- **•** Memória DDR (*double data rate*), que faz dobrar o *clock* para 3.0 GHz;
- $\bullet$  *BW*<sub>theorical</sub> = (1.5  $\times$  10<sup>6</sup>  $\times$  2)  $\times$  (384/8)/10<sup>9</sup> = **144** Gbytes/s = **144** Gb/s.

医毛囊 医牙囊

Largura de banda como restrição

### Tesla C2050 (Fermi)

• Largura de banda teórica de 144 Gb/s;

Largura de banda como restrição

- $\bullet$  Largura de banda teórica de 144 Gb/s;
- Dado de ponto flutuante com precisão simples: 4 bytes;

Largura de banda como restrição

- Largura de banda teórica de 144 Gb/s;
- Dado de ponto flutuante com precisão simples: 4 bytes;
- Logo, são carregados da memória global 36 bilhões (144 Gbytes/s / 4 bytes) dados de ponto flutuante por segundo;

Largura de banda como restrição

- Largura de banda teórica de 144 Gb/s;
- Dado de ponto flutuante com precisão simples: 4 bytes;
- $\bullet$  Logo, são carregados da memória global 36 bilhões (144 Gbytes/s / 4 bytes) dados de ponto flutuante por segundo;
- $\bullet$  A razão entre cálculo e acesso a memória global é denominada *intensidade aritmetica ´* ;

Largura de banda como restrição

- Largura de banda teórica de 144 Gb/s;
- $\bullet$  Dado de ponto flutuante com precisão simples: 4 bytes:
- $\bullet$  Logo, são carregados da memória global 36 bilhões (144 Gbytes/s / 4 bytes) dados de ponto flutuante por segundo;
- $\bullet$  A razão entre cálculo e acesso a memória global é denominada *intensidade aritmetica ´* ;
- $\bullet$  Na soma de matrizes, para cada três acessos à memória global, é realizada uma operação de adição;

Largura de banda como restrição

- Largura de banda teórica de 144 Gb/s;
- $\bullet$  Dado de ponto flutuante com precisão simples: 4 bytes:
- $\bullet$  Logo, são carregados da memória global 36 bilhões (144 Gbytes/s / 4 bytes) dados de ponto flutuante por segundo;
- $\bullet$  A razão entre cálculo e acesso a memória global é denominada *intensidade aritmetica ´* ;
- $\bullet$  Na soma de matrizes, para cada três acessos à memória global, é realizada uma operação de adição;
- **•** Portanto, a intensidade aritmética de soma de matrizes é igual a  $1/3$ ;

Largura de banda como restrição

- Largura de banda teórica de 144 Gb/s;
- Dado de ponto flutuante com precisão simples: 4 bytes;
- $\bullet$  Logo, são carregados da memória global 36 bilhões (144 Gbytes/s / 4 bytes) dados de ponto flutuante por segundo;
- $\bullet$  A razão entre cálculo e acesso a memória global é denominada *intensidade aritmetica ´* ;
- Na soma de matrizes, para cada três acessos à memória global, é realizada uma operação de adição;
- **•** Portanto, a intensidade aritmética de soma de matrizes é igual a  $1/3$ ;
- São realizadas então, no máximo, 12 (36  $\times\frac{1}{3})$  bilhões de operações de ponto flutuante por segundo (**12** Gflop/s);

Largura de banda como restrição

- Largura de banda teórica de 144 Gb/s;
- Dado de ponto flutuante com precisão simples: 4 bytes;
- Logo, são carregados da memória global 36 bilhões (144 Gbytes/s / 4 bytes) dados de ponto flutuante por segundo;
- $\bullet$  A razão entre cálculo e acesso a memória global é denominada *intensidade aritmetica ´* ;
- Na soma de matrizes, para cada três acessos à memória global, é realizada uma operação de adição;
- **•** Portanto, a intensidade aritmética de soma de matrizes é igual a  $1/3$ ;
- São realizadas então, no máximo, 12 (36  $\times\frac{1}{3})$  bilhões de operações de ponto flutuante por segundo (**12** Gflop/s);
- **•** Pico teórico de 1030 Gflop/s.

Exemplo dado de soma de matrizes

#### Tesla C2050 (Fermi)

**O** Dimensão da matriz quadrada:  $N = 6400$ ;

4 **D + 4 fl + 4** 

The South Book

Exemplo dado de soma de matrizes

#### Tesla C2050 (Fermi)

- **O** Dimensão da matriz quadrada:  $N = 6400$ ;
- **O** Número de bytes lidos:

 $R_B = (6400 \times 6400 \times 4$ *bytes*)  $\times 2$  $= 163 840 000 \times 2$ = 327 680 000 *bytes*

Exemplo dado de soma de matrizes

#### Tesla C2050 (Fermi)

- **O** Dimensão da matriz quadrada:  $N = 6400$ ;
- **O** Número de bytes lidos:

 $R_B = (6400 \times 6400 \times 4$ *bytes*)  $\times$  2  $= 163 840 000 \times 2$ = 327 680 000 *bytes*

 $\bullet$  Número de bytes escritos:

 $R_W = (6400 \times 6400 \times 4$ *bytes*)  $\times$  1  $= 163 840 000$ 

Exemplo dado de soma de matrizes

### Tesla C2050 (Fermi)

- **O** Dimensão da matriz quadrada:  $N = 6400$ ;
- **O** Número de bytes lidos:

 $R_B = (6400 \times 6400 \times 4$ *bytes*)  $\times$  2  $= 163 840 000 \times 2$ = 327 680 000 *bytes*

 $\bullet$  Número de bytes escritos:

 $R_W = (6400 \times 6400 \times 4$ *bytes*)  $\times$  1  $= 163 840 000$ 

• Elapsed\_time = 6620 
$$
\times
$$
 10<sup>-6</sup>s

Exemplo dado de soma de matrizes

#### Tesla C2050 (Fermi)

**o** Largura de banda efetiva:

$$
BW_{effective} = \frac{R_B + R_W}{Elapse d\_time \times 10^9}Gb/s
$$

$$
= \frac{327 680 000 + 163 840 000}{(6620 \times 10^{-6}) \times 10^9}Gb
$$

$$
\frac{327680000+163840000}{(6620\times10^{-6})\times10^{9}}\,Gb/s
$$

4 ロ ト 4 何 ト 4 ヨ ト

$$
= 74Gb/s
$$

The Sea

∍

Largura de efetiva banda como restrição

#### Tesla C2050 (Fermi)

**Largura de banda efetiva de 74 Gb/s;** 

4 ロ ト 4 何 ト 4 ヨ ト

Largura de efetiva banda como restrição

### Tesla C2050 (Fermi)

- **.** Largura de banda efetiva de 74 Gb/s;
- Dado de ponto flutuante com precisão simples: 4 bytes;

 $\overline{AB}$ 

Largura de efetiva banda como restrição

#### Tesla C2050 (Fermi)

- **.** Largura de banda efetiva de 74 Gb/s;
- Dado de ponto flutuante com precisão simples: 4 bytes;
- Logo, a cada segundo, só podem ser carregados da memória global 18.5 bilhões (74 Gbytes/s/ 4 bytes) de dados de ponto flutuante por segundo;

3 E X 3 E

Largura de efetiva banda como restrição

- **.** Largura de banda efetiva de 74 Gb/s;
- Dado de ponto flutuante com precisão simples: 4 bytes;
- Logo, a cada segundo, só podem ser carregados da memória global 18.5 bilhões (74 Gbytes/s/ 4 bytes) de dados de ponto flutuante por segundo;
- A intensidade aritmética de soma de matrizes é igual a  $1/3$ ;

Largura de efetiva banda como restrição

### Tesla C2050 (Fermi)

- **.** Largura de banda efetiva de 74 Gb/s;
- Dado de ponto flutuante com precisão simples: 4 bytes;
- Logo, a cada segundo, só podem ser carregados da memória global 18.5 bilhões (74 Gbytes/s/ 4 bytes) de dados de ponto flutuante por segundo;
- A intensidade aritmética de soma de matrizes é igual a  $1/3$ ;
- $\bullet$  São realizadas então, no máximo, 6.2 (18.5  $\times$  1/3) bilhões de operacões de ponto flutuante por segundo (**6.2 Gflop/s**);

**REPARE** 

Largura de efetiva banda como restrição

#### Tesla C2050 (Fermi)

- **.** Largura de banda efetiva de 74 Gb/s;
- Dado de ponto flutuante com precisão simples: 4 bytes;
- Logo, a cada segundo, só podem ser carregados da memória global 18.5 bilhões (74 Gbytes/s/ 4 bytes) de dados de ponto flutuante por segundo;
- A intensidade aritmética de soma de matrizes é igual a  $1/3$ ;
- $\bullet$  São realizadas então, no máximo, 6.2 (18.5  $\times$  1/3) bilhões de operacões de ponto flutuante por segundo (**6.2 Gflop/s**);
- **O** Desempenho alcançado de **6.2** Gflop/s;

**REPARE** 

Largura de efetiva banda como restrição

#### Tesla C2050 (Fermi)

- **.** Largura de banda efetiva de 74 Gb/s;
- Dado de ponto flutuante com precisão simples: 4 bytes;
- Logo, a cada segundo, só podem ser carregados da memória global 18.5 bilhões (74 Gbytes/s/ 4 bytes) de dados de ponto flutuante por segundo;
- A intensidade aritmética de soma de matrizes é igual a  $1/3$ ;
- $\bullet$  São realizadas então, no máximo, 6.2 (18.5  $\times$  1/3) bilhões de operacões de ponto flutuante por segundo (**6.2 Gflop/s**);
- **•** Desempenho alcançado de **6.2** Gflop/s;
- **•** Pico teórico de 1030 Gflop/s.

医单位 医单位

### Desempenho Computacional

Largura de banda como restrição

#### Acesso a memória global

- **Em linguagem C, os índices de matrizes são orientados por linha** (*row-major*);
- $\bullet$  Ou seja, os dados são acessados em endereços contíguos de memória nas linhas da matriz;
- $\bullet$  O acesso aos dados que segue este padrão, denomina-se acesso agrupado (*coalesced access pattern*);
- Qualquer outro tipo de acesso, que não seja em endereços contíguos de memória nas linhas da matriz, denomina-se acesso não agrupado (*uncoalesced access pattern*);
- $\bullet$  O acesso não agrupado resulta em uma menor largura de banda da aplicação;

4 ロ ト ィ *同* ト

 $\mathcal{A} \subseteq \mathcal{B} \cup \mathcal{A} \subseteq \mathcal{B} \cup \mathcal{B}$ 

### Desempenho Computacional

Largura de banda como restrição

#### Acesso não agrupado a memória global

**Exemplo: 16** *threads* adjascentes de um *warp* acessando endereços espaçados de 2 posições (stride-2) da memória global:

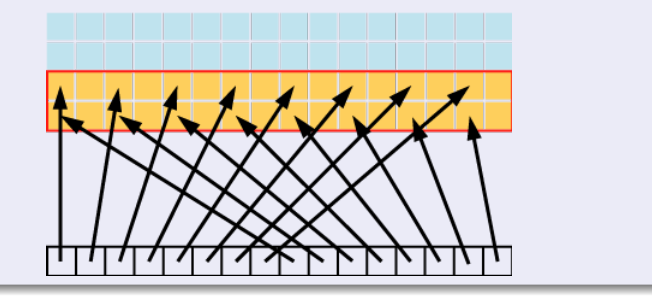

### Desempenho Computacional

Largura de banda como restrição

#### **\$ cd codigos/blogforall/cuda-cpp/coalescing-global**

4 0 8

 $A \cap \overline{B} \rightarrow A \Rightarrow A \Rightarrow A \Rightarrow$
# Desempenho Computacional

Largura de banda como restrição

stride.cu

```
template <typename T>
 global void strideCopy (T* a, int stride)
 int_i = (blockDim.x * blockIdx.x + threadIdx.x) * stride:a[i] = a[i] + 1;
```

```
$ make -f Makefile stride
$ srun -p treinamento qpu ./stride
Device: Tesla C2050
Transfer size (MB): 4
Single Precision
Stride, Bandwidth (GB/s):
1, 97.200623
2, 52.988552
3. 34.232506
4, 24.555544
```
∍

4 0 8 4 4 9 8 4 9 8 4 9 8 1

# Desempenho Computacional (cont.)

Largura de banda como restrição

- **5, 19.182077**
- **6, 15.517349**
- **7, 12.686492**
- **8, 10.604454**
- **9, 9.493071**
- **10, 8.372965**
- **11, 7.699415**
- **12, 6.822772**
- **13, 6.507535**
- **14, 6.030781**
- **15, 5.625816**
- **16, 5.312367**
- **17, 5.019979**
- **18, 4.709428**
- **19, 4.590188**
- **20, 4.295164**
- **21, 4.162296**
- **22, 3.959769**
- **23, 3.775636**
- **24, 3.618364**
- **25, 3.541829**

∍

イロト イ押 トイラ トイラト

# Desempenho Computacional (cont.)

Largura de banda como restrição

- 26, 3.429638
- 27, 3.267504
- 28, 3.190485
- 29, 3.067033
- 30, 2.936720
- 31, 2.887870
- 32, 2.829943

∍

K ロ × K 御 × K 唐 × K 唐 × 1

# Desempenho Computacional (cont.)

Largura de banda como restrição

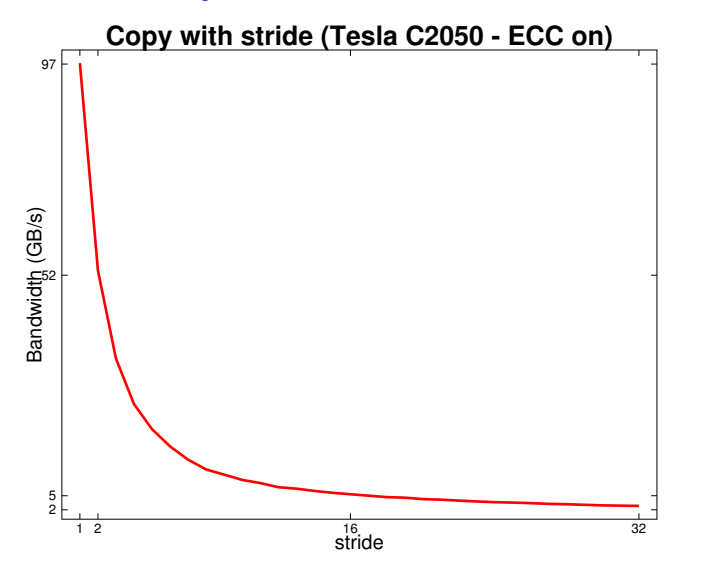

 $\sim$ ÷

#### **Produto Escalar**

\$ cd codigos/dot

重

(ロトイ部)→(差)→(差)→

dot\_gpu\_glmem.cu

```
__global__ void dot_prod( float *a, float *b, float *c, int N ) {
   int tid = threadIdx.x + blockIdx.x * blockDim.x;
   if (tid < N) c[tid] = a[tid] * b[tid];}
 __global__ void dot_reduction( float *c, float *r, int N ) {
   // for reductions, vector size N must be a power of 2
   int tid = threadIdx.x + blockIdx.x * blockDim.x;
   int i = N/2;
   while (i != 0) {
       if (tid < i) c[tid] += c[tid + i];i /= 2;
    }
*r = c[0];
}
```
G.

 $(1,1)$   $(1,1)$   $(1,1)$   $(1,1)$   $(1,1)$   $(1,1)$   $(1,1)$   $(1,1)$   $(1,1)$   $(1,1)$   $(1,1)$   $(1,1)$   $(1,1)$   $(1,1)$ 

dot\_gpu\_glmem.cu

```
__global__ void dot_prod( float *a, float *b, float *c, int N ) {
   int tid = threadIdx.x + blockIdx.x * blockDim.x;
   if (tid < N) c[tid] = a[tid] * b[tid];}
 __global__ void dot_reduction( float *c, float *r, int N ) {
   // for reductions, vector size N must be a power of 2
   int tid = threadIdx.x + blockIdx.x * blockDim.x;
   int_1 = N/2;
   while (i != 0) {
       if (tid < i) c[tid] += c[tid + i];i /= 2;
    }
   *r = c[0];
}
```
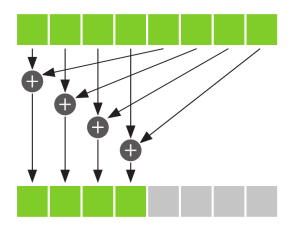

G.

4 0 8 4 4 9 8 4 9 8 4 9 8 1

dot\_gpu\_glmem.cu

```
__global__ void dot_prod( float *a, float *b, float *c, int N ) {
   int tid = threadIdx.x + blockIdx.x * blockDim.x;
   if (tid < N) c[tid] = a[tid] * b[tid];
}
 __global__ void dot_reduction( float *c, float *r, int N ) {
   // for reductions, vector size N must be a power of 2
   int tid = threadIdx.x + blockIdx.x * blockDim.x;
   int i = N/2;
   while (i != 0) {
       if ( tid < i ) c [tid] += c [tid + i];
       i /= 2;
    }
    *r = c[0];
}
```

```
$ nvcc dot_gpu_glmem.cu -o dot_gpu_glmem
$ srun -p treinamento_gpu ./dot_gpu_glmem 'echo 2ˆ24 | bc' 512 1
Size of vector: 16777216
Does GPU value 1.42819e+18 = 3.14824e+21?
$ srun -p treinamento_gpu ./dot_gpu_glmem 'echo 2ˆ24 | bc' 512 1
Size of vector: 16777216
Does GPU value 2.40462e+18 = 3.14824e+21?
```
G.

 $(0,1)$   $(0,1)$   $(0,1)$   $(1,1)$   $(1,1)$   $(1,1)$   $(1,1)$   $(1,1)$   $(1,1)$   $(1,1)$   $(1,1)$   $(1,1)$   $(1,1)$   $(1,1)$ 

dot\_gpu\_qlmem.cu

```
__global__ void dot_prod( float *a, float *b, float *c, int N ) {
   int tid = threadIdx.x + blockIdx.x * blockDim.x;
   if (tid < N) c[tid] = a[tid] * b[tid];}
 __global__ void dot_reduction( float *c, float *r, int N ) {
   // for reductions, vector size N must be a power of 2
   int tid = threadIdx.x + blockIdx.x * blockDim.x;
   int i = N/2;
   while (i != 0) {
       if ( tid < i ) c [tid] += c [tid + i];
       //AQUI deveria haver uma barreira de sincronizac¸˜ao
       i /= 2;
    }
    *r = c[0];
}
```
 $\bullet$  O código não é *thread-safe*;

÷.

イロト イ押 トイラト イラトー

dot\_gpu\_glmem.cu

```
__global__ void dot_prod( float *a, float *b, float *c, int N ) {
   int tid = threadIdx.x + blockIdx.x * blockDim.x;
   if (tid < N) c[tid] = a[tid] * b[tid];
}
 __global__ void dot_reduction( float *c, float *r, int N ) {
   // for reductions, vector size N must be a power of 2
   int tid = threadIdx.x + blockIdx.x * blockDim.x;
   int i = N/2;
   while (i != 0) {
       if ( tid < i ) c [tid] += c [tid + i];
       //AQUI deveria haver uma barreira de sincronizac¸˜ao
       i /= 2;
    }
    *r = c[0];
}
```
 $\bullet$  O código não é *thread-safe*;

**O** Deveria haver uma barreira de *sincronização* a fim de garantir que todas as *threads* realizem a soma parcial, antes do escalar **i** ser atualizado;

イロト イ押 トイラト イラトー

dot\_gpu\_glmem.cu

```
__global__ void dot_prod( float *a, float *b, float *c, int N ) {
   int tid = threadIdx.x + blockIdx.x * blockDim.x;
   if (tid < N) c[tid] = a[tid] * b[tid];
}
 __global__ void dot_reduction( float *c, float *r, int N ) {
   // for reductions, vector size N must be a power of 2
   int tid = threadIdx.x + blockIdx.x * blockDim.x;
   int i = N/2;
   while (i != 0) {
       if (tid < i) c[tid] += c[tid + i];//AQUI deveria haver uma barreira de sincronizac¸˜ao
       i /= 2;
    }
   *r = c[0];
}
```
 $\bullet$  O código não é *thread-safe*;

- **O** Deveria haver uma barreira de *sincronização* a fim de garantir que todas as *threads* realizem a soma parcial, antes do escalar **i** ser atualizado;
- **Entretanto, não existe em CUDA um método para sincronizar as** *threads* de todos os blocos, tal como é feito internamente *em cada bloco* com **syncthreads()**.

÷.

4 0 8 4 4 9 8 4 9 8 4 9 8 1

#### Produto Escalar em GPU dot\_qpu\_qlmem\_sync.cu

```
__global__ void dot_prod( float *a, float *b, float *c, int N ) {
   int tid = threadIdx.x + blockIdx.x * blockDim.x;
   if (tid < N) c[tid] = a[tid] * b[tid];}
 __global__ void dot_reduction( float *c, int i ) {
    int tid = threadIdx.x + blockIdx.x * blockDim.x;
   if ( tid < i ) c [tid] += c [tid + i];
}
int main(int argc, char* argv[])
{
...
   // for reductions, vector size N must be a power of 2
   int i = N/2;printf("i: %d\n",i);
   while (i != 0) {
        dot_reduction<<<GridSize,BlockSize>>>( dev_c, i );
        checkCuda( cudaDeviceSynchronize() );
       i /= 2;
       printf("i: %d\n",i);
    }
    checkCuda( cudaMemcpy( c, dev_c, N*sizeof(float), cudaMemcpyDeviceToHost ) );
    r = c[0];
...
```
**}**

dot\_gpu\_glmem\_sync.cu

```
// for reductions, vector size N must be a power of 2
int i = N/2;
printf("i: %d\n",i);
while (i != 0) {
    dot_reduction<<<GridSize,BlockSize>>>( dev c, i );
    checkCuda( cudaDeviceSynchronize() ); //bloqueia a CPU
    i /= 2;
    printf("i: %d\n",i);
}
checkCuda( cudaMemcpy( c, dev_c, N*sizeof(float), cudaMemcpyDeviceToHost ) );
r = c[0];
```
 $\bullet$  O laço de redução foi transferido para o programa principal;

**}**

イロト イ押 トイラト イラトー

dot\_gpu\_glmem\_sync.cu

```
// for reductions, vector size N must be a power of 2
int i = N/2;
printf("i: %d\n",i);
while (i != 0) {
    dot_reduction<<<GridSize,BlockSize>>>( dev c, i );
    checkCuda( cudaDeviceSynchronize() ); //bloqueia a CPU
    i /= 2;
    printf("i: %d\n",i);
}
checkCuda( cudaMemcpy( c, dev_c, N*sizeof(float), cudaMemcpyDeviceToHost ) );
r = c[0];
```
 $\bullet$  O laço de redução foi transferido para o programa principal;

 $\bullet$  cudaDeviceSynchronize() bloqueia a execucão em CPU até que o *kernel* seja finalizado.

**}**

イロト イ押 トイラト イラトー

```
$ nvcc dot_gpu_glmem_sync.cu -o dot_gpu_glmem_sync
$ srun -p treinamento_gpu ./dot_gpu_glmem_sync 'echo 2ˆ24 | bc' 512 1
Size of vector: 16777216
i: 8388608
i: 4194304
i: 2097152
i: 1048576
i: 524288
i: 262144
i: 131072
i: 65536
i: 32768
i: 16384
i: 8192
i: 4096
i: 2048
i: 1024
i: 512
i: 256
i: 128
i: 64
i: 32
```
ヨー

4 0 8 4 4 9 8 4 9 8 4 9 8

# Produto Escalar em GPU (cont.)

 $i: 16$  $i: 8$  $\mathbf{i} \cdot \mathbf{A}$  $i:2$  $i:1$  $i: 0$ 

Does GPU value  $3.14824e+21 = 3.14824e+21?$ 

∍

イロトメ 伊 トメ 君 トメ 君 トー

\$ srun -p treinamento\_gpu nvprof --print-gpu-trace ./dot\_gpu\_glmem\_sync 'echo 2^24 | bc' 512 1 ======== NVPROF is profiling dot\_gpu\_glmem\_sync...  $=$  ======= Command: dot qpu qlmem sync 16777216 512 1 Size of vector:  $16777216$ 

======== Profiling result:

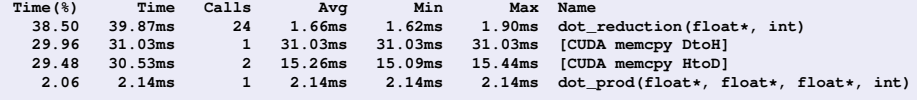

イロト イ押 トイ磨 トイ磨 トー

**\$ srun -p treinamento\_gpu nvprof --print-gpu-trace ./dot\_gpu\_glmem\_sync 'echo 2ˆ24 | bc' 512 1**

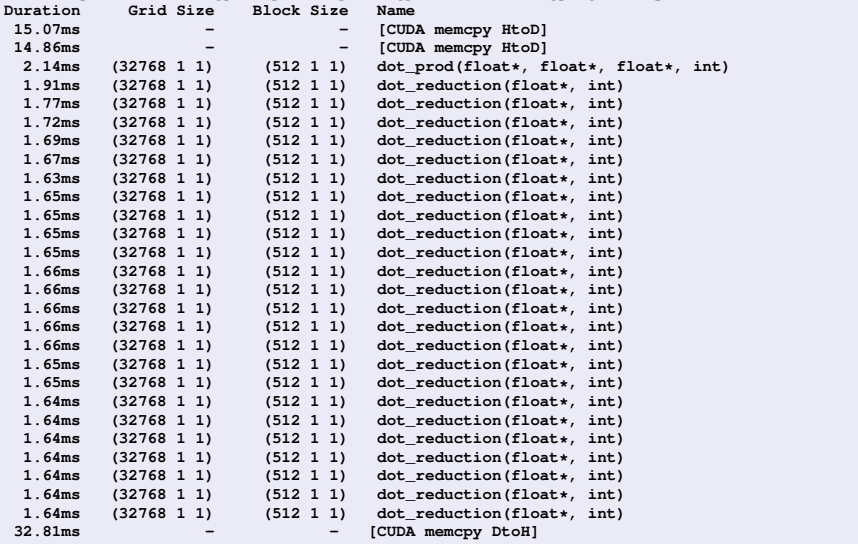

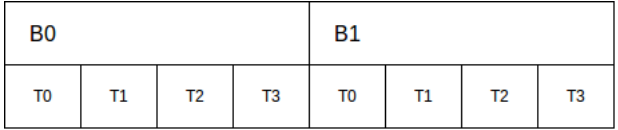

∍

イロト イ押 トイラト イラト

#### Inicializac¸ao das ˜ *threads*

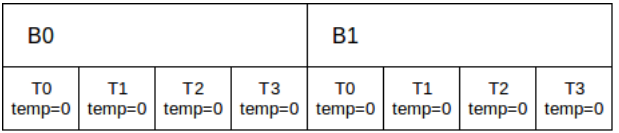

イロト イ押 トイラト イラト

Atualização das *threads*, com os valores de *a*[*i*] ∗ *b*[*i*], com *i* = 0, ..., *N* − 1

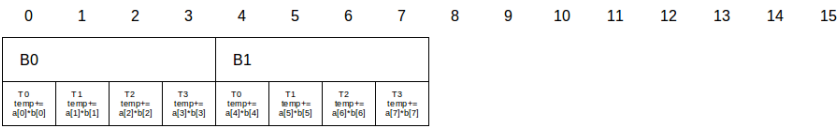

Atualização das *threads*, com os valores de *a*[*i*] ∗ *b*[*i*], com *i* = 0, ..., *N* − 1

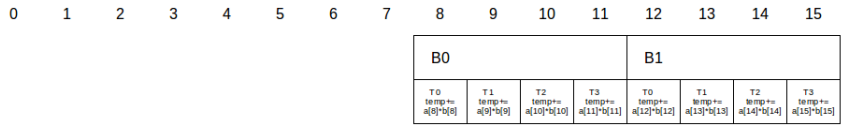

Operação de redução em cada bloco

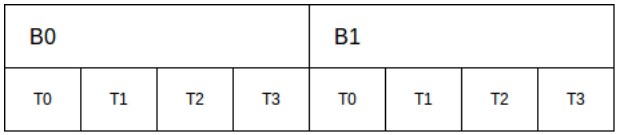

4 0 8 1

Operação de redução em cada bloco

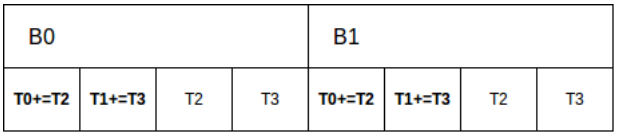

4 0 8 1

Operação de redução em cada bloco

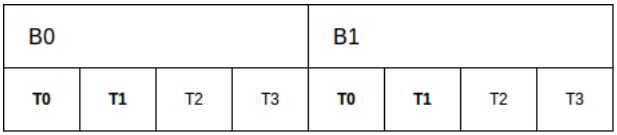

4 0 8 1

Operação de redução em cada bloco

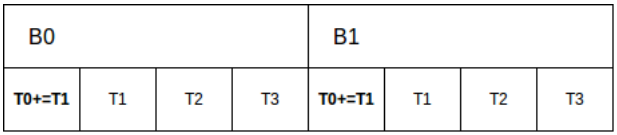

4 0 8 1

Operação de redução em cada bloco

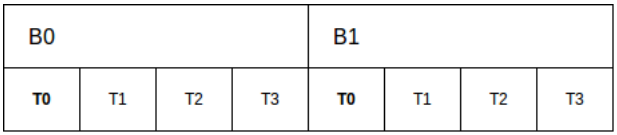

4 0 8 1

Resultado armazenado no array *C*, com número de elementos igual ao número de blocos na grade

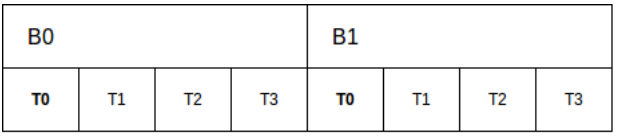

 $C(0)=TO$ 

 $C(1)=T0$ 

 $\mathcal{A}$   $\overline{\mathcal{B}}$   $\rightarrow$   $\mathcal{A}$   $\overline{\mathcal{B}}$   $\rightarrow$   $\mathcal{A}$   $\overline{\mathcal{B}}$   $\rightarrow$ 

4 D.K.

dot<sub>-</sub>qpu.cu

```
__global__ void dot( float *a, float *b, float *c, int N ) {
  __shared__ float cache[BlockSize];
  int tid = threadIdx.x + blockIdx.x * blockDim.x;
  int cacheIndex = threadIdx.x;
  float temp = 0;
  while (tid < N) {
      temp += a[tid] * b[tid];
      tid += blockDim.x * gridDim.x;
  }
  // set the cache values
  cache[cacheIndex] = temp;
  // synchronize threads in this block
  __syncthreads();
  // for reductions, BlockSize must be a power of 2
  // because of the following code
  int i = blockDim.x/2;
  while (i != 0) {
      if (cacheIndex < i)
          cache[cacheIndex] += cache[cacheIndex + i];
      __syncthreads();
      i /= 2;
  }
```
÷.

イロト イ押 トイラト イラトー

```
if (cacheIndex == 0)
    c[blockIdx.x] = cache[0];
```
**}**

```
$ nvcc dot_gpu.cu -o dot_gpu
$ srun -p treinamento_gpu ./dot_gpu 'echo 2ˆ24 | bc' 1
Does GPU value 3.14824e+21 = 3.14824e+21?
```

```
$ srun -p treinamento_gpu nvprof ./dot_gpu 'echo 2ˆ24 | bc' 1
======== NVPROF is profiling dot_gpu...
======== Command: dot_gpu 16777216 1
Does GPU value 3.14824e+21 = 3.14824e+21?
======== Profiling result:
Time(%) Time Calls Avg Min Max Name
   95.10 31.53ms 2 15.76ms 15.73ms 15.79ms [CUDA memcpy HtoD]
    4.89 1.62ms 1 1.62ms 1.62ms 1.62ms dot(float*, float*, float*, int)<br>0.01 2.02us 1 2.02us 2.02us 2.02us CCUDA memcru DtoHl
                                                     0.01 2.02us 1 2.02us 2.02us 2.02us [CUDA memcpy DtoH]
```
÷.

4 0 8 4 4 9 8 4 9 8 4 9 8

## Produto Escalar em GPU: shared  $\times$  global

#### **dot gpu.cu**

**\$ srun -p treinamento\_gpu nvprof ./dot\_gpu 'echo 2ˆ24 | bc' 1 ======== NVPROF is profiling dot\_gpu... ======== Command: dot\_gpu 16777216 1**

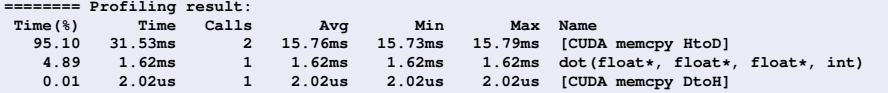

#### **dot gpu glmem sync.cu**

**\$ srun -p treinamento\_gpu nvprof ./dot\_gpu\_glmem\_sync 'echo 2ˆ24 | bc' 512 1 ======== NVPROF is profiling dot\_gpu\_glmem\_sync... ======== Command: dot\_gpu\_glmem\_sync 16777216 512 1**

#### **======== Profiling result:**

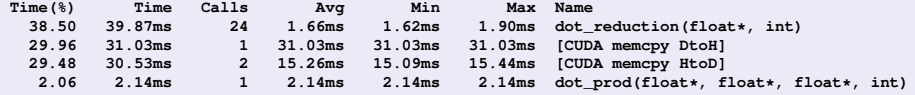

 $(0,1)$   $(0,1)$   $(0,1)$   $(1,1)$   $(1,1)$   $(1,1)$   $(1,1)$   $(1,1)$   $(1,1)$   $(1,1)$   $(1,1)$   $(1,1)$   $(1,1)$   $(1,1)$ 

 $\bullet$  Acesso extremamente rápido: (on-chip memory);

あきする 新

 $\leftarrow$   $\leftarrow$   $\leftarrow$ 

- **Acesso extremamente rápido:** (on-chip memory);
- **•** Redução no *tráfego de acesso* à memória global.

- Acesso extremamente rápido: (*on-chip memory*);
- **•** Redução no *tráfego de acesso* à memória global.
- **· Cooperação:** cada *thread* de um bloco carrega um dado da memória global, e todas outras *threads* do mesmo bloco podem ler este dado;

# <span id="page-286-0"></span>Roteiro

#### Módulo 1: Introdução

- Motivação
- **•** [Primeiros Passos](#page-36-0)

#### [Modelo de Paralelismo](#page-55-0)

- Módulo 2: Hierarquia, Organização e Identificação
- · Módulo 3: Atribuição
- Módulo 4: Escalonamento  $\bullet$
- $\bullet$  Módulo 5: Hieraquia de Memória

#### Módulo 6: Métricas e Otimização de Desempenho

Módulo 7: Multiplicação de Matrizes

#### Considerações Finais

# Soma de matrizes na GPU

- $\bullet$  Na prática vimos que a soma de vetores e matrizes em GPU não são bons exemplos de aplicações com potencial ganho de desempenho;
- O aumento do tamanho dos dados cresce na mesma ordem de grandeza que o aumento de processamento;
- No caso das matrizes, para cada *N<sup>2</sup> dados transferidos, são realizada*s  $N^2$  operações;
- Dado que a transferência dos dados da CPU para GPU é uma operação custosa, o possível ganho de desempenho no processamento, é perdido com o tempo de transferência.

5 1 2 3 4 3 4 5 6
## Multiplicação de matrizes na GPU

- **Por este raciocínio, uma aplicação com bom potencial de ganho de** desempenho é a multiplicação de matrizes;
- Enquanto que a quantidade de dados cresce quadraticamente, a quantidade de processamento cresce na ordem cúbica.
- Logo, para cada *N<sup>2</sup> dados transferidos, são realizadas N*<sup>3</sup> operações;
- Para um *N* suficientemente grande, o custo de transferência dos dados torna-se pouco importante com relação ao tempo de processamento.

5 1 2 3 4 3 4 5 6

## Multiplicação de matrizes na GPU

Os códigos apresentados nesta seção foram retirados do livro de [\[Kirk and Hwu, 2012\]](#page-340-0).

4 0 8

 $\mathcal{A}$   $\overline{\mathcal{B}}$   $\rightarrow$   $\mathcal{A}$   $\overline{\mathcal{B}}$   $\rightarrow$   $\mathcal{A}$   $\overline{\mathcal{B}}$   $\rightarrow$ 

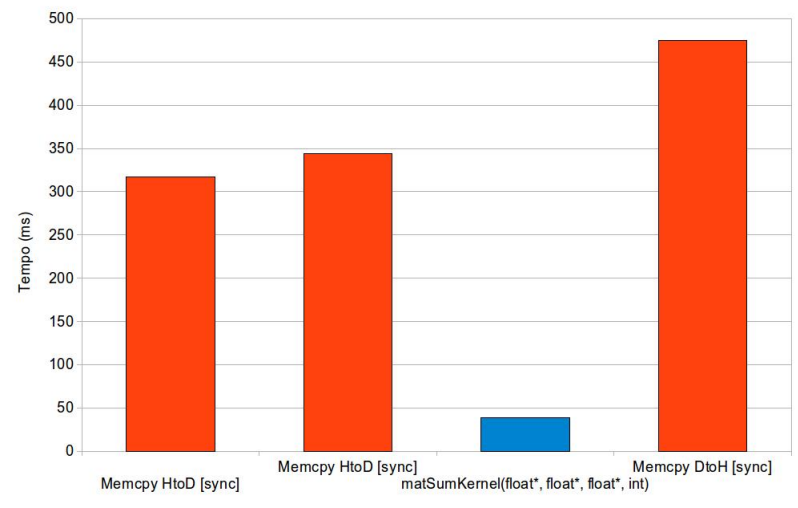

#### **SOMA DE MATRIZES**

重

K ロ × K 御 × K 唐 × K 唐 × 1

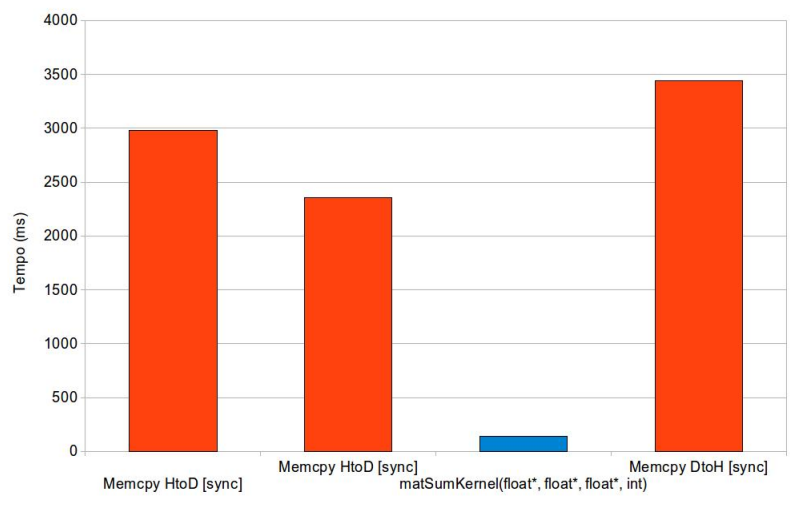

#### **SOMA DE MATRIZES**

重

K ロ ▶ K 御 ▶ K 君 ▶ K 君 ▶

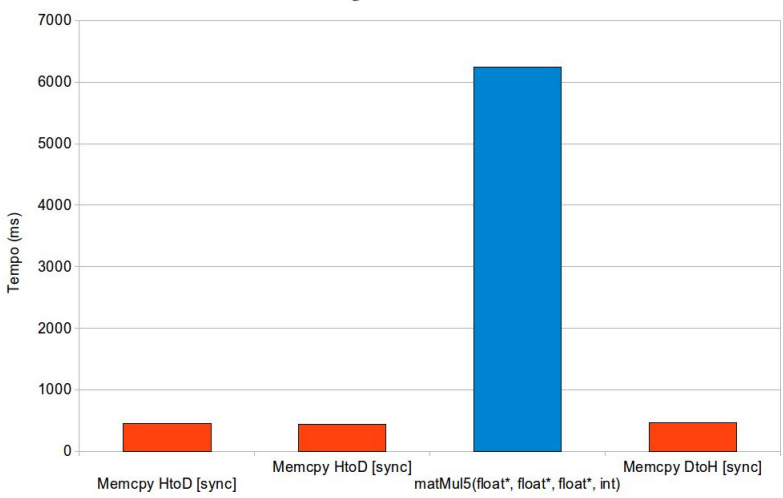

#### **MULTIPLICAÇÃO DE MATRIZES**

重

 $(0,1)$   $(0,1)$   $(0,1)$   $(1,1)$   $(1,1)$   $(1,1)$   $(1,1)$   $(1,1)$   $(1,1)$   $(1,1)$   $(1,1)$   $(1,1)$   $(1,1)$   $(1,1)$   $(1,1)$   $(1,1)$   $(1,1)$   $(1,1)$   $(1,1)$   $(1,1)$   $(1,1)$   $(1,1)$   $(1,1)$   $(1,1)$   $(1,1)$   $(1,1)$   $(1,1)$   $(1,1$ 

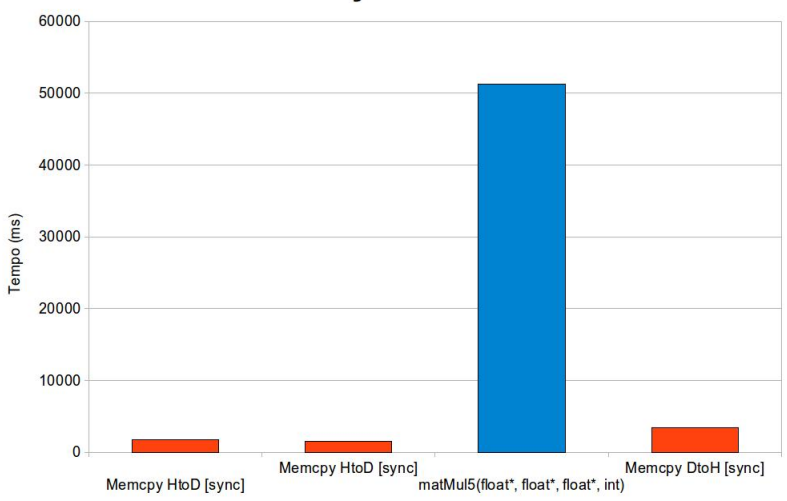

#### **MULTIPLICAÇÃO DE MATRIZES**

活

 $(0,1)$   $(0,1)$   $(0,1)$   $(1,1)$   $(1,1)$   $(1,1)$   $(1,1)$   $(1,1)$   $(1,1)$   $(1,1)$   $(1,1)$   $(1,1)$   $(1,1)$   $(1,1)$   $(1,1)$   $(1,1)$   $(1,1)$   $(1,1)$   $(1,1)$   $(1,1)$   $(1,1)$   $(1,1)$   $(1,1)$   $(1,1)$   $(1,1)$   $(1,1)$   $(1,1)$   $(1,1$ 

## Multiplicação de Matrizes:  $P = M \times N$

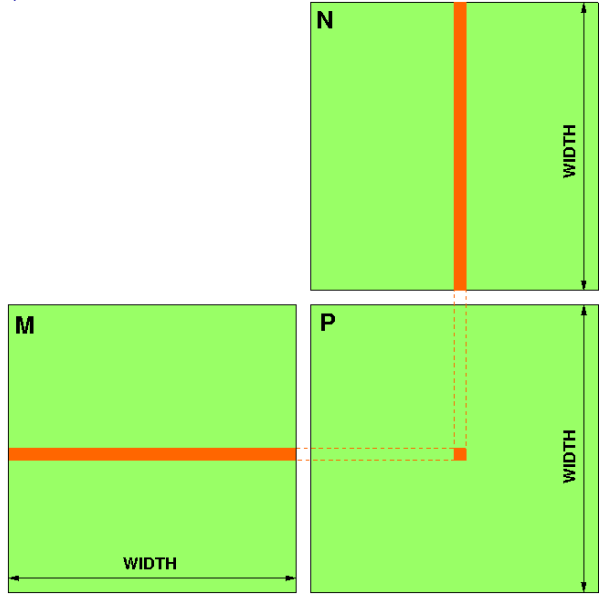

 $(MC-SD03-I)$ 

 $(1 - 1)$ 

 $299$ 189/234

ŧ

④ 重 ト ④ 重 ト

 $\sim$ 

## Multiplicação de Matrizes:  $P = M \times N$

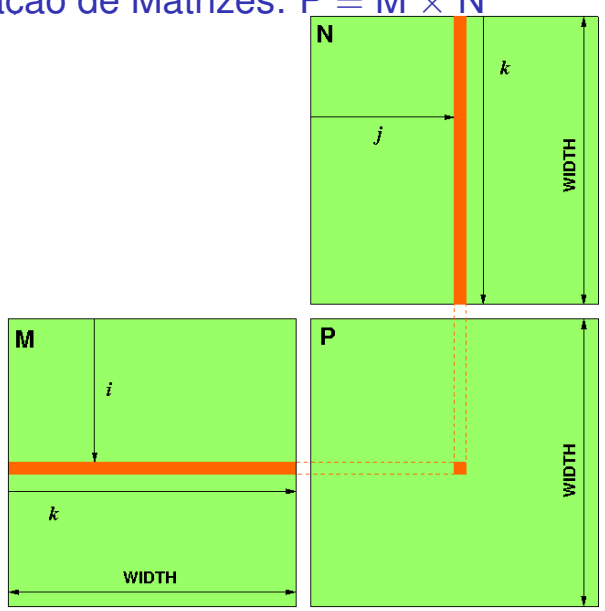

 $(MC-SD03-I)$ 

4 0 8

*倒 ト* イミト イミト

 $299$ 190/234

È

Multiplicação de Matrizes:  $P = M \times N$ 

#### Paralelismo de Dados

- Matrizes quadradas M e N de dimensão WIDTH;
- Cada elemento *P*<sub>ij</sub> da matriz P é resultado do **produto escalar** entre a *i*-ésima linha da matriz M e a *j*-ésima coluna de N;
- Ha´ WIDTH <sup>2</sup> **independentes** produtos escalares a serem calculados;
- Cada *thread* executa um produto escalar, ou seja, calcula um elemento da matriz P.

イロト イ押 トイラト イラトー

# Código em CPU

**matMul cpu.cu**

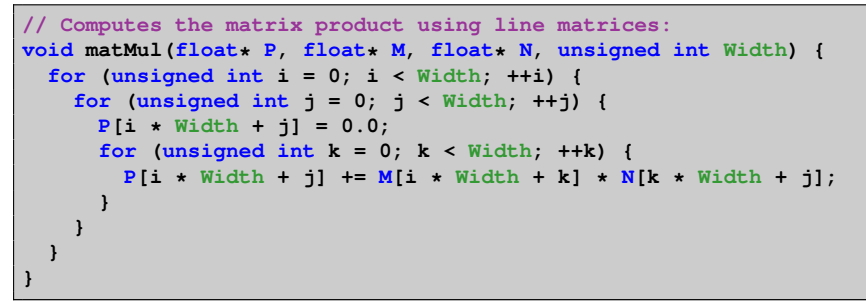

**matMul cpu.cu**

**matMul( P, M, N, Width );**

÷.

4 0 8 4 4 9 8 4 9 8 4 9 8

# Código em CPU

```
$ nvcc -02 matMul_cpu -o matMul_cpu
$ srun -p treinamento qpu ./matMul cpu 640
Allocate memory for matrices M and N...
Initialize matrices...
Multiply matrices...
```
Execution Time (microseconds): 612705.00

 $(0,1)$   $(0,1)$   $(0,1)$   $(1,1)$   $(1,1)$   $(1,1)$   $(1,1)$   $(1,1)$   $(1,1)$   $(1,1)$   $(1,1)$   $(1,1)$   $(1,1)$   $(1,1)$ 

# Multiplicação de matrizes na GPU

Mapeamento dos índices dos elementos

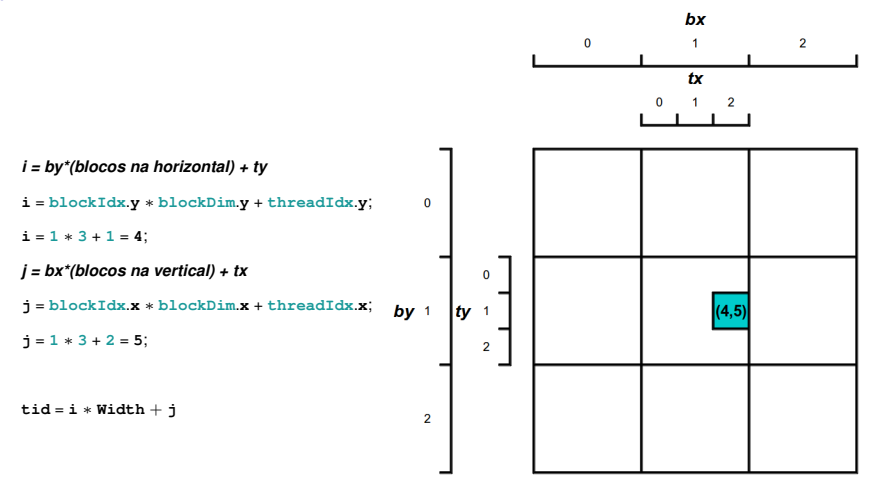

Þ

 $(0,1)$   $(0,1)$   $(0,1)$   $(1,1)$   $(1,1)$   $(1,1)$   $(1,1)$   $(1,1)$   $(1,1)$   $(1,1)$   $(1,1)$   $(1,1)$   $(1,1)$   $(1,1)$   $(1,1)$   $(1,1)$   $(1,1)$   $(1,1)$   $(1,1)$   $(1,1)$   $(1,1)$   $(1,1)$   $(1,1)$   $(1,1)$   $(1,1)$   $(1,1)$   $(1,1)$   $(1,1$ 

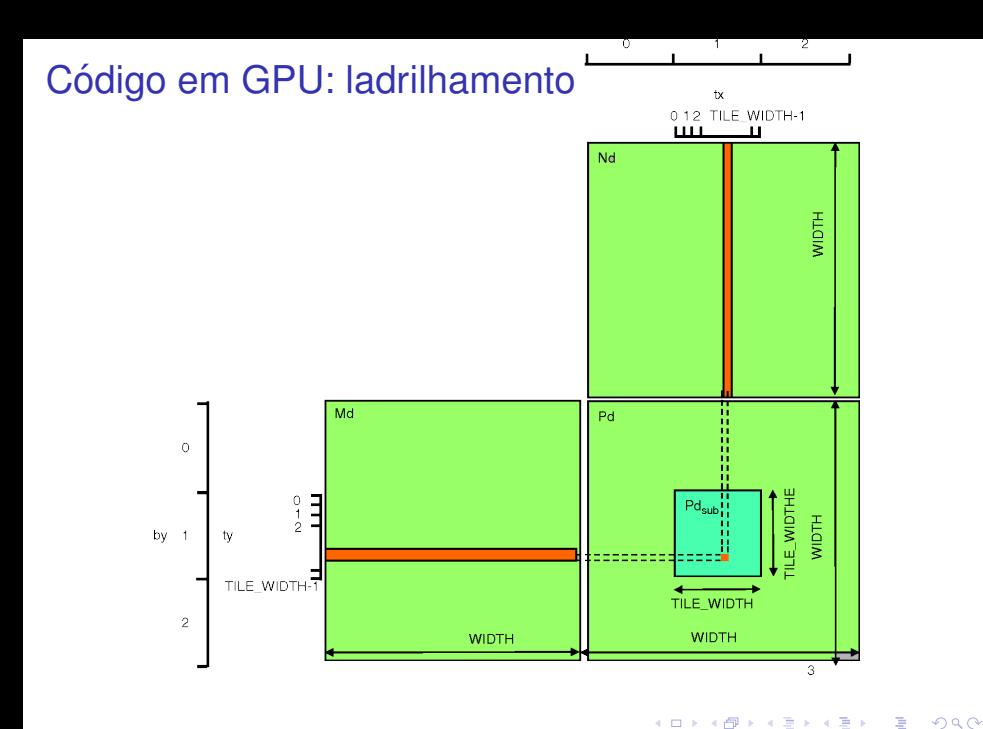

 $(MC-SD03-I)$ 

Introdução à Programação CUDA

195/234

## Código em GPU: ladrilhamento

- A matriz Pd é particionada em blocos,
- Sub-matrizes quadradas de tamanho TILE WIDTH;
- **Uma sub-matriz forma um ladrilho (***tile* em inglês);
- Cada *thread* continua calculando um elemento da matriz Pd;
- Identificar um elemento de cada sub-matriz, consiste agora na identificac¸ao da ˜ *thread* (*tx*,*ty*) pertencente ao bloco (*bx*,*by*);

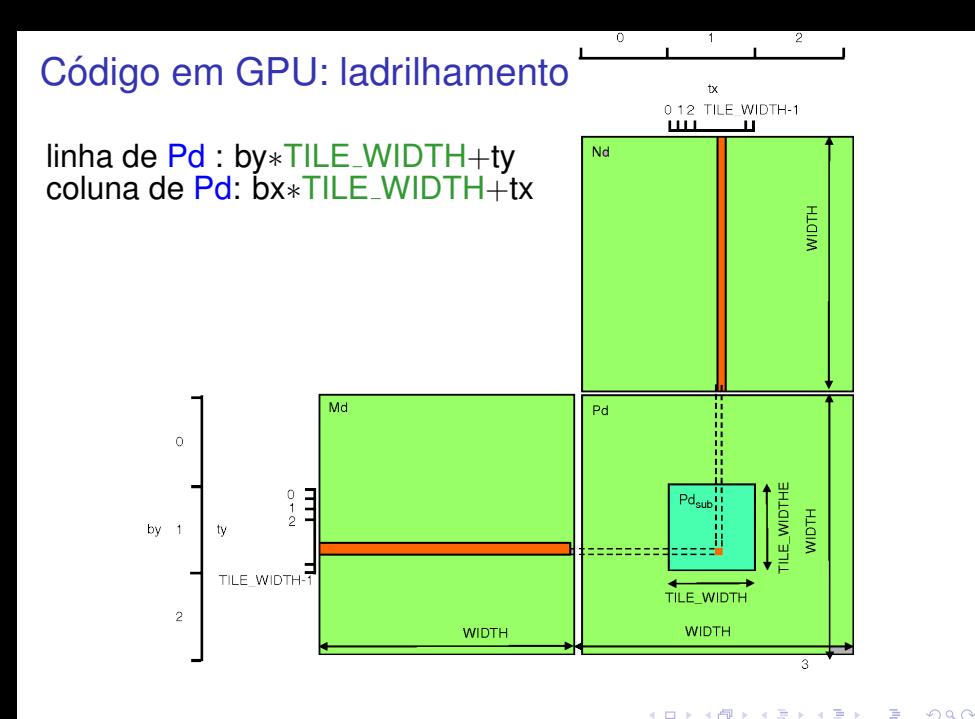

# Código em GPU

matMul\_qpu.cu

```
global void matMul(float: Pd, float: Md, float: Nd, int Width) {
float Pyalue = 0.0:
int_i = blockIdx.x + Tile Width + threadIdx.x;int_i = blockIdx \cdot y * File Width + threadIdx \cdot y;for (int k = 0; k < Width; ++k) {
  Pvalue += Md[i * Width + k] * Nd[k * Width + j];
<sup>1</sup>
Pd[i \times Width + j] = Pvalue;
```
#### matMul\_qpu.cu

```
int GridSize = (Width + Tile Width-1) / Tile Width:
dim3 gridDim(GridSize, GridSize);
dim3 blockDim(Tile Width, Tile Width);
matMul<<< gridDim, blockDim >>> (Pd, Md, Nd, Width);
                                                              (0,1) (0,1) (0,1) (1,1) (1,1) (1,1) (1,1) (1,1) (1,1) (1,1) (1,1) (1,1)Ξ
                                                                                           \sqrt{2Q}(MC-SD03-I)
                                 Introducão à Programação CUDA
                                                                                         198/234
```
# Código em GPU

```
$ nvcc matMul gpu -o matMul gpu
$ srun -p treinamento qpu nvprof ./matMul qpu 640 1
======== NVPROF is profiling matMul qpu...
======== Command: matMul_gpu 640 1
Allocate host memory for matrices M and N...
Initialize host matrices...
Allocate device matrices (linearized)...
Execute the kernel...
Device: Tesla C2050
=====Profilinq result:
 Time(8)Time Calls
                           Name
   84.73 8.20ms
                        1matMul(float*, float*, float*, int)
   8.25 798.01us
                        1 [CUDA memcpy DtoH]
   7.02 679.48us
                        2 [CUDA memcpy HtoD]
```
÷.

4 0 8 4 4 9 8 4 9 8 4 9 8 1

# Multiplicação de Matrizes: GPU  $\times$  CPU

Comparação de desempenho

- Na CPU: **612** milissegundos;
- Na GPU: **8.2** milissegundos;
- **Na GPU cerca de 74 vezes mais rápida** a execução.

#### Código em GPU: acesso agrupado

**matMul gpu.cu**

```
__global__ void matMul(float* Pd, float* Md, float* Nd, int Width) {
 float Pvalue = 0.0;
 int j = blockIdx.x * Tile_Width + threadIdx.x;
 int i = blockIdx.y * Tile_Width + threadIdx.y;
 for (int k = 0; k < Width; ++k) {
   Pvalue += Md[i * Width + k] * Nd[k * Width + j];
  }
 Pd[i * Width + j] = Pvalue;
}
```
∍

 $\mathcal{A}$   $\overline{\mathcal{B}}$   $\rightarrow$   $\mathcal{A}$   $\overline{\mathcal{B}}$   $\rightarrow$   $\mathcal{A}$   $\overline{\mathcal{B}}$   $\rightarrow$   $\mathcal{B}$ 

#### Código em GPU: acesso não agrupado

**matMul gpu uncoalesced.cu**

```
__global__ void matMul(float* Pd, float* Md, float* Nd, int Width) {
 float Pvalue = 0.0;
 int j = blockIdx.x * Tile_Width + threadIdx.x;
 int i = blockIdx.y * Tile_Width + threadIdx.y;
 for (int k = 0; k < Width; ++k) {
   Pvalue += Md[j * Width + k] * Nd[k * Width + i];
  }
 Pd[j * Width + i] = Pvalue;
}
```
4 何 ト 4 ヨ ト 4 ヨ トー

#### Código em GPU: acesso não agrupado

```
$ nvcc matMul_gpu_uncoalesced.cu -o matMul_gpu_uncoalesced
$ srun -p treinamento_gpu nvprof ./matMul_gpu_uncoalesced 640 1
======== NVPROF is profiling matMul_gpu_uncoalesced...
======== Command: matMul_gpu_uncoalesced 640 1
Allocate host memory for matrices M and N...
Initialize host matrices...
Allocate device matrices (linearized)...
Execute the kernel...
Device: Tesla C2050
======== Profiling result:
 Time(%) Time Calls Name
   95.14 29.31ms 1 matMul(float*, float*, float*, int)<br>2.60 800 70us 1 [CUDA memcry DtoH]
                         1 [CUDA memcpy DtoH]
    2.26 696.64us 2 [CUDA memcpy HtoD]
```
イロト イ押 トイラト イラトー

## Multiplicação de Matrizes: GPU  $\times$  CPU

#### Comparação de desempenho

- Na CPU : **612** milissegundos;
- Na GPU (acesso agrupado) : **8.2** milissegundos;
- Na GPU (acesso não agrupado): 29.31 milissegundos;

Multiplicação de matrizes: memória global

- Acesso é lento (off-chip memory);
- No kernel de multiplicação de matriz, para cada dois acessos à memória global (uma leitura de Md e uma leitura de Nd) ocorrem duas operações de ponto flutuante (uma adição e uma multiplicação);

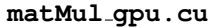

```
__global__ void matMul(float* Pd, float* Md, float* Nd, int Width)
     {
...
 for (int k = 0; k < Width; ++k) {
   Pvalue += Md[i * Width + k] * Nd[k * Width + j];
  }
}
```
# Multiplicação de matrizes: memória global

- A razão entre cálculo e acesso a memória global, a *<i>intensidade aritmética* é igual a 1;
- *Device* GT200: largura de banda de 141,7 Gb/s;
- **.** Dado de ponto flutuante com precisão simples: 4 bytes;
- A cada segundo, só podem ser carregados da memória global 35,4 (141,7/4) bilhões de daos por segundo;
- Para cada dado carregado, há uma operação de ponto flutuante (intensidade aritmética=1.0);
- $\bullet$  São realizadas então, no máximo, 35,4 bilhões de operações de ponto flutuante por segundo (35,4 gigaflops);
- O *device* GT200 tem pico teórico de 933,1 gigaflops;

イロト イ押 トイラト イラト

- Acesso extremamente rápido (*on-chip memory*);
- **Cooperação**: cada thread de um bloco carrega um dado da memória global, e todas outras threads do mesmo bloco podem ler este dado;
- $\bullet$  Ocorre consequente redução no *tráfego de acesso* à memória global.

#### Multiplicação de matrizes: ladrilhamento

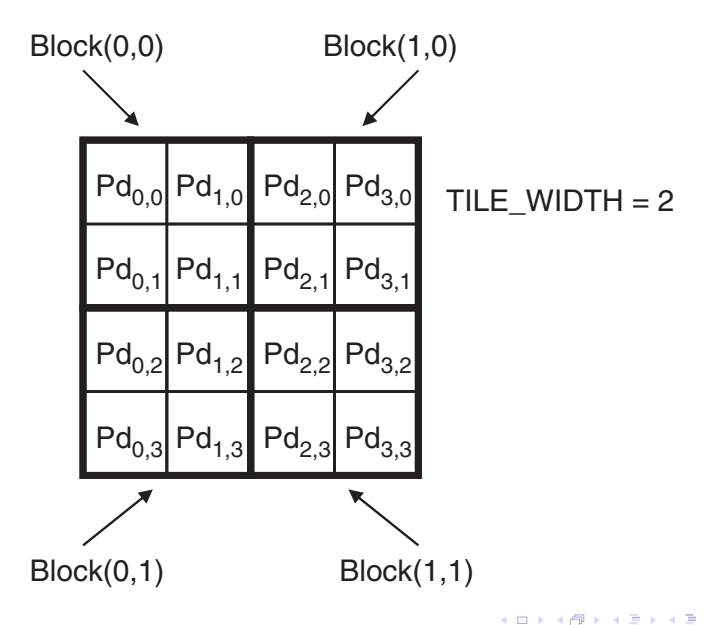

#### Multiplicação de matrizes: ladrilhamento

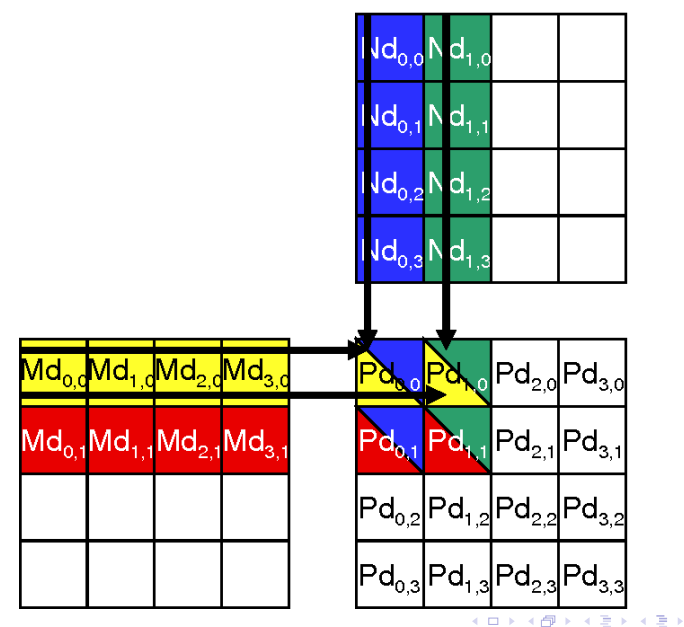

Introducão à Programação CUDA

Þ

## Multiplicação de matrizes: memória global

Um elemento de Md e de Nd é lido duas vezes na memória global, para um ladrilho (bloco) em Pd.

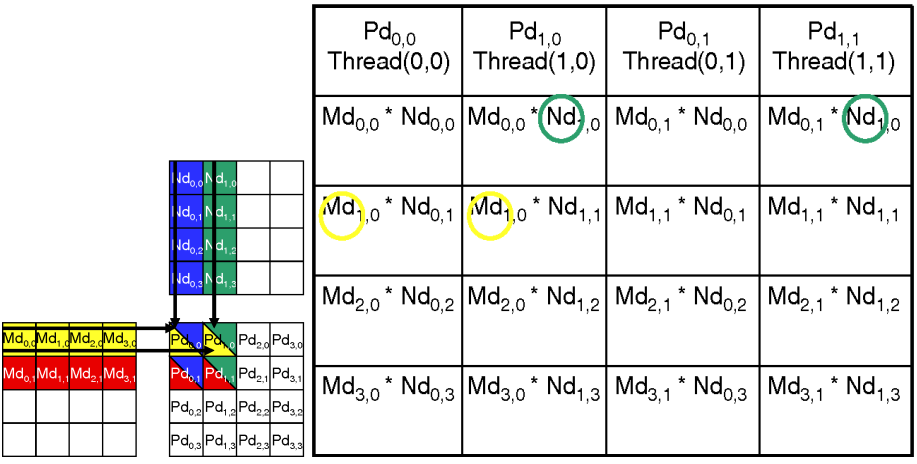

 $\mathcal{A}$   $\overline{\mathcal{B}}$   $\rightarrow$   $\mathcal{A}$   $\overline{\mathcal{B}}$   $\rightarrow$   $\mathcal{A}$   $\overline{\mathcal{B}}$   $\rightarrow$ 

Multiplicação de matrizes: memória compartilhada Md e Nd também são divididos em ladrilhos.

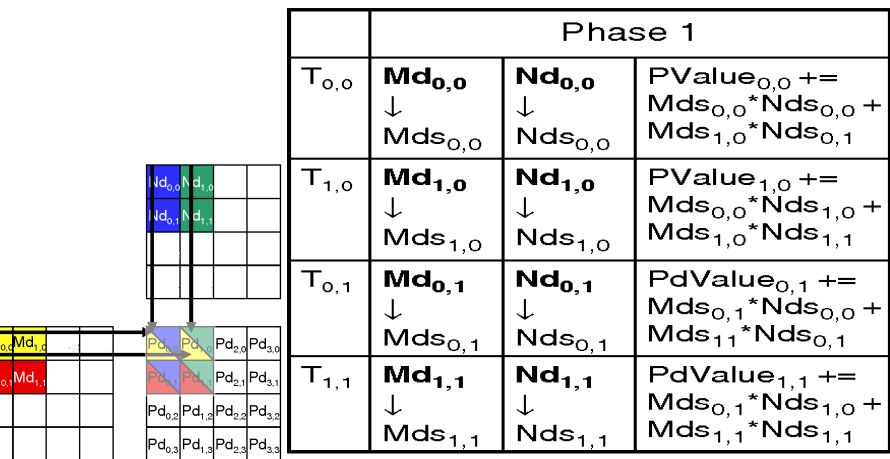

Um elemento dos ladrilhos de Md e de Nd é lido uma só vez na memória global, para um ladrilho (bloco) em Pd.

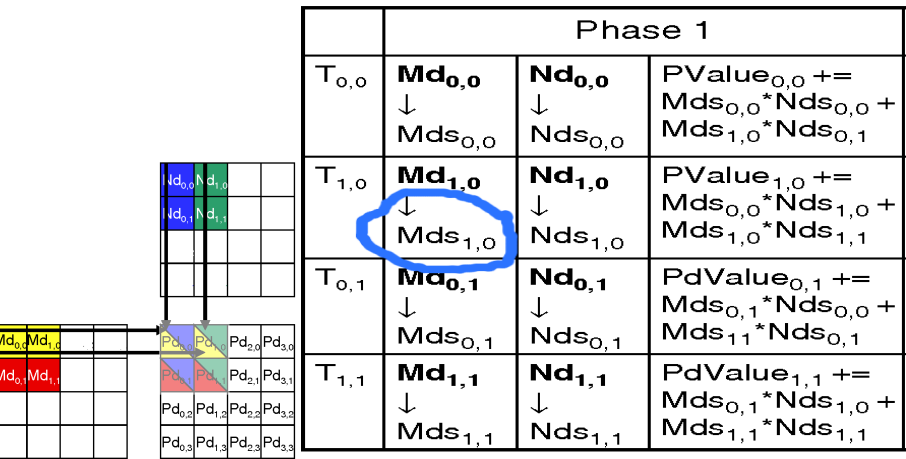

E utilizado duas vezes para cálculo em operações de ponto flutuante.

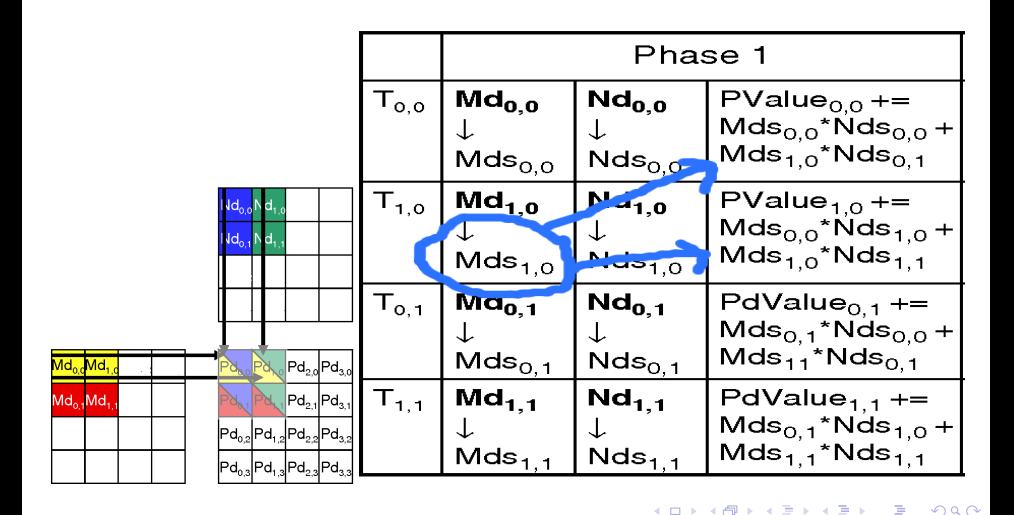

Os elementos de Md e Nd do bloco são enviados à memória compartilhada em duas etapas.

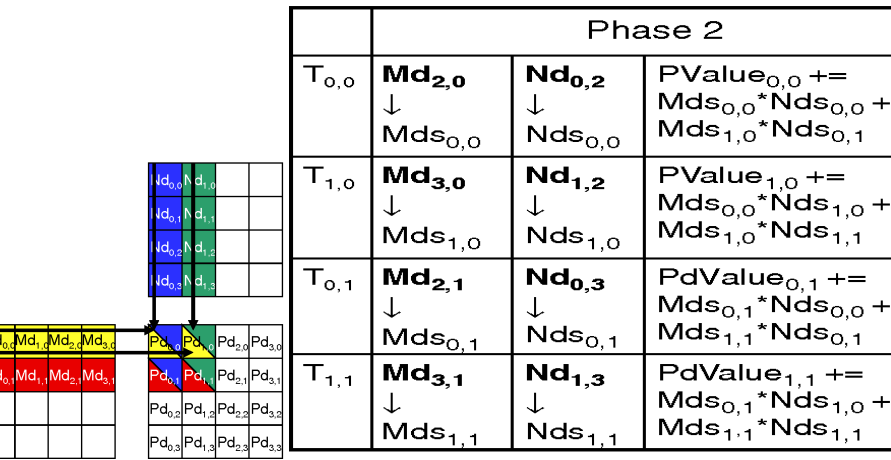

Multiplicação de matrizes: memória compartilhada O número de etapas é dado pela razão Width/TILE\_WIDTH;

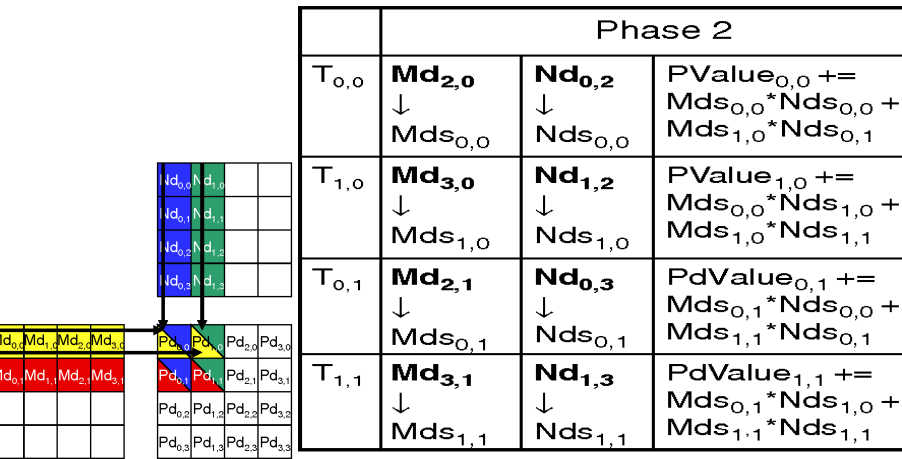

 $\Omega$   $\Omega$ 

- Tráfego à memória global é potencialmente reduzido à metade;
- $\bullet$  Ladrilhos de dimensão 4 $\times$ 4: reducão de 1/4;
- $\bullet$  Ladrilhos de dimensão 8×8: redução de 1/8;
- $\bullet$  Ladrilhos de dimensão 16×16: potencial redução de 1/16 no tráfego à memória global;
- Neste caso, a largura de banda pode atender uma taxa de cálculo de ponto flutuante muito maior;
- Portanto, é possível atingir agora  $(141,7/4)\times 16=566,8$ gigaflops.

す 御 メ イ 重 メ イ 重 メー

# Memória compartilhada: sincronização de threads

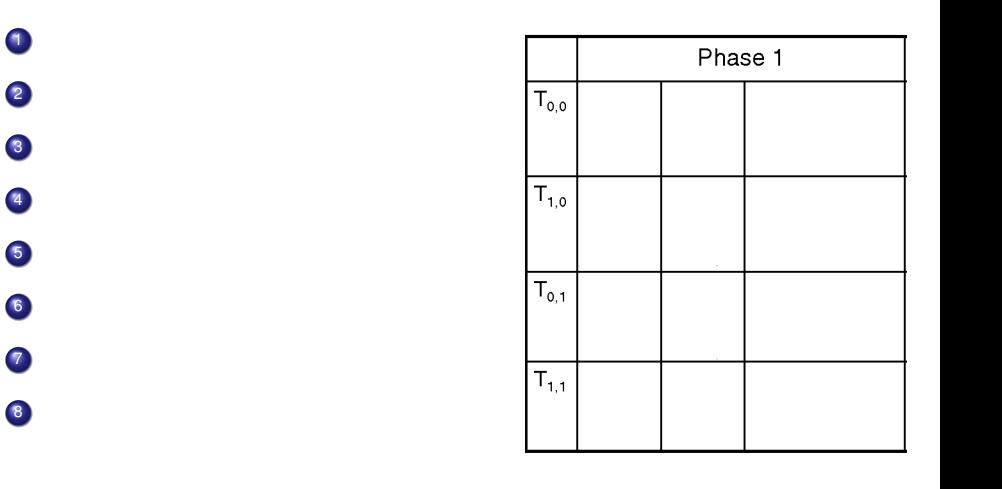

活

 $(0,1)$   $(0,1)$   $(0,1)$   $(1,1)$   $(1,1)$   $(1,1)$   $(1,1)$   $(1,1)$   $(1,1)$   $(1,1)$   $(1,1)$   $(1,1)$   $(1,1)$   $(1,1)$   $(1,1)$   $(1,1)$   $(1,1)$   $(1,1)$   $(1,1)$   $(1,1)$   $(1,1)$   $(1,1)$   $(1,1)$   $(1,1)$   $(1,1)$   $(1,1)$   $(1,1)$   $(1,1$ 

Memória compartilhada: sincronização de threads

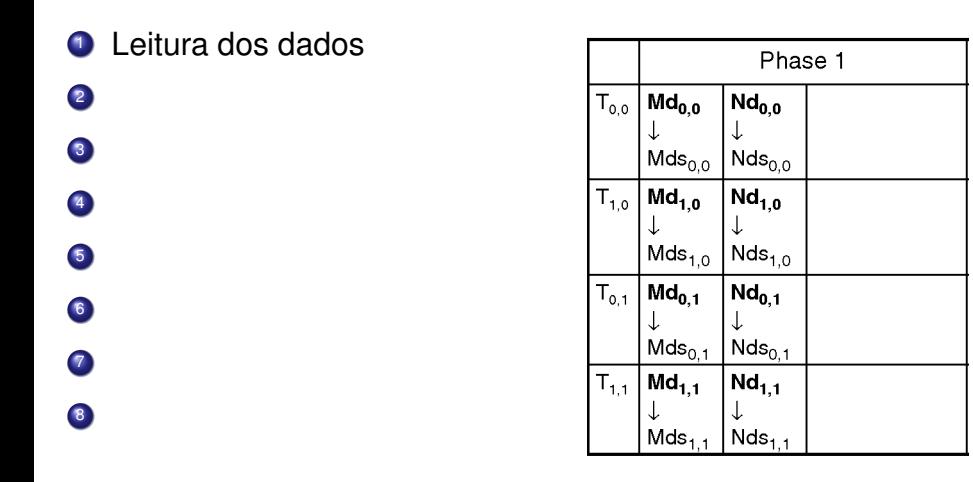

∍

●■→

する

**B** K
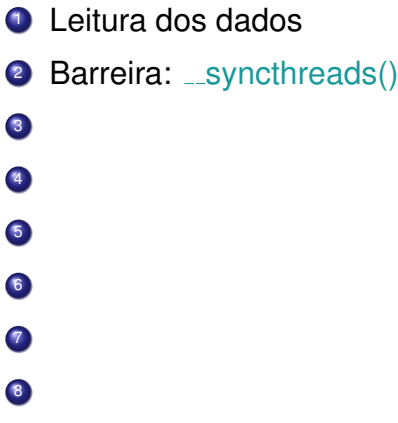

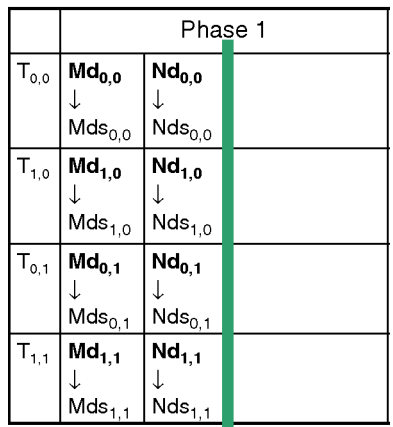

4 0 8

 $\leftarrow$   $\leftarrow$   $\leftarrow$ 

 $-4$ 

 $\mathbb{R}^n$  is a  $\mathbb{R}^n$  in

#### Leitura dos dados

- 2 Barreira: \_syncthreads()
- Cálculo de Pvalue

 

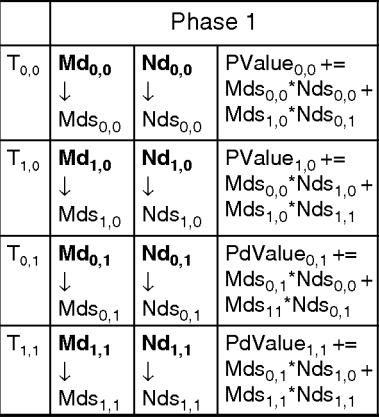

- **1** Leitura dos dados
- 2 Barreira: \_syncthreads()
- **3** Cálculo de Pvalue

5

6 7

8

4 Barreira: \_syncthreads()

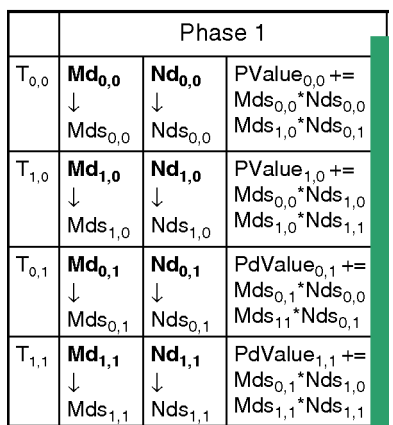

- **1** Leitura dos dados
- 2 Barreira: \_syncthreads()
- **3** Cálculo de Pvalue

5 6 7

8

4 Barreira: \_syncthreads()

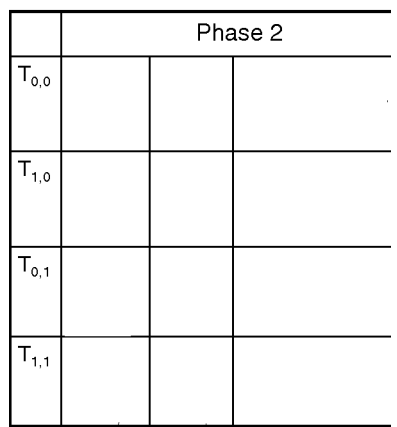

- **1** Leitura dos dados
- 2 Barreira: \_syncthreads()
- **3** Cálculo de Pvalue
- **4 Barreira:** \_syncthreads()
- <sup>5</sup> Leitura dos dados

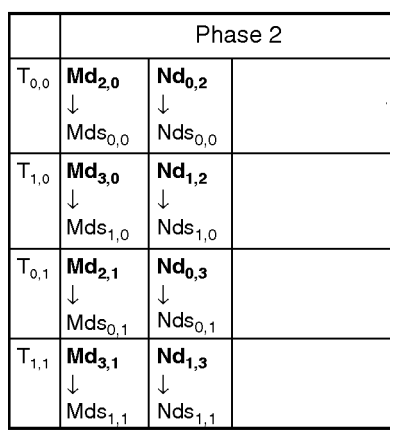

- **1** Leitura dos dados
- 2 Barreira: \_syncthreads()
- **3** Cálculo de Pvalue
- **4 Barreira:** \_syncthreads()
- <sup>5</sup> Leitura dos dados
- <sup>6</sup> Barreira: \_syncthreads()

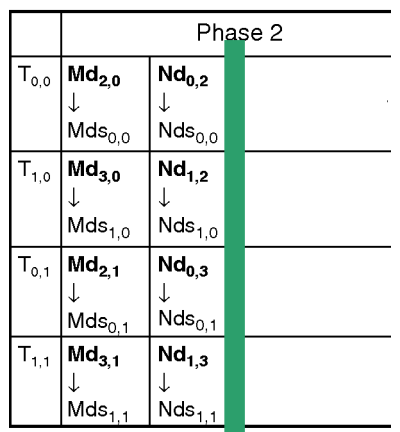

7

- **1** Leitura dos dados
- 2 Barreira: \_syncthreads()
- **3** Cálculo de Pvalue
- **4 Barreira:** \_syncthreads()
- <sup>5</sup> Leitura dos dados
- **6 Barreira:** \_syncthreads()
- **2** Cálculo de Pvalue

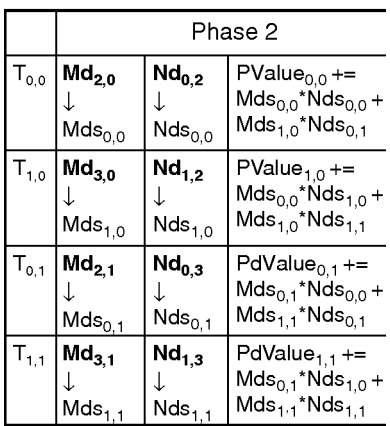

- **1** Leitura dos dados
- 2 Barreira: \_syncthreads()
- **3** Cálculo de Pvalue
- **4 Barreira:** \_syncthreads()
- <sup>5</sup> Leitura dos dados
- **6 Barreira:** \_syncthreads()
- **2** Cálculo de Pvalue
- **8 Barreira:** \_syncthreads()

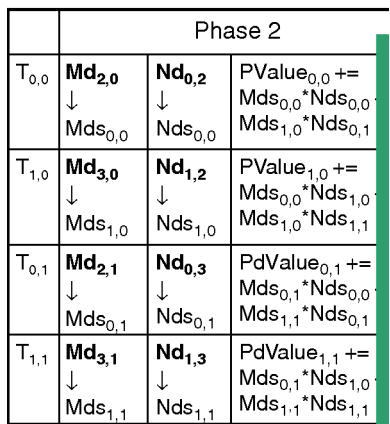

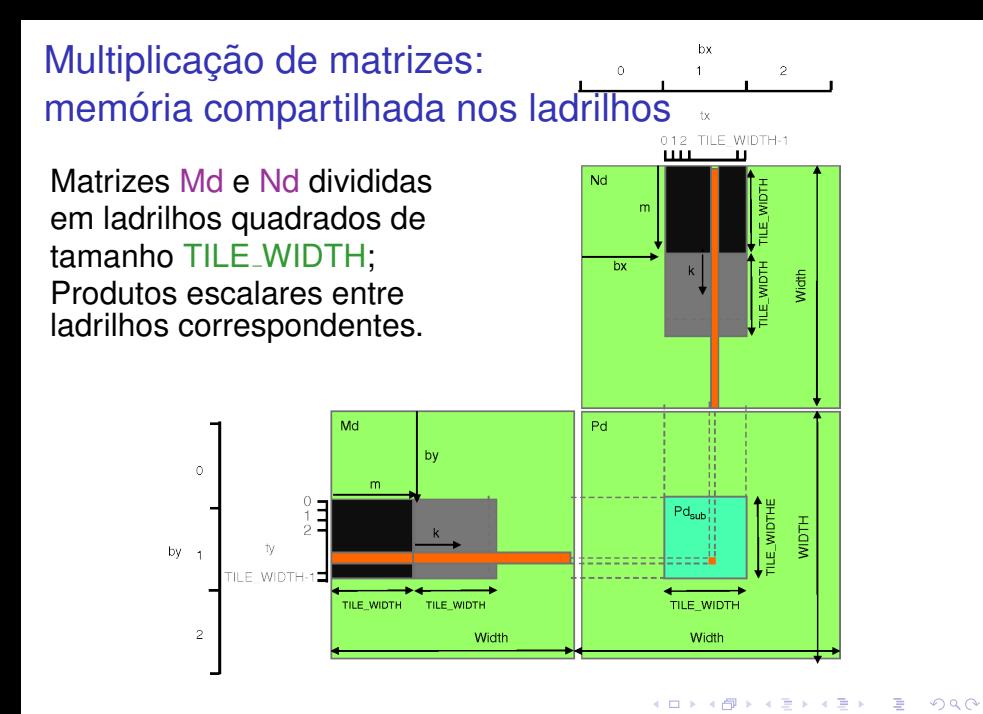

### Multiplicação de matrizes: memória compartilhada

matMul\_qpu\_shared.cu

```
global_ void matMul(float* Pd, float* Md, float* Nd, int Width) {
  shared float Mds[Tile Width][Tile Width];
  shared float Nds [Tile Width] [Tile Width]:
int tx = threadIdx.xint ty = threadIdx.y;// Identify the row and column of the M element to work on
int Col = blockIdx.x * File Width + tx;int Row = blockIdx v * Tile Width f * v:
float Pvalue = 0:
// Loop over the N and P tiles required to compute the M element
for (int m = 0; m < Width/Tile Width; ++m) {
  // Coolaborative loading of N and P tiles into shared memory
  Mds [ty] [tx] = Md[Row*Width + (m*Title Width + tx)]:Nds[ty][tx] = Nd[Col + (m*Tile Width + ty)*Width];_syncthreads();
```

```
for (int k = 0: k < Tile Width: ++k)
```
4 0 8 4 4 9 8 4 9 8 4 9 8

# Multiplicação de matrizes: memória compartilhada  $(cont.)$

```
Pvalue += Mds[ty][k] \star Nds[k][tx];
    syncthreads();
ł
Pd[Row * Width + Col] = Pvalue;
```
イロト イ押 トイラト イラト

### Multiplicação de Matrizes: N=640

#### **MULTIPLICAÇÃO DE MATRIZES**

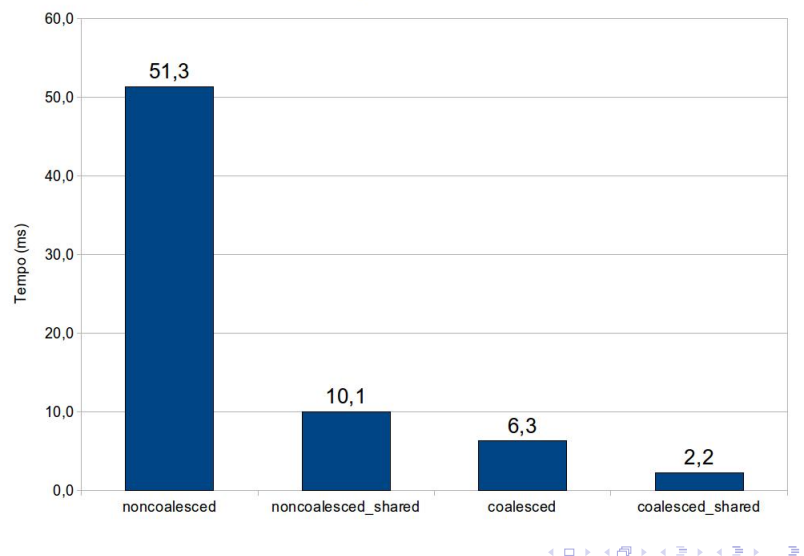

### <span id="page-336-0"></span>Roteiro

#### Módulo 1: Introdução

- Motivação
- **•** [Primeiros Passos](#page-36-0)

#### [Modelo de Paralelismo](#page-55-0)

- $\bullet$  Módulo 2: Hierarquia, Organização e Identificação
- · Módulo 3: Atribuição
- Módulo 4: Escalonamento  $\bullet$
- $\bullet$  Módulo 5: Hieraquia de Memória

#### Módulo 6: Métricas e Otimização de Desempenho

Módulo 7: Multiplicação de Matrizes

#### Considerações Finais

### Considerações Finais

Ocupação dos SMs e uso dos registradores:

● Apresentação de Vasily Volkov no GTC 2010:

**[http://www.cs.berkeley.edu/˜volkov/volkov10-GTC.pdf](http://www.cs.berkeley.edu/~volkov/volkov10-GTC.pdf)**

Otimizações em CUDA:

● Prof. Fernando Pereira (DCC/UFMG): **[http://homepages.dcc.ufmg.br/˜fernando/classes/gpuOpt](http://homepages.dcc.ufmg.br/~fernando/classes/gpuOpt)**

Programação em GPU no Ambiente Google Colaboratory:

**•** Prof. Ricardo Ferreira (UFV): **<https://github.com/arduinoufv/GPUcolab>**

5 | A | B | A | B | A

### **Considerações Finais**

Sites para visitar:

- O https://developer.nvidia.com/accelerated-computing
- O https://nvidia.qwiklabs.com/
- O http://hgpu.org

4 0 8

4 何 ト 4 ヨ ト 4 ヨ トー

∍

### Agradecimentos

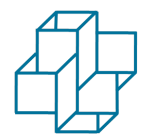

Laboratório Nacional de Computação Científica

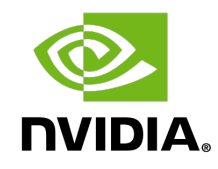

4 0 8 1

 $A \oplus A \oplus A \oplus A \oplus A$ 

 $(MC-SD03-I)$ 

Introdução à Programação CUDA

 $QQ$ 234/234

Þ

Cook, S. (2012).

#### CUDA Programming: A Developer's Guide to Parallel Computing with GPU<sub>s</sub>

Applications of GPU Computing Series. Elsevier Science.

#### Kirk, D. B. and Hwu, W.-m. W. (2012).

Programming Massively Parallel Processors: A Hands-on Approach. Morgan Kaufmann Publishers Inc., San Francisco, CA, USA, 2nd edition.

#### Sanders, J. and Kandrot, E. (2010).

CUDA by Example: An Introduction to General-Purpose GPU Programming.

Addison-Wesley Professional, 1st edition.

#### Wilt, N. (2013).

The CUDA Handbook: A Comprehensive Guide to GPU Programming. Pearson Education.

 $\mathcal{A}$   $\overline{\mathcal{B}}$   $\rightarrow$   $\mathcal{A}$   $\overline{\mathcal{B}}$   $\rightarrow$   $\mathcal{A}$   $\overline{\mathcal{B}}$   $\rightarrow$   $\mathcal{B}$